# **Министерство образования и науки Российской Федерации**

федеральное государственное автономное образовательное учреждение

#### высшего образования

# **«НАЦИОНАЛЬНЫЙ ИССЛЕДОВАТЕЛЬСКИЙ ТОМСКИЙ ПОЛИТЕХНИЧЕСКИЙ УНИВЕРСИТЕТ»**

### Инженерная школа энергетики

Отделение Электроэнергетики и электротехники

Направление подготовки 13.03.02 - Электроэнергетика и электротехника (бакалавриат) Профиль Электрооборудование и электрохозяйство предприятий, организаций и учреждений

# **БАКАЛАВРСКАЯ РАБОТА**

**Тема работы**

# **Разработка системы управления и защиты для асинхронного двигателя на основе**

# **логического модуля Siemens LOGO**

УДК 621.313.333-5

Студент

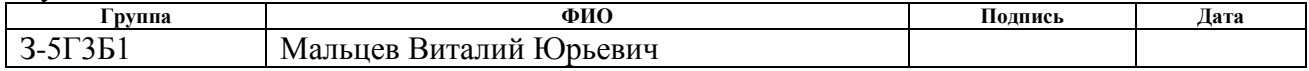

Руководитель

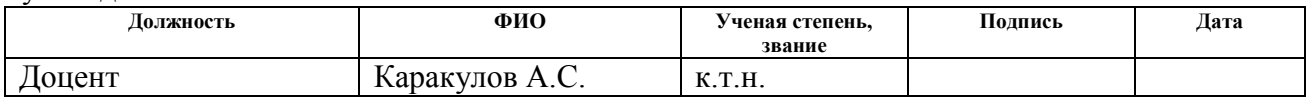

## **КОНСУЛЬТАНТЫ:**

#### По разделу «Финансовый менеджмент, ресурсоэффективность и ресурсосбережение»

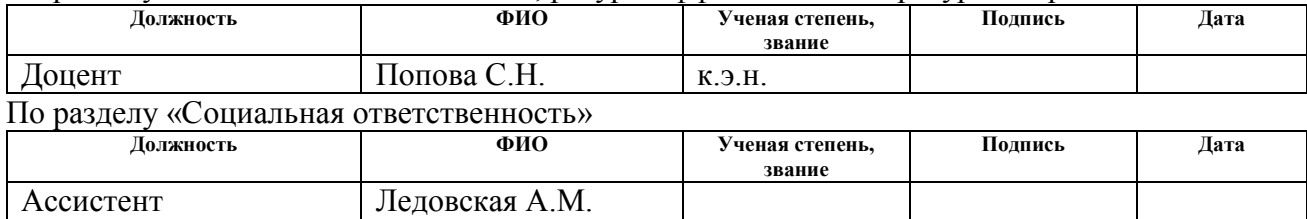

# **ДОПУСТИТЬ К ЗАЩИТЕ:**

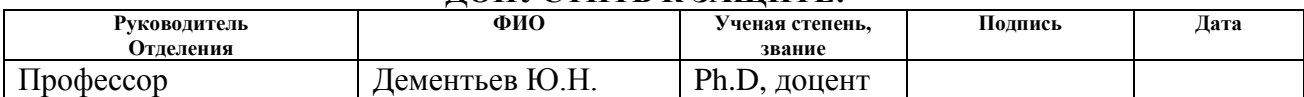

## **Министерство образования и науки Российской Федерации**

федеральное государственное автономное образовательное учреждение

высшего образования

# **«НАЦИОНАЛЬНЫЙ ИССЛЕДОВАТЕЛЬСКИЙ ТОМСКИЙ ПОЛИТЕХНИЧЕСКИЙ УНИВЕРСИТЕТ»**

Инженерная школа энергетики

Отделение Электроэнергетики и электротехники

Направление подготовки 13.03.02 - Электроэнергетика и электротехника (бакалавриат) Профиль Электрооборудование и электрохозяйство предприятий, организаций и учреждений

## УТВЕРЖДАЮ:

Зав. отделением

\_\_\_\_\_\_\_\_ \_\_\_\_\_\_\_ Ю.Н. Дементьев (Подпись) (Дата) (Ф.И.О.)

### **ЗАДАНИЕ**

### **на выполнение выпускной квалификационной работы**

В форме:

# Бакалаврской работы

(бакалаврской работы, дипломного проекта/работы, магистерской диссертации)

Студенту:

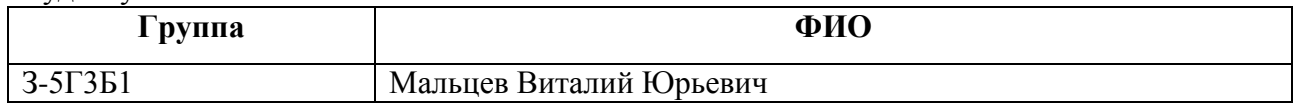

### Тема работы:

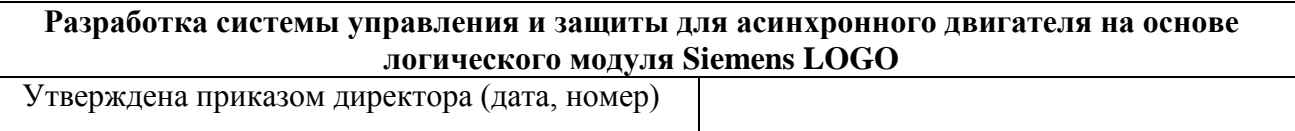

Срок сдачи студентом выполненной работы:

# **ТЕХНИЧЕСКОЕ ЗАДАНИЕ:**

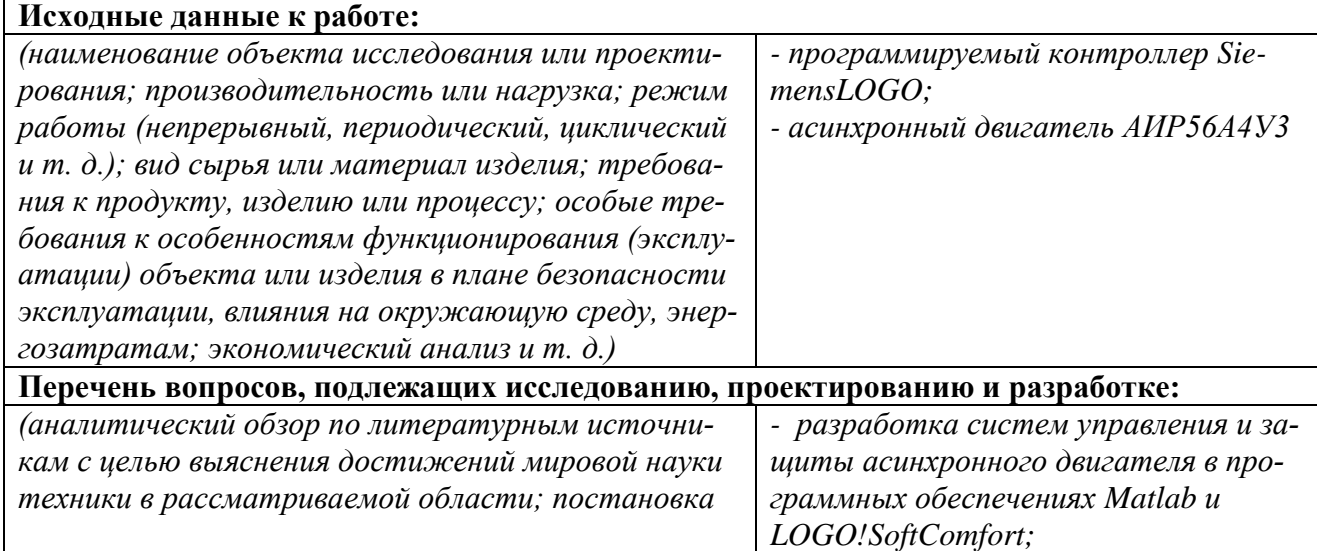

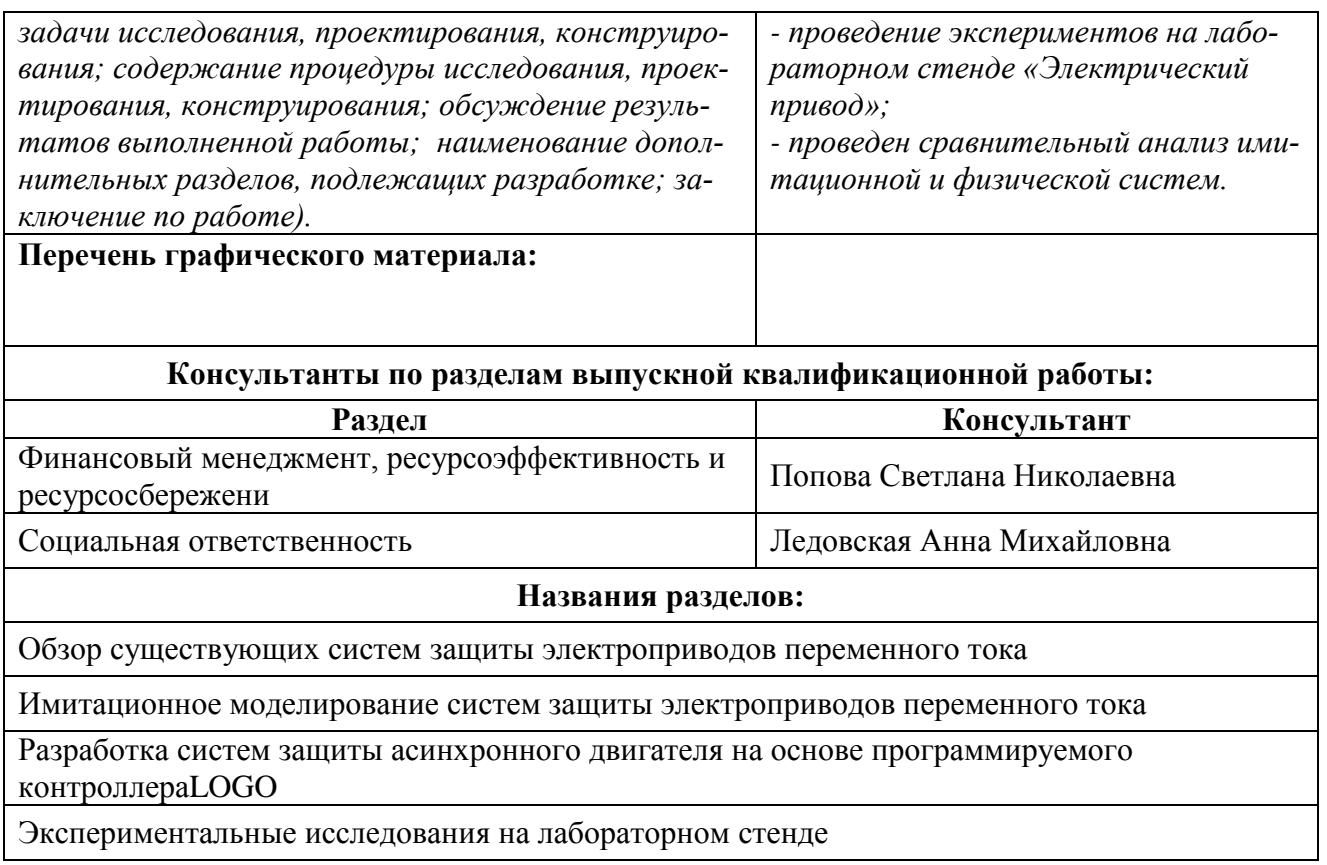

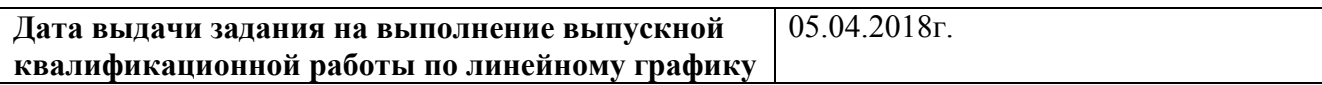

# **Задание выдал руководитель:**

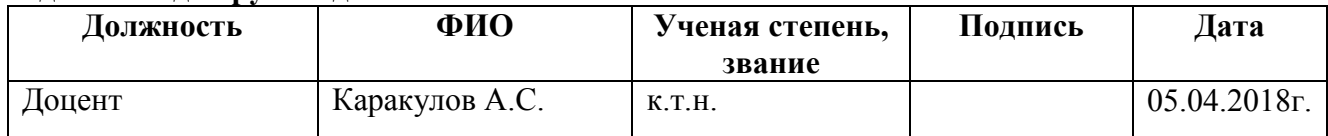

# **Задание принял к исполнению студент:**

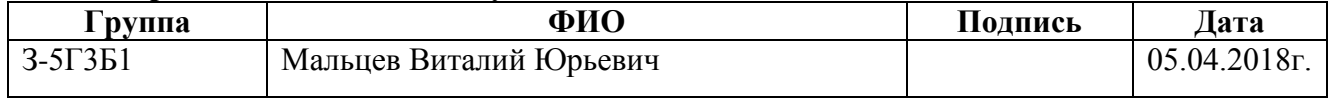

# **Реферат**

Выпускная квалификационная работа содержит 97 страниц, 33 рисунков, 7 таблиц, 24 источника.

Ключевые слова: асинхронный электродвигатель, программируемое реле LOGO, максимально-токовая защита, автоматическое резервирование двигателя.

Объектом исследования является электропривод переменного тока, программируемого реле LOGO.

Цель работы - разработка систем управления и защиты асинхронным двигателем на базе программируемого микроконтроллера LOGO, удовлетворяющей современным высоким технологическим требованиям.

В процессе работы проводились экспериментальные исследования систем защиты для электропривода на лабораторном стенде «Электрический привод».

В результате исследования была доказана адекватность моделей, а также получены характеристики переходных процессов по скорости и току для различных систем защиты.

Достигнутые технико-эксплуатационные показатели: быстродействие системы защиты, простота в эксплуатации, надежность.

Выпускная квалификационная работа выполнена в текстовом редакторе МicrosoftWord 2010. Были использованы: среда имитационного моделирования -MatLabR2012b; система компьютерной алгебры -MathCad; программный продукт - LabVIEW, LOGO!SoftComfort; программа для работы с электронными таблицами - МicrosoftExcel 2007.

# **Содержание**

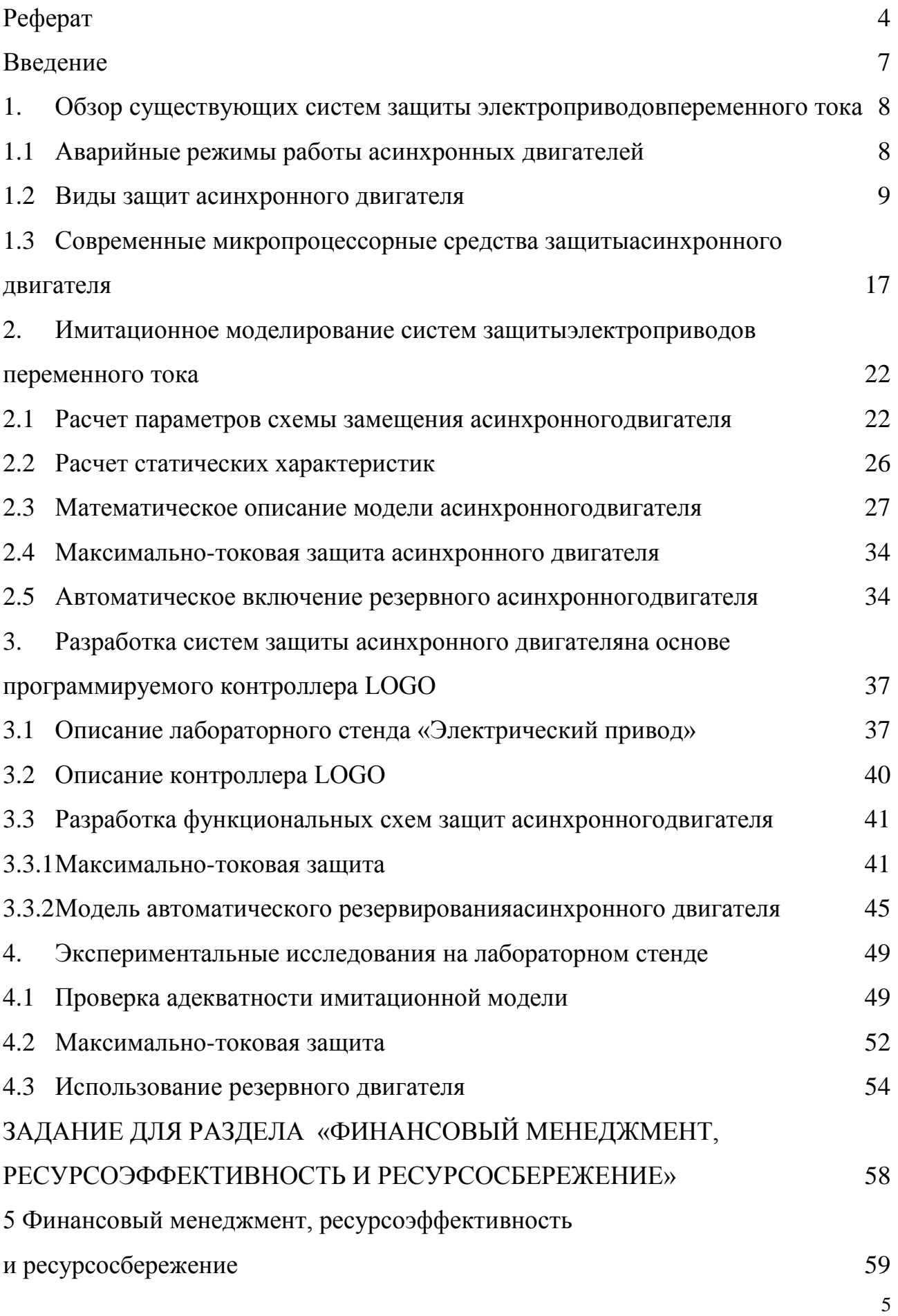

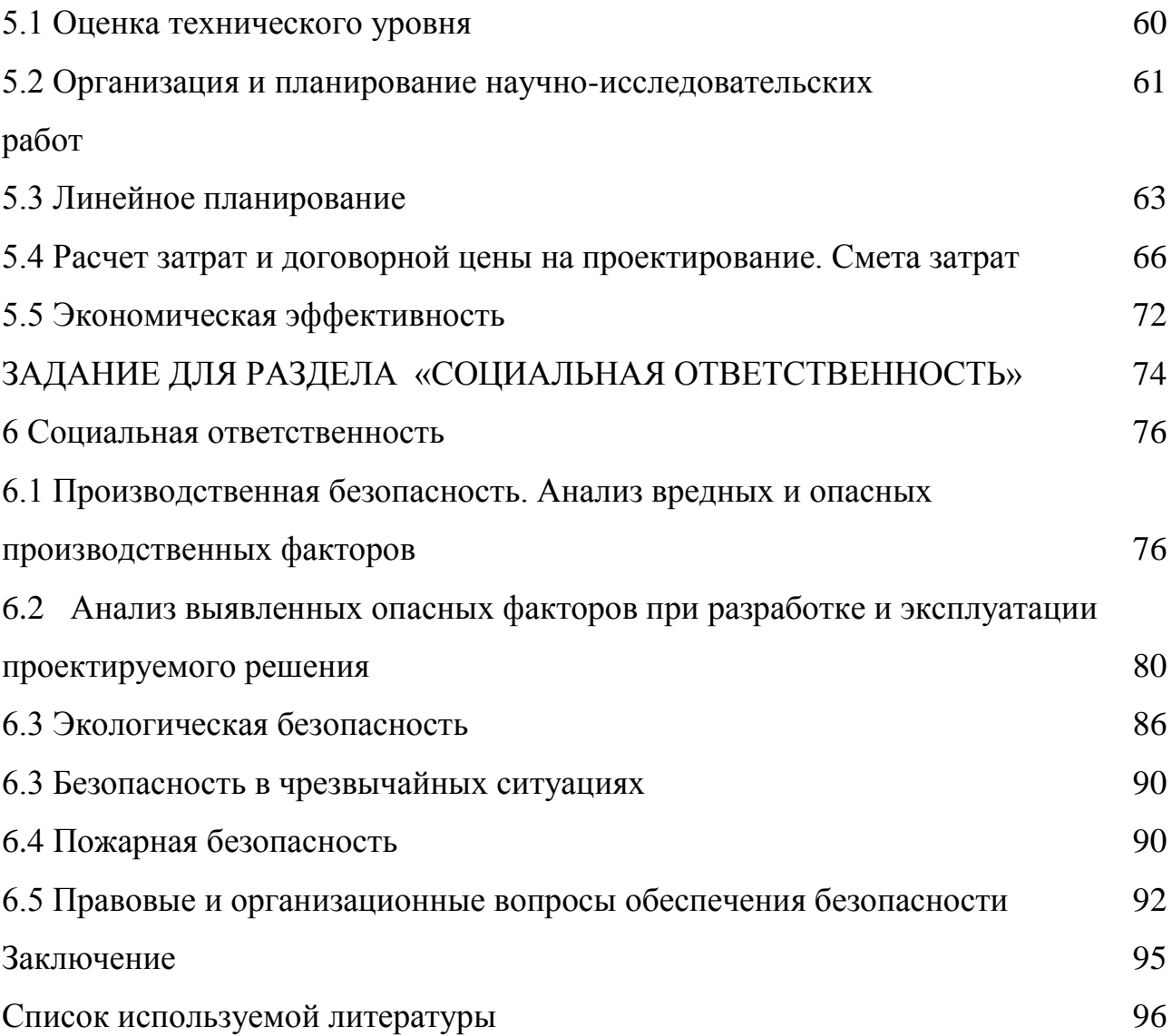

### Введение

Современная система управления асинхронным двигателем должна обеспечивать максимальную экономию электроэнергии, высокую точность регулирования частоты, оптимальный закон управления, иметь высокую надежность и невысокую стоимость. Такие системы управления строятся на базе микропроцессоров и позволяют достигнуть высоких показателей требуемых технологических параметров. Поэтому разработка и исследование структур и режимов функционирования автоматических систем управления и защиты на основе программируемого реле является актуальной задачей.

Целью настоящей выпускной квалификационной работы является разработка систем управления и защиты асинхронным двигателем на базе программируемого микроконтроллера LOGO, удовлетворяющей современным высоким технологическим требованиям.

Для достижения поставленной цели необходимо выполнить следующие задачи:

1. Изучить аварийные режимы работы асинхронного двигателя и соответствующие им системы защит.

2. Разработать модели в программной среде Simulink Matlab, позволяющую имитировать максимально-токовую защиту и автоматическое резервирование двигателя.

3. Разработать системы защит электропривода переменного тока на основе логического модуля LOGO.

4. Обработать и провести сравнительный анализ полученных данных.

В экономической части провести оценку технического уровня новшества, рассчитать смету затрат, определить экономическую эффективность при установке контроллера LOGO на предприятии. В разделе «Социальная ответственность» определить и проанализировать вредные, опасные факторы, негативные воздействия на окружающую среду, чрезвычайные ситуации, которые могут возникнуть при выполнении работы.

# **1. Обзор существующих систем защиты электроприводовпеременного тока**

**1**

Асинхронный двигатель надежен в эксплуатации и имеет широкое применение, 95% двигателей, установленных во всем мире, являются асинхронными. Надежная и бесперебойная работа электродвигателей обеспечивается в первую очередь надлежащим выбором их по номинальной мощности, режиму работы и форме исполнения. Не меньшее значение имеет также соблюдение необходимых требований и правил при составлении электрической схемы, выборе пускорегулирующей аппаратуры, проводов и кабелей, монтаже и эксплуатации электропривода.

# **1.1 Аварийные режимы работы асинхронных двигателей**

Даже для правильно спроектированных и эксплуатируемых электроприводов при их работе всегда остается вероятность появления режимов, аварийных или ненормальных для двигателя и другого электрооборудования. [1]

К аварийным режимам относятся:

1. Короткие замыкания

 многофазные (трех- и двухфазные) и однофазные короткие замыкания в обмотках электродвигателя;

 многофазные короткие замыкания в выводной коробке электродвигателя и во внешней силовой цепи (в проводах и кабелях, на контактах коммутационных аппаратов, в ящиках сопротивлений);

 короткие замыкания фазы на корпус или нулевой провод внутри двигателя или во внешней цепи — в сетях с заземленной нейтралью;

короткие замыкания в цепи управления;

 короткие замыкания между витками обмотки двигателя (витковые замыкания).

Короткие замыкания являются наиболее опасными аварийными режимами в электроустановках. В большинстве случаев они возникают из-за пробоя или перекрытия изоляции. Токи короткого замыкания иногда достигают величин, в десятки и сотни раз превосходящих значения токов нормального режима, а их тепловое воздействие и динамические усилия, которым подвергаются токоведущие части, могут привести к повреждению всей электроустановки;

2. Тепловые перегрузки электродвигателя из-за прохождения по его обмоткам повышенных токов:

• при перегрузках рабочего механизма по технологическим причинам;

• особо тяжелых условиях пуска двигателя под нагрузкой или его застопоривании;

• длительном понижении напряжения сети;

• выпадении одной из фаз внешней силовой цепи или обрыве провода в обмотке двигателя:

• механических повреждениях в двигателе или рабочем механизме;

• а также тепловые перегрузки при ухудшении условий охлаждения двигателя.

Тепловые перегрузки вызывают в первую очередь ускоренное старение и разрушение изоляции двигателя, что приводит к коротким замыканиям, т. е. к серьезной аварии и преждевременному выходу двигателя из строя.

Приведенный выше перечень свидетельствует о разнообразии аварийных режимов, в которых может оказаться асинхронный двигатель в условиях эксплуатации.

#### $1.2$ Виды защит асинхронного двигателя

Рассмотренные выше аварийные режимы сопровождаются разнообразными явлениями, оказывающими различное влияние на срок службы двигателя. Для того чтобы во всех случаях гарантировать сохранность двигателя, защита должна обладать свойством универсальности. При любых ситуациях, угрожающих аварией, она должна либо действовать на сигнал, либо отключать двигатель. Известно много разнообразных устройств, предназначенных для защиты асинхронных двигателей. Все они имеют определенные достоинства и

недостатки. Однако осуществить принцип универсальности в полной мере не удается.

Применение универсальных защит повышенной надежности ограничивается экономическими факторами. Более простая защита дешевле, но для поддержания ee  $\overline{B}$ исправном состоянии требуются определенные эксплуатационные затраты. Более совершенная защита, как правило, дороже, хотя требует меньше наблюдения в процессе эксплуатации. Для выбора оптимального решения необходимо проводить технико-экономический расчет, принимая во внимание затраты на приобретение устройства, его монтаж и эксплуатацию, а также величину ущерба при отказе защиты из-за ее несовершенства

Главным и наиболее действенным средством является электрическая защита двигателей, выполняемая в соответствии с «Правилами устройства электроустановок» (ПУЭ).

В зависимости от характера возможных повреждений и ненормальных режимов работы различают несколько основных наиболее распространенных видов электрической защиты асинхронных двигателей.

Аппараты максимальной токовой защиты. При работе электропривода может произойти замыкание электрических цепей между собой или на землю (корпус), а также увеличение тока в силовых цепях сверхдопустимого предела, вызванное, например, стопорением движения исполнительного органа рабочей машины, обрывом одной из фаз питающего напряжения, резким снижением тока возбуждения двигателей постоянного тока. Лля зашиты электропривода и питающей сети от появляющихся в этих случаях недопустимо больших токов (сверхтоков) предусматривается максимальная токовая защита, которая может реализовываться различными средствами: с помощью плавких предохранителей, реле максимального тока и автоматических выключателей. Плавкие предохранители FU включаются в каждую линию (фазу) питающей двигатель сети между выключателем QF напряжения сети и контактами линейного

контактора КМ. Цепи управления также могут защищаться плавкими предохранителями. [2, 3]

Выбор плавкой вставки предохранителей силовой части электропривода производится по току, который рассчитывается таким образом, чтобы при пуске двигателя она не перегорала от пускового тока. Реле максимального тока используются в основном в электроприводах средней и большой мощности. Катушки этих реле FA1 и FA2 включаются в фазы трехфазных двигателей переменного тока между выключателем QF и контактами линейного контактора КМ (рисунок 1, а). Размыкающие контакты этих реле включены в цепь катушки КМ линейного контактора (рисунок 1, б). При возникновении сверхтоков в контролируемых цепях, превышающих уставки реле FA1 и FA2, эти контакты размыкаются и силовые контакты линейного контактора КМ отключают двигатель от питающей сети.

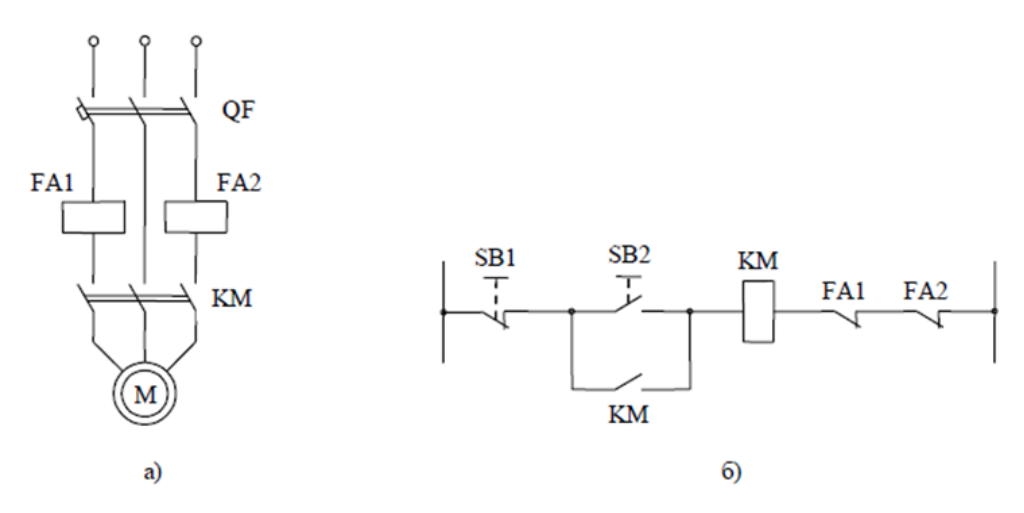

Рисунок 1 – Схемы включения реле максимального тока для защиты: а) асинхронного двигателя; б) контактов реле в цепи управления.

Уставки реле максимального тока должны выбираться таким образом, чтобы не происходило отключения двигателей при их пуске или других переходных процессах, когда токи в силовых цепях в несколько раз превышают номинальный уровень.

Эти Автоматические воздушные выключатели (автоматы). комплексные многоцелевые аппараты обеспечивают ручное включение и отключение двигателей и защиту от сверхтоков, перегрузок и снижения питающего напряжения. Для выполнения этих функций автомат имеет контактную систему, замыкание и размыкание которой осуществляется вручную с помощью рукоятки или кнопки, максимальное токовое реле и тепловое токовое реле. Кроме этого, некоторые типы автоматов обеспечивают защиту от снижения напряжения и дистанционное отключение двигателей. Важным устройством автомата является механизм свободного расцепления, который обеспечивает его отключение при поступлении управляющих или защитных воздействий. В общем случае отключение автомата этим механизмом может происходить при протекании токов перегрузки, короткого замыкания, снижении напряжения сети, а также при дистанционном отключении автомата. [2, 3]

Часто в автоматах применяют тепловые расцепители без нагревателя, в случае контролируемый ток пропускается непосредственно ЭТОМ через биметаллическую пластину. В маломощных автоматах такой расцепитель может выполнять функции и элемента максимальной токовой защиты. Автоматические выключатели широко используются для коммутации и защиты силовых и маломощных цепей электроприводов всех видов.

Нулевая защита. При значительном снижении напряжения сети или его исчезновении эта защита обеспечивает отключение двигателей и предотвращает самопроизвольное (самозапуск) ИX включение после восстановления напряжения. [2, 3]

В тех случаях, когда двигатели управляются от кнопок контакторами или магнитными пускателями, нулевая защита осуществляется самими аппаратами без применения дополнительных средств. Например, если в схеме (рисунок 1, а) исчезло или сильно понизилось напряжение сети, катушка линейного контактора КМ потеряет питание, и он отключит двигатель от сети. При восстановлении напряжения двигатель может быть включен только после нажатия на кнопку управления SB2 (рисунок 1, б). При управлении электроприводом от

 $12<sup>°</sup>$ 

командоконтроллера или ключа с фиксированным положением их рукояток нулевая защита осуществляется с помощью дополнительного реле напряжения FV (рисунок 2). В этой схеме реле FV включается в нулевом положении командоконтроллера (ключа) через контакт SM0, после чего оно становится на самопитание через свой собственный контакт. При переводе рукоятки командоконтроллера (ключа) в положение пуска 1, питание всей схемы управления осуществляется через этот контакт, поэтому при исчезновении напряжения реле FV отключится, прекратится ее питание и линейный контактор KM отключит двигатель от сети. При восстановлении напряжения питания повторное включение двигателя может быть произведено лишь после установки рукоятки вновь в нулевое (среднее) положение, чем исключается возможность его самозапуска.

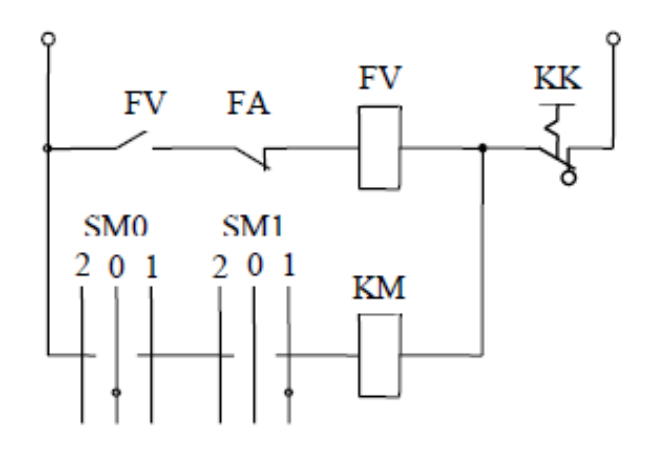

Рисунок 2 – Схема нулевой защиты

Отметим, что в схеме (рисунок 2) реле FV является исполнительным элементом еще двух защит: от токов короткого замыкания (контакты реле максимального тока FA) и тепловой (контакты теплового реле КК), что часто практикуется в схемах управления.

Тепловая защита. Эта защита отключает двигатель от источника питания, если вследствие протекания по его цепям повышенных токов имеет место более высокий нагрев его обмоток. Такая перегрузка возникает, в частности, при обрыве одной из фаз трехфазных асинхронных двигателей. Тепловая защита двигателей может быть осуществлена с помощью тепловых,

максимально - токовых реле и автоматических выключателей. Тепловые реле КК включаются в две или три фазы трехфазных двигателей переменного тока непосредственно (рисунок 3, а) или через трансформаторы тока ТА (рисунок 3, б), если ток двигателя превышает номинальный ток реле. Размыкающие контакты тепловых реле включаются или в цепи катушек главных (линейных) контакторов, или в цепь защитного реле, как это показано на рисунке 2. Номинальный ток теплового элемента реле  $I_{m,n}$ выбирают равным или несколько большим номинального тока двигателя  $I_{\text{max}}$ . [2, 3]

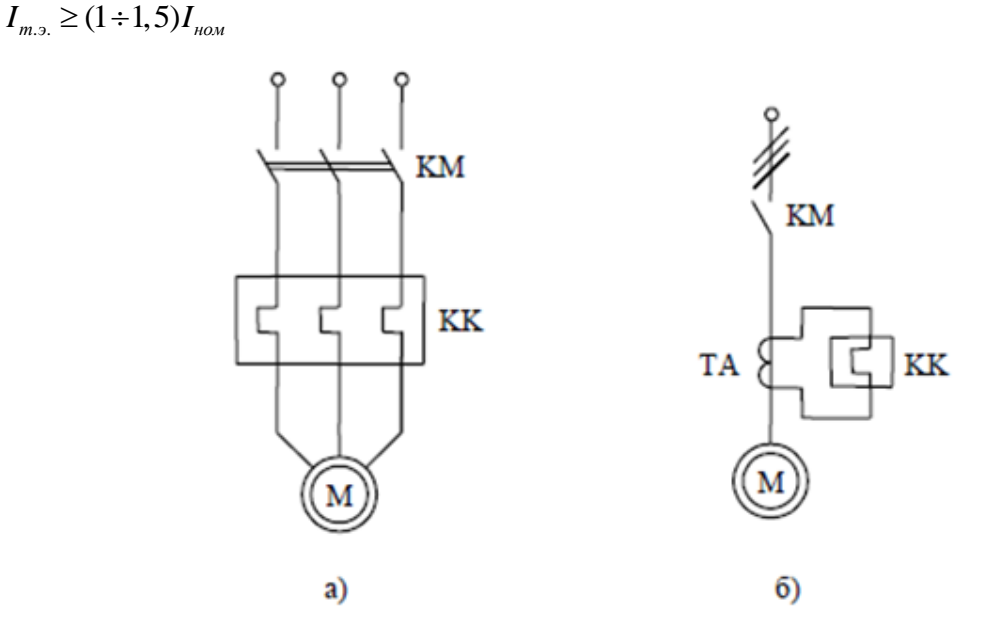

Рисунок 3 - Тепловая защита:

а) схема включения теплового реле в цепь статора асинхронного двигателя без трансформатора тока; б) схема включения теплового реле в цепь статора асинхронного двигателя с трансформатором тока

Тепловая защита двигателей может осуществляться автоматическими выключателями и магнитными пускателями, если они имеют встроенные тепловые расцепители. При повторно – кратковременных режимах работы электропривода, когда процессы нагрева реле и двигателя различны, защита двигателей от перегрузок осуществляется с помощью максимально - токовых реле FA1 и FA2 (рисунок 1). Токи уставок реле при этом выбираются на  $20 - 30$ % выше номинального тока двигателя. Так как уставки реле ниже пускового тока

, то при пуске его контакты шунтируются контактами реле времени, имеющего выдержку времени, несколько большую времени пуска двигателя.

**Защита от превышения скорости** применяется в электроприводах рабочих машин, не допускающих превышения скорости движения своих исполнительных органов (лифты, подъемные лебедки, эскалаторы, шахтные подъемники ). Для предотвращения недопустимых скоростей движения в электроприводах используется защита, которая может быть выполнена с помощью тахогенераторов или центробежных выключателей, соединенных с валом двигателя. Центробежные выключатели непосредственно воздействуют на цепь управления, а в случае применения тахогенератора это воздействие осуществляется с помощью реле напряжения, включаемого на его якорь. [2, 3]

**Путевая защита** обеспечивает отключение электропривода при достижении исполнительным органом рабочей машины крайних положений. Она осуществляется с помощью конечных выключателей, устанавливаемых в этих положениях исполнительного органа и размыкающих цепи реле защиты или непосредственно линейных контакторов. [2, 3]

Электрические блокировки в схемах ЭП. Они служат для обеспечения заданной последовательности операций при его управлении, предотвращения нештатных и аварийных ситуаций и неправильных действий со стороны оператора, что в итоге повышает надежность работы электропривода и технологического оборудования. Так, например, при работе двух контакторов КМ1 и КМ2 (рисунок 4) перекрестное включение их размыкающих контактов в цепи катушек не допускает включения одного контактора при включенном другом. Такой вид блокировки применяется в реверсивных электроприводах, где недопустимо одновременное включение двух контакторов, или в электроприводах с электрическим торможением двигателя, где торможение может начаться только после отключения двигателя от сети. [2, 3]

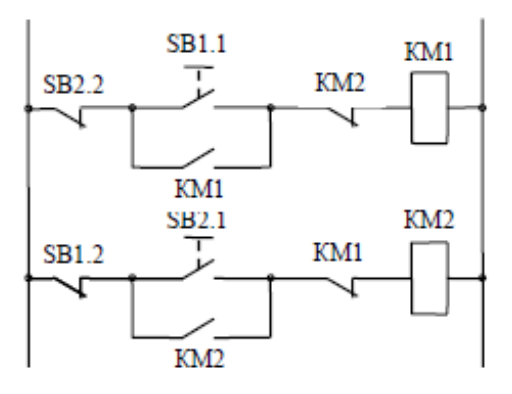

Рисунок 4 – Блокировка в схемах электропривода для предотвращения одновременного включения двух контакторов

Одновременное включение двух контакторов может быть предотвращено и с помощью использования двухцепных кнопок управления, имеющих замыкающий и размыкающий контакты.

Сигнализация в схемах управления ЭП. Для контроля за ходом технологического процесса или последовательности выполняемых операций, состояния защиты и наличия напряжения питания или какого-либо электрического сигнала применяется сигнализация, которая может быть световой (сигнальные лампы, табло), звуковой (звонок, сирена) и визуальной (указательные реле, измерительные приборы). На рисунке 5 приведен пример возможной сигнализации в схеме управления асинхронным двигателем. Лампа HL1 свидетельствует о включении контактора KM1 и вращении двигателя в направлении «Вперед, лампа  $HL2$  – о срабатывании реле максимальной токовой защиты FA, лампа  $HL3$ - подаче напряжения на схему, лампа НL4 - о срабатывании конечного выключателя SQ. [2, 3]

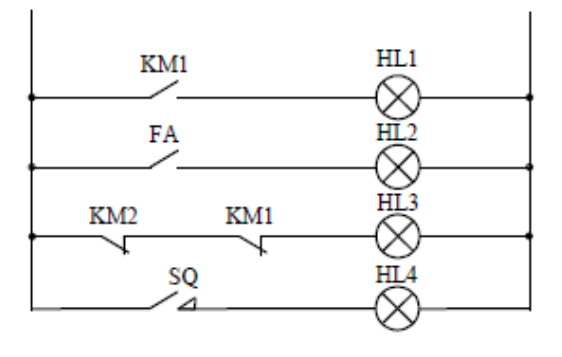

Рисунок 5 - Схема сигнализации

Важнейшей типовой функцией, возлагаемой на релейно-контакторные системы управления (РКСУ), является защита электрической и механической частей электропривода от аварийных режимов. Задача узла защиты - отключить двигатель от источника питания и остановить рабочий орган производственной машины. Аварийными режимами в электрических цепях двигателя могут быть: короткие замыкания, кратковременные и длительные перегрузки по току двигателя, перебои в электроснабжении, недопустимое снижение напряжения сети. Аварийная пауза в электроснабжении может привести после возобновления электроснабжения к самозапуску двигателя и не контролируемому оператором движению рабочего органа. Для исключения самозапуска используется так называемая нулевая защита (нулевая блокировка), осуществляемая с помощью кнопки управления с самовозвратом или командоконтроллера с нулевым замыкающим контактом. При недопустимом уровне снижения напряжения для номинально загруженных асинхронных двигателей возникают токовые перегрузки.

Кроме того, из-за разных коэффициентов возврата аппаратов управления нарушается правильная работа РКСУ. Защита от недопустимого уровня снижения напряжения выполняется с помощью реле напряжения с высоким коэффициентом возврата.

Кроме перечисленных защит общего назначения, имеются защитные средства, учитывающие специфику производственных установок и их технологические режимы. К таким средствам относятся, например, различные защитные блокировки в лифтах, защитные устройства от отсутствия подачи смазки и охлаждающей жидкости в металлорежущих станках, от пробуксовки шкивов и барабанов в подъемно – транспортных установках.

#### $1.3$ Современные микропроцессорные средства защитыасинхронного двигателя

Для повышения эффективности и снижения стоимости конечного продукта реализуются проекты, направленные на модернизацию электропривода машин и механизмов. Наиболее рационально эти цели могут быть достигнуты применением электронных систем защиты.

Современное микропроцессорное реле РДЦ-01, созданное на ОАО «Электротехнический завод». Предназначены для комплексной защиты и управления трехфазными асинхронными двигателями напряжением  $3\times(220/380)B$  с индикацией причин аварий, передачи информации на диспетчерские пункты, автоматическим повторным пуском и возможностью автоматического ввода резерва и дублирования. [4]

Данное реле обеспечивает защиту двигателей и имеет ряд отличительных характеристик:

• для полной защиты двигателя токи измеряются по всем трем фазам;

• реализована отстройка от значительных пусковых токов, что предохраняет от ложного отключения двигателя;

• время срабатывания токовой защиты имеет интегральную зависимость для корректной работы защиты при небольших длительных перегрузках и при значительных кратковременных;

• для предотвращения биения ротора реализовано отключение при возникновении недопустимой асимметрии токов;

• реализована защита по цепям напряжения, которая включает: защиту от повышения напряжения; защиту от понижения напряжения; от неправильного чередования фаз, асимметрии;

• защита от недогруза и перегруза.

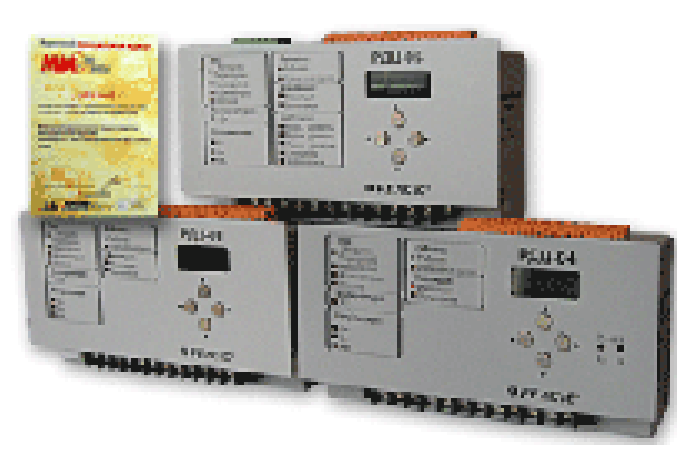

Рисунок 6 – Микропроцессорное реле РДЦ

Монитор тока двигателя (МТД) или блок управления и защиты представляет собой микропроцессорное устройство и предназначен для измерения токов, защитного отключения электродвигателей и других электроустановок общепромышленного назначения, а также для индикации режимов работы двигателей в системах переменного тока частотой 50 Гц, напряжением 220/380В с номинальными токами нагрузки от 1 до 250 А.

Монитор имеет набор различных выходных сигналов (реле, стандартный токовый и др.), а также органов управления (кнопки, переключатели, различные интерфейсы), и может быть легко встроен в различные системы управления и автоматизации промышленного оборудования. МТД обладает рядом преимуществ. Наличие функции автоматической настройки позволяет простым и доступным способом получить высокоэффективную защиту от недогрузки или перегрузки вследствие заклинивания, обрыва ремня или цепи, сухой работы или повреждения подшипников. [3]

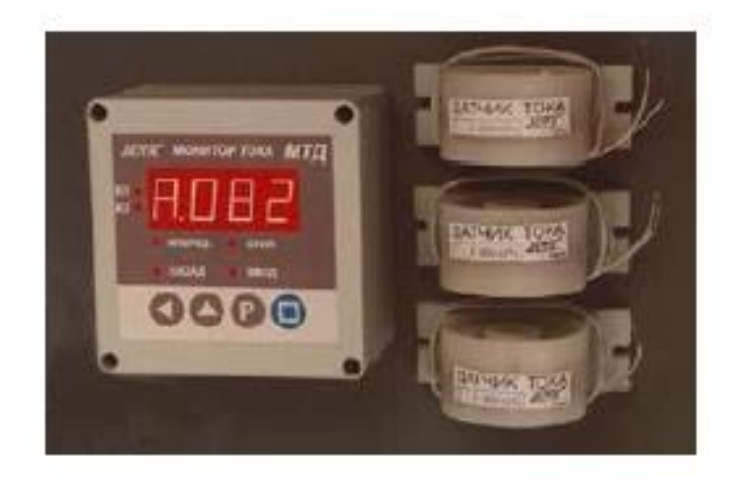

Рисунок 7 – Монитор тока двигателя

Простое и удобное меню позволяет запрограммировать параметры срабатывания МТД:

- перегрузка относительно номинального тока;
- недогрузка относительно номинального тока;

• время задержки перед включением двигателя в противоположном направлении (реверс);

• время задержки отключения при 4-х кратной перегрузке;

- время задержки отключения при перегрузке;
- время задержки отключения при недогрузке.

Основные свойства МТД. При активации режима автоматической настройки, обычно при первом запуске, МТД по истечении 15 секунд записывает номинальный ток двигателя и устанавливает параметры защиты. Наличие возможности установки величины перегрузки и недогрузки, а также длительности задержки срабатывания защиты при возникновении аварии позволяет реализовать в одном приборе функции монитора недогрузки и монитора перегрузки. МТД защищает электрооборудование от следующих аварийных ситуаний:

- превышение номинального тока в 4 раза;
- перегрузка;
- недогрузка;
- обрыв любой из фаз.

Программируемые интеллектуальные реле (микроконтроллеры) Siemens LOGO! Интеллектуальные реле являются одной из разновидностей программируемых логических контроллеров. Диапазон их применения весьма широк, однако чаще всего они состоят на службе в предприятиях, там, где необходимо логическое управление поступающими сигналами, иначе говоря, координация действий электрооборудования. В свою очередь в роли такого электрооборудования может выступать небольшие машины и аппараты, электродвигатели, системы освещения, аппараты поддержки уровня влажности воздуха и т.д. [5, 6]

Конструкция программируемых интеллектуальных реле чаще всего моноблочная, - в одном небольшом корпусе содержатся все узлы. Это, как правило блок питания небольшой мощности, микроконтроллер, каналы ввода и вывода информации, клеммы для подключения исполнительных устройств. Корпуса таких устройств невелики.

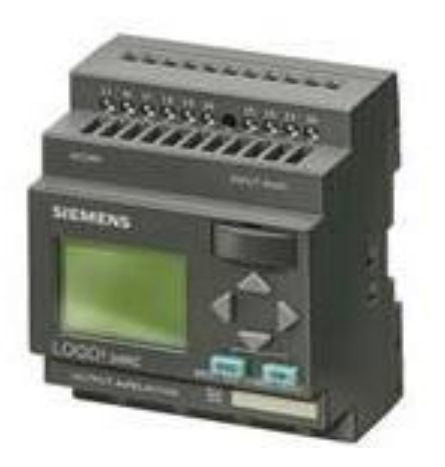

Рисунок 8 - Программируемые интеллектуальные реле Siemens LOGO

В данном дипломном проекте при разработке систем защиты использовался программируемый микроконтроллер Siemens LOGO.

# 2. Имитационное моделирование систем защитыэлектроприводов переменного тока

На сегодняшний день почти все процессы и методы сначала моделируются, до их фактической реализации. Это значительно снижает количество попыток и затраты на фактическую реализацию. Эксплуатационные характеристики системы можно точно оценить с помощью соответствующих имитационных моделей. Таким образом, модели должны быть гибкими и точными, а также учитывать проблемы фактической реализации. В данный момент благодаря стремительному развитию аппаратного и программного обеспечения доступны новые более быстрые и удобные для использования пакеты программ для моделирования.

#### $2.1$ Расчет параметров схемы замещения асинхронногодвигателя

В справочной литературе отсутствуют параметры схемы замещения электродвигателя. Для определения параметров воспользуемся наиболее простой и удобной Т-образной схемой замещения, представленной на рисунке 9. [7]

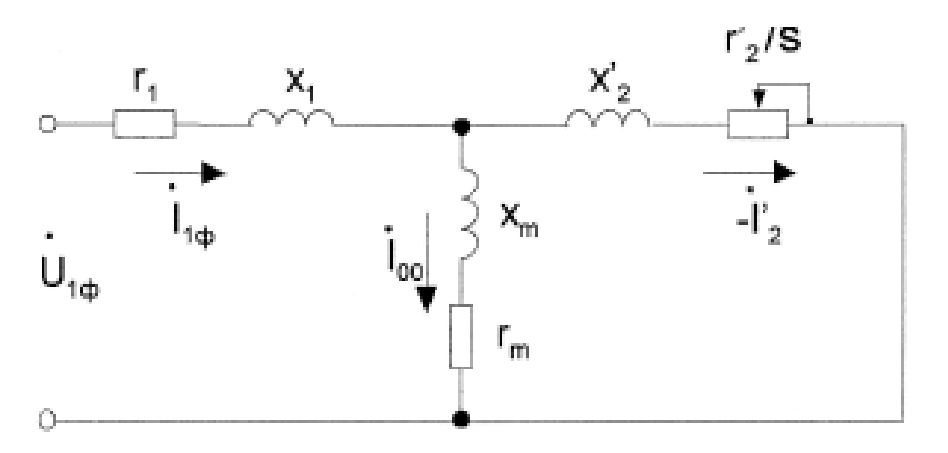

Рисунок 9 - Т-образная схема замещения

Исходными данными являются каталожные данные асинхронного двигателя АИР56А4У3, представленные в таблице 1.

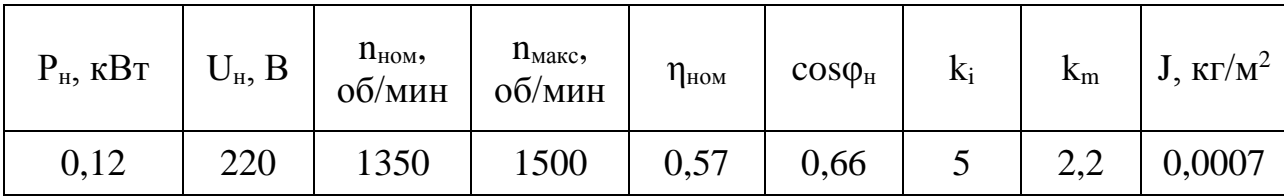

где Р<sub>н</sub> - номинальная мощность двигателя;

 $U_{\text{H}}$  – номинальное напряжение;

n<sub>ном</sub> - номинальная частота вращения;

n<sub>max</sub> - максимальная частота вращения;

п<sub>ном</sub> - коэффициент полезного действия;

 $cos\varphi_{\text{H}}$  – коэффициент мощности;

 $k_i$  – кратность пускового тока;

 $k_{\text{n}}$  – кратность пускового момента;

J - момент инерции двигателя.

Расшифровка маркировки электродвигателя АИР56А4:

 $A - \alpha$ синхронный

И – двигатель унифицированной серии по стандарту «Интерэлектро»

Р (или С) - привязка мощности к установочно-присоединительным размерам согласно стандарту PC3031-71; C: CENELEC.

56 - один из габаритов электродвигателя АИР 56А4 - высота оси вращения в мм, от центра вала до основания лап электродвигателя.

А - длина сердечника статора.

4 - в электродвигателе АИР 56А4 – четыре полюса, которые соответствует частоте вращения 1500 об/мин.

Ток холостого хода асинхронного двигателя можно найти по следующему выражению:

$$
I_0 = \sqrt{\frac{I_{11}^2 - \left[\frac{p_* I_{1H}(1 - s_{H})}{(1 - p_* s_{H})}\right]^2}{1 - \left[\frac{p_* (1 - s_{H})}{(1 - p_* s_{H})}\right]^2}} = \sqrt{\frac{0.435^2 - \left[\frac{0.75 \cdot 0.394 \cdot (1 - 0.1)}{(1 - 0.75 \cdot 0.1)}\right]^2}{1 - \left[\frac{0.75 \cdot (1 - 0.1)}{(1 - 0.75 \cdot 0.1)}\right]^2}} = 0.449A,
$$
 (1)

где S<sub>н</sub> - номинальное скольжение;

$$
s_n = \frac{\omega_0 - \omega_n}{\omega_0} = \frac{157,08 - 141,37}{157,08} = 0,1,
$$
\n(2)

где  $\omega_0$  - скорость холостого хода, рад/с;

$$
\omega_0 = \frac{2 \cdot \pi \cdot n_{\text{max}}}{60} = \frac{2 \cdot \pi \cdot 1500}{60} = 157,08 \text{ pad } c;
$$
 (3)

ω<sub>н</sub> - номинальная скорость вращения, рад/с;

$$
\omega_{\text{HOM}} = \frac{2 \cdot \pi \cdot n_{\text{HOM}}}{60} = \frac{2 \cdot \pi \cdot 1350}{60} = 141,3 \text{ pad}/c;
$$
 (4)

I<sub>1н</sub> - номинальный ток статора двигателя;

$$
I_{1H} = \frac{P_{\text{H}}}{3 \cdot U_{\text{H}} \cdot \cos \varphi_{\text{H}} \cdot \eta_{\text{H}}} = \frac{120}{3 \cdot 220 \cdot 0,66 \cdot 0,57} = 0,483 \, \text{A.}
$$
 (5)

 $I_{11}$  - ток статора двигателя при частичной загрузке;

$$
I_{11} = \frac{p_{\rm x} \cdot P_{\rm H}}{3 \cdot U_{\rm H} \cdot \cos f_{\rm p_{\rm x}} \cdot \eta_{\rm p_{\rm x}}} = \frac{0,75 \cdot 120}{3 \cdot 220 \cdot 0,55 \cdot 0,53} = 0,468 \, \text{A}.\tag{6}
$$

Коэффициент загрузки двигателя

$$
p_{\kappa} = \frac{P}{P_{\kappa}} = 0.75
$$
 (7)

Из формулы Клосса определяем соотношение, которое необходимо для расчета критического скольжения:

$$
s_{\kappa} = s_{\kappa} \cdot \frac{k_{\kappa} + \sqrt{k_{\kappa}^2 \cdot [1 - 2 \cdot s_{\kappa} \cdot \beta \cdot (\kappa_{\kappa} - 1)]}}{1 - 2 \cdot s_{\kappa} \cdot \beta \cdot (\kappa_{\kappa} - 1)} = 0, 1 \cdot \frac{2, 2 + \sqrt{2, 2^2 - [1 - 2 \cdot 0, 1 \cdot 1 \cdot (2, 2 - 1)]}}{1 - 2 \cdot 1 \cdot (2, 2 - 1)} = 0, 577. \tag{8}
$$

значение коэффициента  $\beta$  находится в диапазоне  $0, 6 - 2, 5$ , поэтому в первом приближении принимаем  $\beta = 1,25$ .

$$
C_1 = 1 + \left(\frac{I_0}{2 \cdot k_i \cdot I_{\text{IH}}}\right) = 1 + \frac{0,449}{2 \cdot 5 \cdot 0,492} = 1,093. \tag{9}
$$

Активное сопротивление ротора, приведенное к обмотке статора асинхронного двигателя

$$
R_2 = \frac{3 \cdot U_{\text{H}}^2 (1 - s_{\text{H}})}{2 \cdot C_1^2 \cdot k_{\text{H}} \cdot P_{\text{H}} \cdot (\beta + \frac{1}{s_{\text{K}}})} = \frac{3 \cdot 220 \cdot (1 - 0,1)}{2 \cdot 1,093^2 \cdot 2,2 \cdot 120 \cdot (1,25 + \frac{1}{0,1})} = 69,4650 \text{M}.
$$
 (10)

Активное сопротивление статорной обмотки можно определить по следующему выражению

$$
R_1 = C_1 \cdot R_2 \cdot \beta = 1,092 \cdot 69,465 \cdot 1 = 94,907 \text{ OM}.
$$
 (11)

Определим параметр у, который позволит найти индуктивное сопротивление короткого замыкания Хкн:

$$
\gamma = \sqrt{\frac{1}{s_k^2} - \beta^2} = \sqrt{\left(\frac{1}{0.577^2}\right) - 1.25^2} = 1.199.
$$
\n(12)

Тогла

 $X_{\text{KH}} = \gamma \cdot C_1 \cdot R_2 = 1,199 \cdot 1,089 \cdot 69,465 = 91,069 \text{ OM}.$  $(13)$ 

Для того чтобы выделить из индуктивного сопротивления  $X_{\kappa H}$  сопротивления рассеяния фаз статора и ротора, необходимо воспользоваться соотношениями, которые справедливы для серийных асинхронных двигателей.

Индуктивное сопротивление роторной обмотки, приведенное к статорной, может быть рассчитано

$$
X_{2\sigma} = \frac{0.58 \cdot X_{\text{KH}}}{C_1} = \frac{0.58 \cdot 91,069}{1,093} = 48,326 \text{ OM}.
$$
 (14)

Индуктивное сопротивление статорной обмотки может быть определено по следующему выражению

$$
X_{1\sigma} = 0,42 \cdot X_{\kappa} = 0,42 \cdot 91,389 = 38,249 \, \text{O}.
$$
 (15)

 $E_1$ Согласно векторной диаграмме ЭДС ветви намагничивания наведенная потоком воздушного зазора в обмотке статора в номинальном режиме, равна

$$
E_{1} = \sqrt{(U_{1H} \cos f_{1H} - R_{1}I_{H})^{2} + (U_{1H} \sin f_{1H} + X_{1H}I_{H})^{2}} =
$$
  
=  $\sqrt{(220 \cdot 0, 66 - 94, 907 \cdot 0, 492)^{2} + (220 \cdot 0, 75 - 38, 249 \cdot 0, 492)^{2}} = 177, 242 B.$  (16)

Тогда индуктивное сопротивление намагничивания

$$
X_{\mu} = \frac{E_1}{I_0} = \frac{177,242}{0,449} = 394,317 \, \text{OM.}
$$
 (17)

Исходя из расчетов индуктивных сопротивлений, рассчитаем индуктивность обмотки статора, ротора, намагничивания, по формуле

$$
L_1 = \frac{X_{1\sigma}}{2 \cdot \pi \cdot f_1} = \frac{38,249}{2 \cdot \pi \cdot 50} = 0,122 \, \text{Li};
$$
\n(18)

$$
L_2 = \frac{X'_{2\sigma}}{2 \cdot \pi \cdot f_1} = \frac{48,326}{2 \cdot \pi \cdot 50} = 0,154 \text{ T}^{\text{H}}; \tag{19}
$$

$$
L_{\mu} = \frac{X_{\mu}}{2 \cdot \pi \cdot f_1} = \frac{394,314}{2 \cdot \pi \cdot 50} = 1,255 \text{F} \text{H}. \tag{20}
$$

#### $2.2$ Расчет статических характеристик

Используя параметры схемы замещения, рассчитаем естественные механические и электромеханические характеристики.

Расчет естественной механической характеристики проводим по выражению (21).

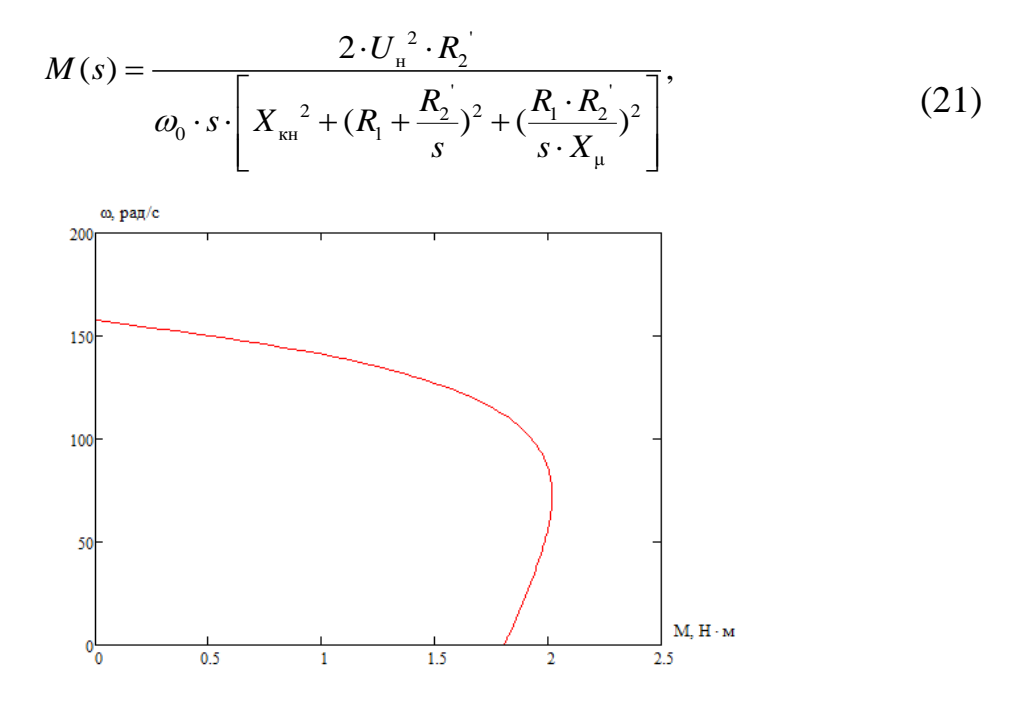

Рисунок 10 - Естественная механическая характеристика АД

Естественные электромеханические характеристики  $I_1(s)$  и  $I'_2(s)$  электродвигателя рассчитывается для частоты  $f_{1H} = 50 \,\text{F}$ ц по выражению (22).

$$
I_2(s) = \frac{U_{\rm H}^2}{\sqrt{X_{\rm KH}^2 + (R_1 + \frac{R_2}{s})^2 + (\frac{R_1 \cdot R_2}{s \cdot X_{\mu}})^2}},
$$
\n(22)

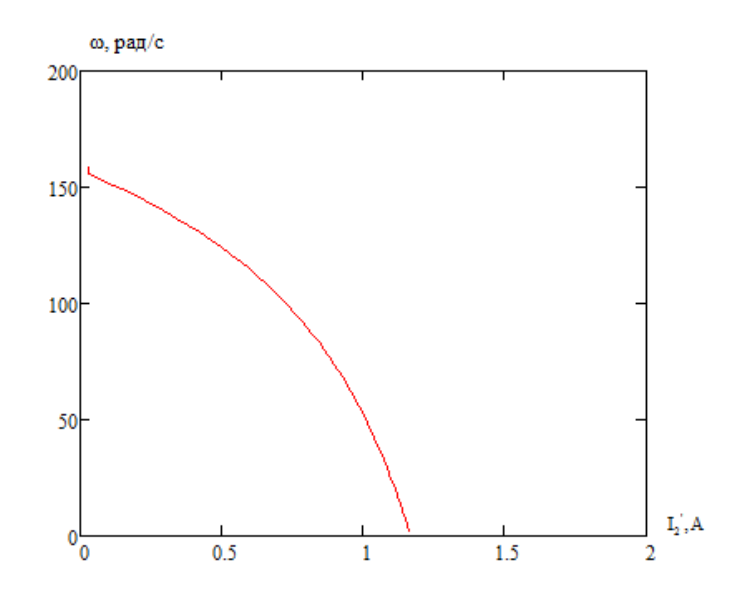

Рисунок 11 - Естественная электромеханическая характеристика АД ротора

Полагая, что ток намагничивания двигателя имеет полностью реактивный характер, выражение для электромеханической характеристики, описывающей зависимость тока статора от скольжения, запишется следующим образом

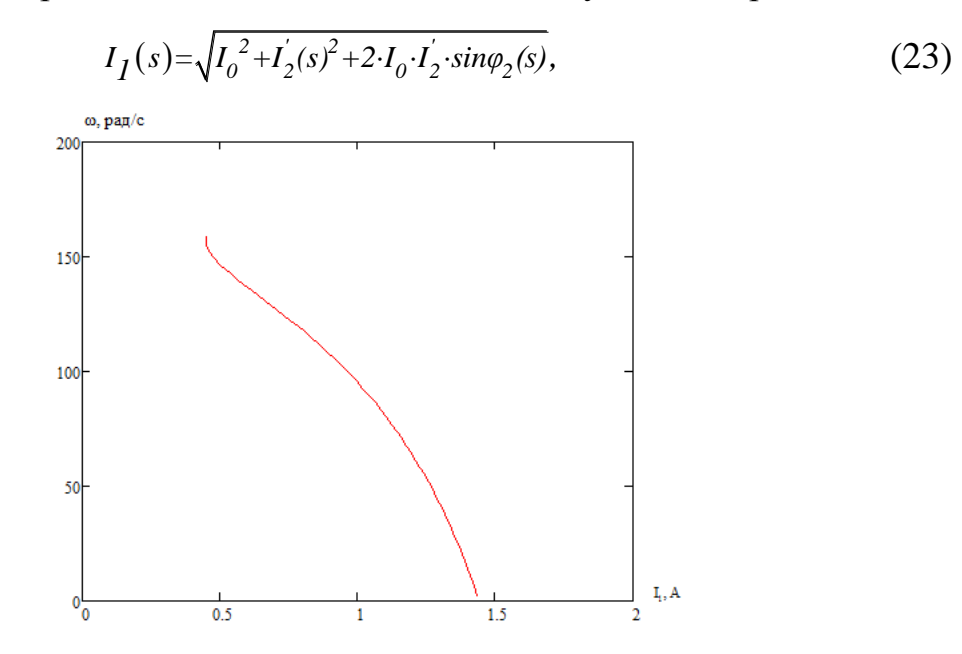

Рисунок 12 - Естественная электромеханическая характеристика АД статора

#### $2.3$ Математическое описание модели асинхронногодвигателя

При построении реальных систем электропривода переменного тока в системы управления включают преобразователи фаз 3/2 и 2/3. [8].

Первый (3/2) - осуществляет преобразование трехфазных напряжений  $U_A$ ,  $U_B$ ,  $U_C$  (формула) в двухфазные  $U_\alpha$ ,  $U_\beta$ , в соответствии с выражениями (24, 25)

$$
\vec{U}_A = U_m \sin \omega t,
$$
\n
$$
\vec{U}_B = U_m \sin(\omega t - \frac{2\pi}{3}),
$$
\n
$$
\vec{U}_C = U_m \sin(\omega t + \frac{2\pi}{3}).
$$
\n
$$
\vec{U}_S = \frac{2}{3} \vec{U}_\Sigma = \frac{2}{3} (\vec{U}_A + a\vec{U}_B + a^2 \vec{U}_C),
$$
\n
$$
a = e^{\int \frac{j^2 \pi}{3}} = -\frac{1}{2} + j\frac{\sqrt{3}}{2},
$$
\n
$$
a^2 = e^{-j\frac{2\pi}{3}} = -\frac{1}{2} - j\frac{\sqrt{3}}{2}.
$$
\n(25)

где а - оператор поворота;

$$
\vec{U}_s = U_a + jU_\beta = \frac{2}{3}(\vec{U}_A + a\vec{U}_B + a^2\vec{U}_C) = \frac{2}{3}(\vec{U}_A + (-\frac{1}{2} + j\frac{\sqrt{3}}{2})\vec{U}_B + (-\frac{1}{2} - j\frac{\sqrt{3}}{2})\vec{U}_C).
$$
 (26)

После преобразования уравнения (26) получим

$$
U_a = 2[U_A - (U_B + U_C)/2]/3,
$$
  
\n
$$
U_\beta = (U_B - U_C)/\sqrt{3}.
$$
\n(27)

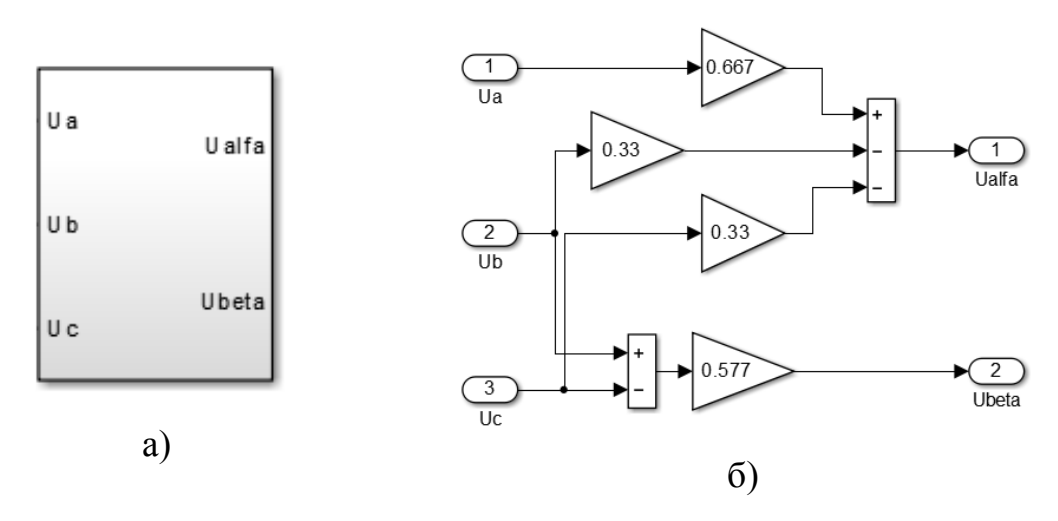

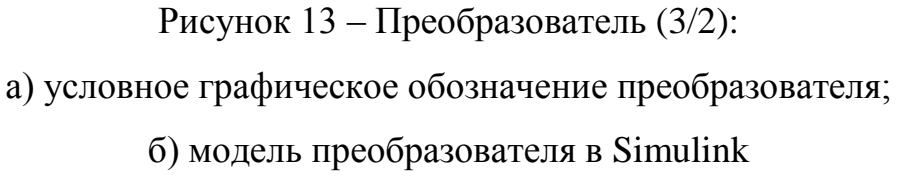

При разработке преобразователя (2/3) следует иметь в виду, что фазный вектор трехфазной системы  $\vec{U}_A, \vec{U}_B, \vec{U}_C$  представляет проекцию пространственного вектора  $\vec{U}_s$  на оси А, В, С. Выражения для фазных напряжений  $\vec{U}_A, \vec{U}_B, \vec{U}_C$ представляют действительную часть проекции пространственного вектора  $\vec{U}_s$  на фазные оси А, В, С.

В соответствии с этим, имеем следующую систему выражений:

$$
\vec{U}_A = \text{Re}(U_s) = \text{Re}(U_a + jU_\beta) = U_a,
$$
\n
$$
\vec{U}_B = \text{Re}(\vec{a} \cdot U a_s) = \text{Re}[(-\frac{1}{2} + j\frac{\sqrt{3}}{2})(U_a + jU_\beta) = -\frac{1}{2}U_a + j\frac{\sqrt{3}}{2}U_\beta,
$$
\n
$$
\vec{U}_C = \text{Re}(\vec{a} \cdot U a_s) = \text{Re}[(-\frac{1}{2} - j\frac{\sqrt{3}}{2})(U_a - jU_\beta) = -\frac{1}{2}U_a - j\frac{\sqrt{3}}{2}U_\beta,
$$
\n(28)

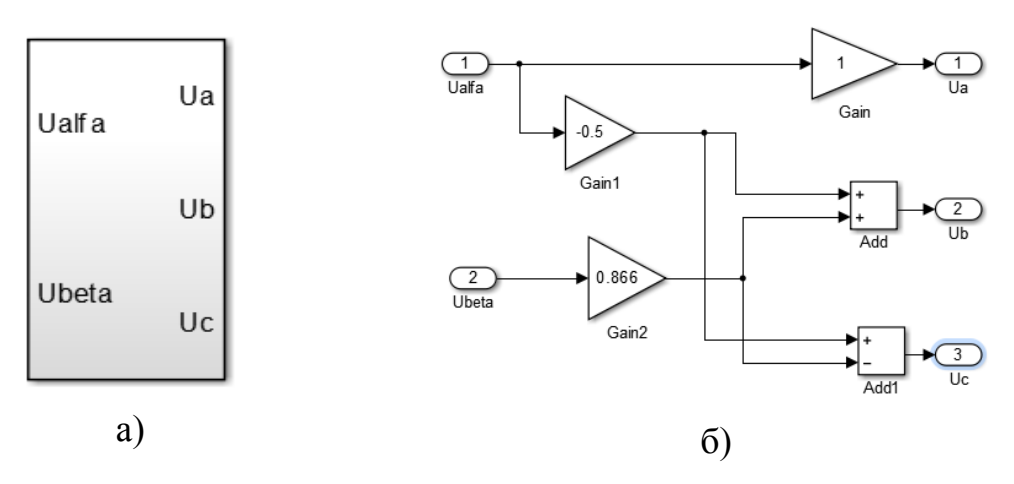

Рисунок 14- Преобразователь (3/2):

а) условное графическое обозначение преобразователя;

б) модель преобразователя в Simulink

Для исследования в среде Matlab используем двухфазную модель реальной трёхфазной машины в системе координат α, β. Такая замена переменных широко используется при математическом исследовании электрических машин с целью упрощения систем дифференциальных уравнений электрического равновесия статорных и роторных цепей.

Обобщенная система уравнений для описания асинхронной двигателя с короткозамкнутым ротором имеет вид:

$$
\begin{cases}\n\overline{u}_s = R_s \overline{i}_s + \frac{d\overline{\psi}_s}{d\overline{t}} \\
0 = R_R \overline{i}_R + \frac{d\overline{\psi}_R}{d\overline{t}} - j p \omega \overline{\psi}_R \\
\overline{\psi}_s = x_s \overline{i}_s + x_m \overline{i}_R \\
\overline{\psi}_R = x_R \overline{i}_R + x_m \overline{i}_s \\
M_e = \frac{3}{2} p \overline{k} (\overline{\psi}_i \overline{i}_R) \\
\overline{J} \frac{d\omega}{d\overline{t}} = M_e - M_c\n\end{cases}
$$
\n(29)

Подставив уравнения потокосцеплений в уравнения напряжений полу-ЧИМ:

$$
\overline{u}_s = R_s \overline{i}_s + x_s \frac{d\overline{i}_s}{d\overline{t}} + x_m \frac{d\overline{i}_k}{d\overline{t}}
$$
(30)

$$
0 = R_R \overline{i}_R + x_R \frac{d\overline{i}_R}{d\overline{t}} + x_m \frac{d\overline{i}_s}{d\overline{t}} - j p \omega \overline{\psi}_R
$$
 (31)

Выразим из (31)  $\frac{d\overline{i}_R}{d\overline{t}}$ :

$$
\frac{d\overline{i}_R}{d\overline{t}} = -\frac{R_R \overline{i}_R}{x_R} - \frac{x_m}{x_R} \frac{d\overline{i}_s}{d\overline{t}} + j p \omega \frac{1}{x_R} \overline{\psi}_R
$$
(32)

Выразим ток ротора из четвертого уравнения системы:

$$
\overline{i}_R = \frac{1}{x_R} \overline{\psi}_R - \frac{x_m}{x_R} \overline{i}_s \tag{33}
$$

Подставим выражение (33) в уравнение (32), и результат помножим на  $x_m$ в соответствии с уравнением (30):

$$
x_m \frac{d\bar{i}_R}{d\bar{t}} = -\frac{R_R \bar{i}_R}{x_R^2} \bar{\psi}_R + \frac{x_m^2 R_R}{x_R^2} \bar{i}_s - \frac{x_m^2}{x_R} \frac{d\bar{i}_s}{d\bar{t}} + j p \omega \frac{x_m}{x_R} \bar{\psi}_R \tag{34}
$$

Подставим (11) и (10) в (7):

$$
\overline{u}_s = R_s \overline{i}_s + \frac{{x_m}^2 R_R}{x_R^2} \overline{i}_s + x_s \frac{d\overline{i}_s}{d\overline{t}} - \frac{{x_m}^2}{x_R} \frac{d\overline{i}_s}{d\overline{t}} - \frac{x_m R_R}{x_R^2} \overline{\psi}_R + j p \omega \frac{x_m}{x_R} \overline{\psi}_R
$$
(35)

Перепишем полученное уравнение равновесия вектора напряжения

статора с учетом новых параметров:  
\n
$$
R = R_s + k_R^2 R_R, k_R = \frac{x_m}{x_R}, x_s = x_s - \frac{x_m^2}{x_R}, \overline{T}_R = \frac{x_R}{R_R}
$$

$$
\overline{u}_s = R\overline{i}_s + x_s \frac{d\overline{i}_s}{d\overline{t}} - \frac{k_R}{\overline{T}_R} \overline{\psi}_R + j \overline{p} \omega k_R \overline{\psi}_R
$$
\n(36)

Основное уравнение равновесия напряжений для цепи ротора получим при подстановке соотношения (33) во второе уравнение системы:

$$
0 = \frac{1}{\overline{T}_R} \overline{\psi}_R + \frac{d\overline{\psi}_R}{d\overline{t}} - k_R R_R \overline{t} - j p \omega \overline{\psi}_R
$$
(37)

Распишем векторное произведение в выражении для момента двигателя:

$$
M_e = \frac{3}{2} p\overline{k} (\overline{\psi}_i \overline{i}_k) = \frac{3}{2} p\overline{k} (\overline{\psi}_{sa} \overline{i}_s - \overline{\psi}_{s\beta} \overline{i}_s)
$$
(38)

Подставим выражение (33) третье уравнение системы:

$$
\overline{\psi}_s = x_s \overline{i}_s + x_m \left( \frac{1}{x_R} \overline{\psi}_R - \frac{x_m}{x_R} \overline{i}_s \right) = x_s \overline{i}_s + k_R \overline{\psi}_R
$$
\n(39)

Распишем уравнение (39) через составляющие по осям  $\alpha$  и  $\beta$ :

$$
\overline{\psi}_{s\alpha} = x_s \overline{i}_{s\alpha} + k_R \overline{\psi}_{R\alpha};
$$
  
\n
$$
\overline{\psi}_{s\beta} = x_s \overline{i}_{s\beta} + k_R \overline{\psi}_{R\beta}.
$$
\n(40)

Подставим это выражение в (37), тогда:

$$
M_e = \frac{3}{2} p\overline{k} (\overline{\psi}_{Ra}\overline{i}_{s\beta} - \overline{\psi}_{R\beta}\overline{i}_{s\alpha})
$$
 (41)

Система уравнений (29) после всех преобразований принимает вид:

$$
\begin{cases}\n\overline{u}_s = R\overline{i}_s + x_s \frac{d\overline{i}_s}{d\overline{t}} - \frac{k_R}{T_R} \overline{\psi}_R - j \rho \omega k_R \overline{\psi}_R \\
0 = \frac{1}{T_R} \overline{\psi}_R + \frac{d\overline{\psi}_R}{d\overline{t}} - k_R R_R \overline{i}_s + j \rho \omega \overline{\psi}_R \\
M_e = \frac{3}{2} p k_R (\overline{\psi}_{R\alpha} \overline{i}_s \overline{\rho} - \overline{\psi}_{R\beta} \overline{i}_s \overline{\rho}) \\
\overline{J} \frac{d\omega}{d\overline{t}} = M_e - M_c\n\end{cases} \tag{42}
$$

Разработаем структуру асинхронного двигателя. В неподвижной системе координат. Пространственные векторы в этом случае раскладываются по осям α  $H \beta$ :

$$
\begin{cases}\n u_{s\alpha} = Ri_{s\alpha} + x^2 \frac{di_{s\alpha}}{dt} - \frac{k_R}{T_R} \psi_{R\alpha} - p \omega k_R \psi_{R\beta} \\
 u_{s\beta} = Ri_{s\beta} + x^2 \frac{di_{s\beta}}{dt} - \frac{k_R}{T_R} \psi_{R\beta} + p \omega k_R \psi_{R\alpha} \\
 0 = \frac{1}{T_R} \psi_{R\alpha} + \frac{d\psi_{R\alpha}}{dt} - k_R R_R i_{s\alpha} + p \omega \psi_{R\beta} \\
 0 = \frac{1}{T_R} \psi_{R\beta} + \frac{d\psi_{R\beta}}{dt} - k_R R_R i_{s\beta} - p \omega \psi_{R\alpha} \\
 M_e = \frac{3}{2} p k_R (\psi_{R\alpha} i_{s\beta} - \psi_{R\beta} i_{s\alpha}) \\
 J \frac{d\omega}{dt} = M_e - M_L\n\end{cases} \tag{43}
$$

Система дифференциальных уравнений первого порядка (43) в операторной форме примет вид:

$$
\begin{cases}\n u_{s\alpha} = (1 + T^*_{s} s) R i_{s\alpha} - \frac{k_R}{T_R} \psi_{R\alpha} - p \omega k_R \psi_{R\beta} \\
 u_{s\beta} = (1 + T^*_{s} s) R i_{s\beta} - \frac{k_R}{T_R} \psi_{R\beta} + p \omega k_R \psi_{R\alpha} \\
 0 = \frac{1 + T_R s}{T_R} \psi_{R\alpha} - k_R R_R i_{s\alpha} + p \omega \psi_{R\beta} \\
 0 = \frac{1 + T_R s}{T_R} \psi_{R\beta} - k_R R_R i_{s\beta} - p \omega \psi_{R\alpha} \\
 M_e = \frac{3}{2} p k_R (\psi_{R\alpha} i_{s\beta} - \psi_{R\beta} i_{s\alpha}) \\
 J s\omega = M_e - M_L\n\end{cases}
$$
\n(44)

Дополнительно введена переменная  $T_s = \frac{x_s}{R}$ .

Для разработки модели представим систему (44) в следующем виде:

$$
\begin{cases}\ni_{sa} = (u_{sa} + \frac{k_R}{T_R}\psi_{Ra} + p\omega k_R \psi_{R\beta})\frac{1/R}{1+T_s s} \\
i_{s\beta} = (u_{s\beta} + \frac{k_R}{T_R}\psi_{R\beta} - p\omega k_R \psi_{R\alpha})\frac{1/R}{1+T_s s} \\
\psi_{R\alpha} = (k_R R_R i_{sa} - p\omega \psi_{R\beta})\frac{T_R}{1+T_R s} \\
\psi_{R\beta} = (k_R R_R i_{s\beta} + p\omega \psi_{R\alpha})\frac{T_R}{1+T_R s} \\
M_e = \frac{3}{2}pk_R(\psi_{Ra} i_{s\beta} - \psi_{R\beta} i_{s\alpha}) \\
\omega = \frac{M_e - M_L}{Js}\n\end{cases}\n\tag{45}
$$

Данной системе уравнений соответствует модель в Matlab Simulink, представленная на рисунке 15. [8].

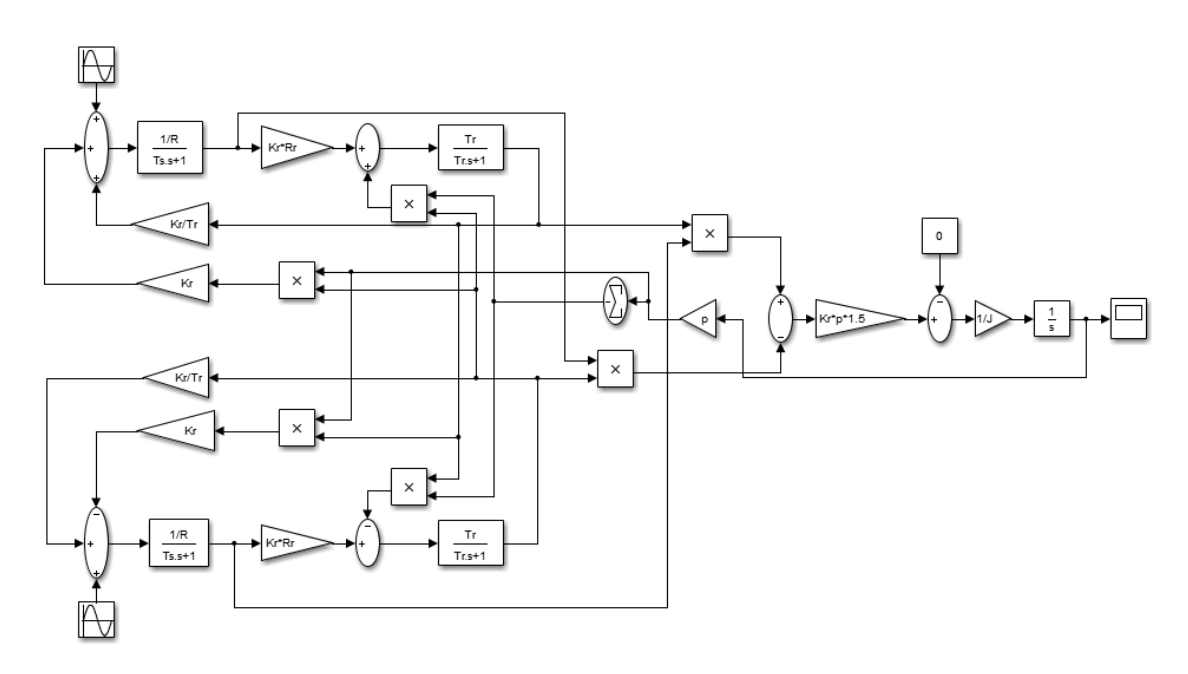

Рисунок 15 - Имитационная модель асинхронного двигателя с активной нагрузкой в Matlab Simulink

#### $2.4$ Максимально-токовая защита асинхронного двигателя

Силовой канал реализован с помощью виртуальных блоков специализированного пакета расширения SimPowerSystem, а управляющий и информационный каналы построены на основе блоков основного пакета Simulink.

Модель МТЗ содержит источник питания, блок преобразователя (3/2), блок электрической машины, блок преобразователя (2/3), измерительные блоки.

Имитационная схема максимально-токовой защиты асинхронного двигателя представлена на рисунке 16. Для построения графиков переходных процессов использован блок «Scope».

#### $2.5$ Автоматическое включение резервного асинхронногодвигателя

Схема автоматического включения резервного двигателя представлена на рисунке 17. В данном примере два двигателя находятся на одном валу, питание от разных источников. [9]

Для построения графиков переходных процессов использован блок «Scope».

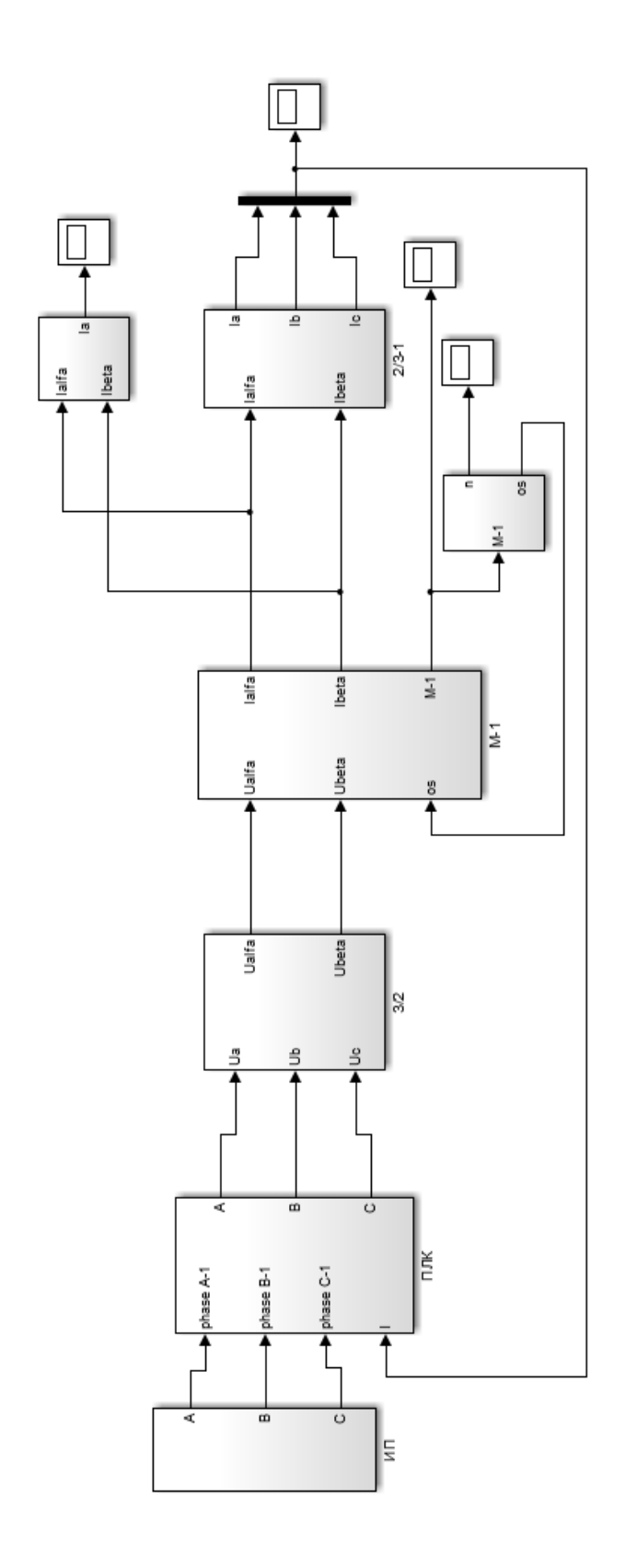

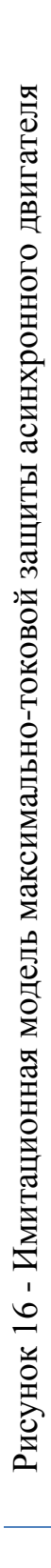

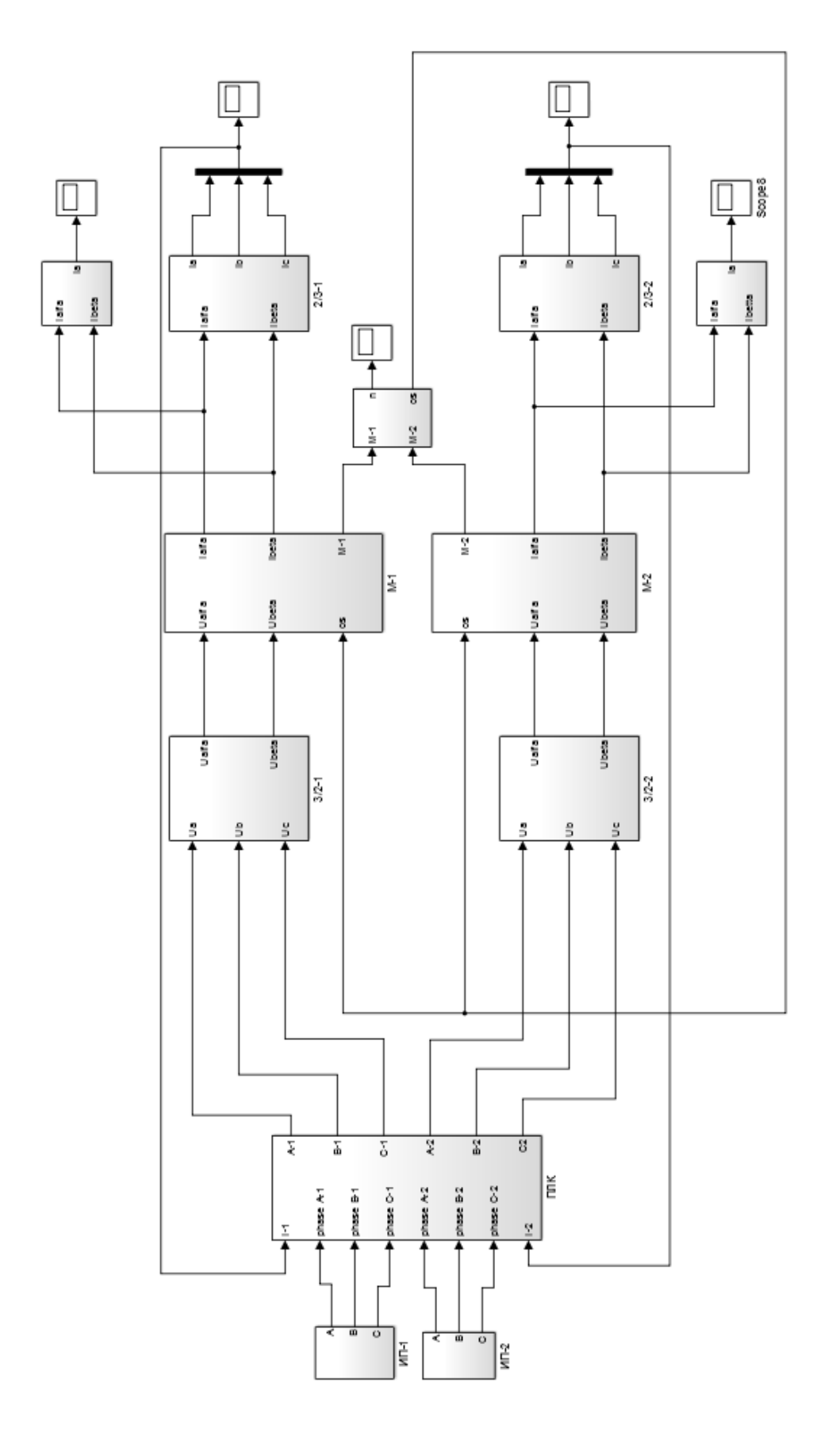

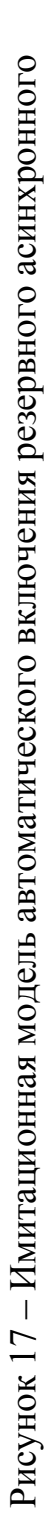

двигателя
# 3. Разработка систем защиты асинхронного двигателяна основе программируемого контроллера LOGO

Трехфазный асинхронный двигатель используется повсеместно в системах автоматизации, поэтому схемы защиты асинхронного двигателя должны быть изучены досконально.

В данном пункте приводится описание стенда, на котором проводились эксперименты; описание контроллера; а также разработка схем с помощью программных продуктов LOGO! Soft Comfort.

#### **3.1** Описание лабораторного стенда «Электрический привод»

Аппаратная часть комплекта выполнена по блочному (модульному) принципу и содержит:

• лабораторный стол с двухсекционным контейнером и двухуровневой рамой, для хранения проводников, рамами для установки необходимых в эксперименте функциональных блоков, выкатной полкой для клавиатуры компьютера и подставкой для системного блока последнего;

• трансформаторы и элементы электрических цепей;

• источники питания;

• персональный IBM-совместимый компьютер со встроенной платой ввода/вывода данных фирмы National Instruments;

• измерительные преобразователи и приборы.

Питание комплекса осуществляется от трехфазной электрической сети напряжением 380 В с нейтральным и защитным проводниками.

Параметры стенда приведены в таблице 2.

Таблица 2 – Параметры стенда

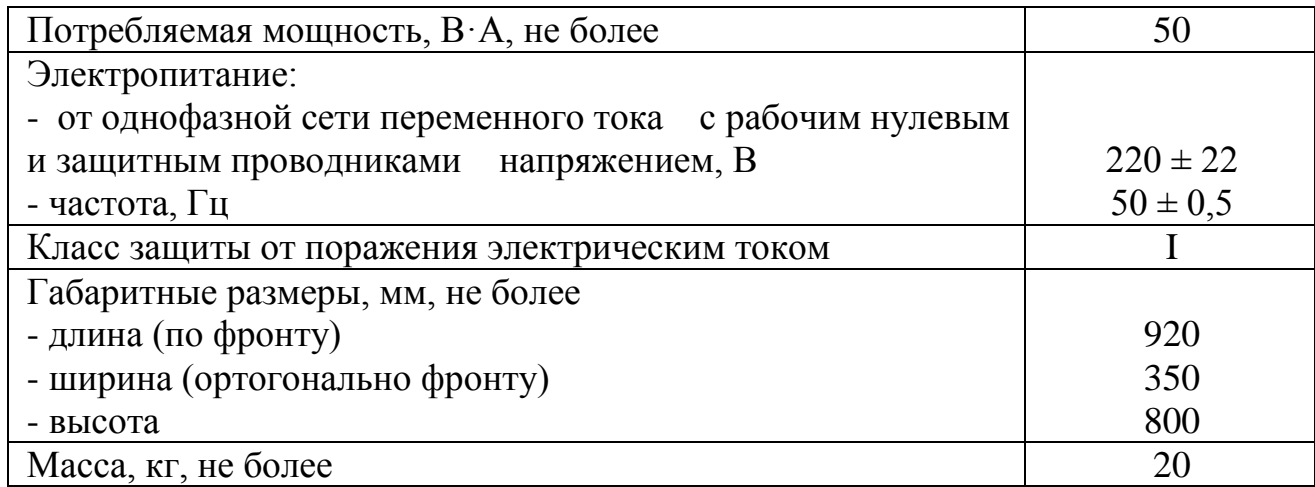

Перечень функциональных блоков:

• Трехфазный источник питания.

Предназначен для питания комплекта трехфазным переменным напряжением. Включается вручную. Имеет защиту от перегрузок, устройство защитного отключения, кнопку аварийного отключения и ключ от несанкционированного включения.

• Источник питания машины постоянного тока.

Предназначен для питания обмоток якоря и возбуждения постоянным током. Включается вручную или дистанционно/автоматически (от ПЭВМ). Якорное напряжение регулируется вручную или дистанционно. Напряжение возбуждения нерегулируемое.

Трехполюсный выключатель.

Предназначен для защиты электродвигателя от перегрузки и коротких замыканий.

• Блок световой сигнализации.

Предназначен для визуального наблюдения о готовности узлов защит и автоматики схем электроснабжения к работе.

• Блок измерительных трансформаторов тока и напряжения.

Предназначен для преобразования электрических сигналов в сигнал нагрузки.

• Контактор.

Предназначен ДЛЯ управления электрическими цепями, моделирующими токовые защиты и системы автоматического включения схем электроснабжения.

• Блок мультиметров.

Предназначен для измерения токов, напряжений, омических сопротивлений. Цифровой с жидкокристаллическим дисплеем.

• Указатель частоты вращения.

Предназначен для отображения частоты вращения электрических машин в электромашинном агрегате в аналоговой форме.

• Электромашинный агрегат.

Предназначен для электромеханического преобразования энергии постоянного или переменного тока, получения сигналов, определяющих частоту вращения и угловое положение подвижных частей агрегата. Он включает сочлененные между собой и установленные на едином основании машину постоянного тока, машину переменного тока, маховик и преобразователь угловых перемещений.

Исследуемая машина переменного тока (асинхронный двигатель с короткозамкнутым ротором).

Нагрузочная машина постоянного тока (двигатель постоянного тока с независимым возбуждением).

Исследуемая и нагрузочная машины жестко соединены между собой и представлены в виде электромашинного агрегата, дополненного маховиком и преобразователем угловых перемещений.

• Блок коннектор.

Предназначен для подключения и выполняет соединительно-записывающую функцию с датчика на компьютер.

• Блок программируемого контроллера.

Предназначен для программирования параметров токовых защит и систем автоматического включения схем электроснабжения. Управление лабораторным комплексом и отображение информации на нем.

### $3.2$ Описание контроллера LOGO

Логические модули LOGO! являются компактными функционально законченными универсальными изделиями, предназначенными для построения простейших устройств автоматики с логической обработкой информации. Алгоритм функционирования модулей задается программой, составленной из набора встроенных функций. Программирование модулей LOGO! может производиться как со встроенной клавиатуры, так и с помощью программного обеспечения.

 $\Pi$ K Программирование реле с помощью, установленного на программного обеспечения (ПО) Logo! SoftComfort. [5, 6]

Подключение модулей реле Logo! Basic к компьютеру с помощью кабеля (шнура) PC-LOGO с RS232/D-SUB-разъемом или USB-разъемом.

Система ввода-вывода: 8 входов (дискретные, аналоговые), 4 выхода (релейные. транзисторные)  $\mathbf{c}$ возможностью лополнения модулями расширения дискретных и аналоговых входов/выходов.

Встроенные часы реального времени (до 80 часов).

Модули памяти LOGO! для долговременного хранения программ и данных, переноса программ с одного на другой модули и сохранения данных при перебоях в питании.

Степень защиты корпуса IP20.

Монтаж: установка на DIN-рейку 35мм или на плоскую поверхность.

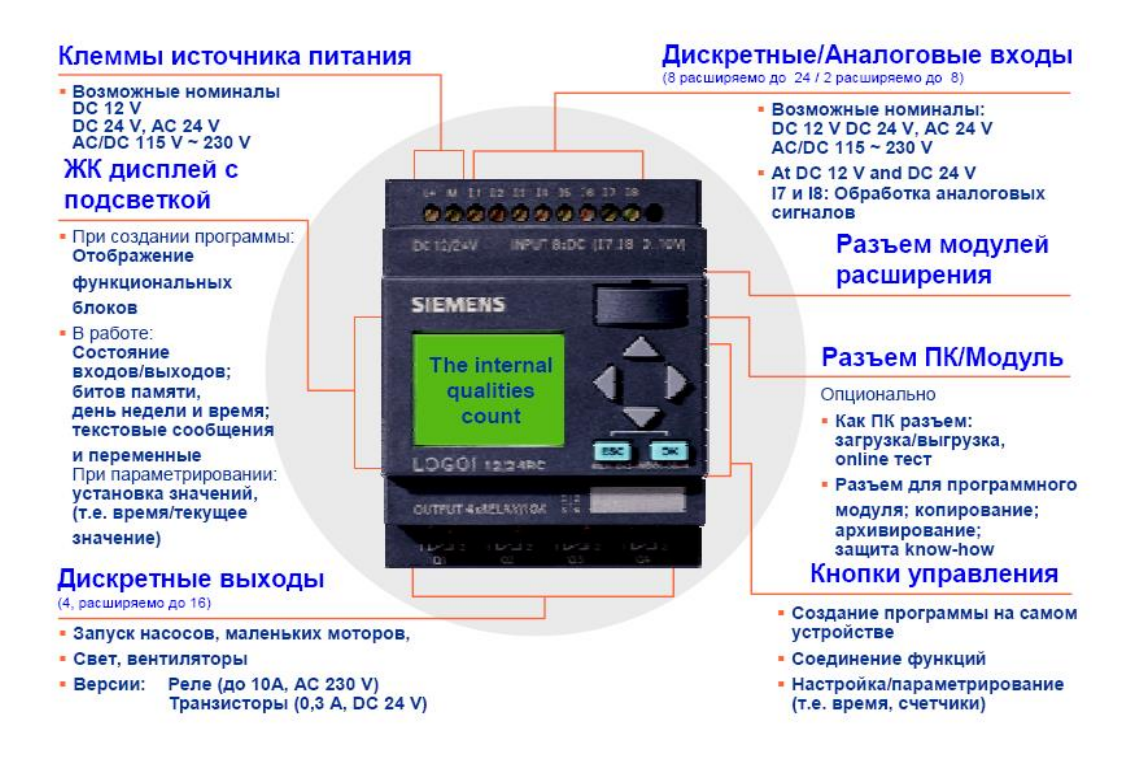

Рисунок 18 – Основные характеристики и особенности логических модулей Siemens LOGO

### $3.3$ Разработка функциональных схем защит асинхронногодвигателя

В данном разделе рассмотрены принципы проектирования и работы программно-технического комплекса, основными целями которого являются: автоматическое включение/отключение двигателя, автоматическое определение факта перегрузки (обрыва фазы), отключение двигателя при перегрузках, диспетчеризация. Основная идея алгоритма работы системы состоит в измерении тока двигателя и его анализе в моменты пуска и работы. При аварийном останове одного двигателя должны обеспечиваться пуск и работа другого.

## 3.3.1 Максимально-токовая защита

токовая зашита (рисунок 19) срабатывает Максимальная  $\Pi$ увеличении тока защищаемого элемента сверх установленного тока срабатывания (уставки), т.е. отключает двигатель от сети при появлении в главной цепи или в цепи управления токов короткого замыкания или ненормально большого тока. [10]

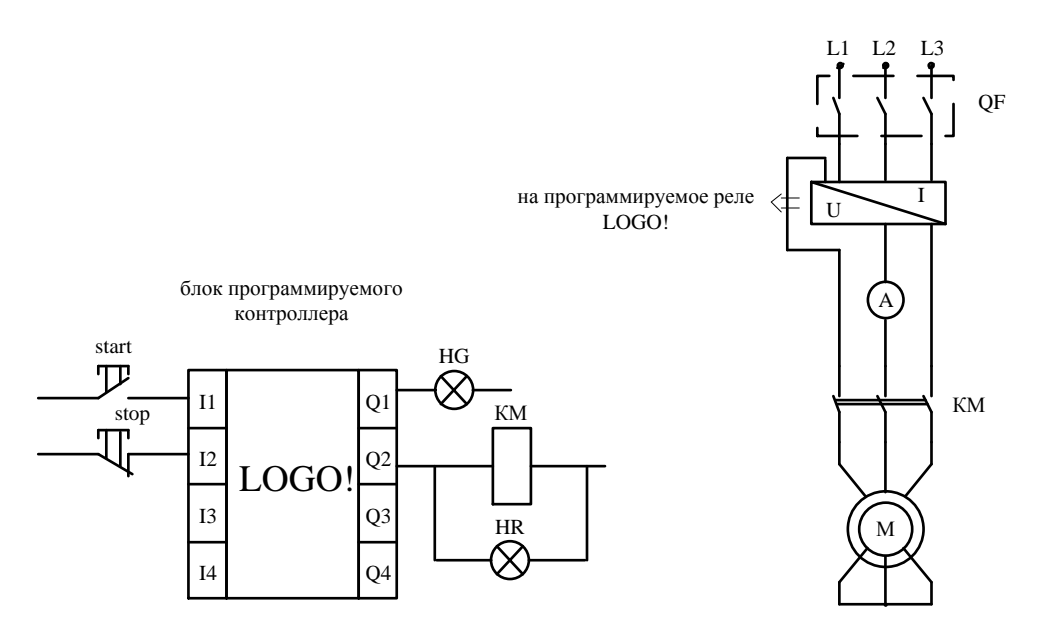

Рисунок 19 - Функциональная схема максимально-токовой защиты асинхронного двигателя

В соответствии с алгоритмом работы в текущий момент времени включен один двигатель. Поэтому в системе достаточно иметь трехканальный (для каждой фазы) модуль преобразования переменного тока в нормированный сигнал по току с гальваноразвязкой. Факт подачи напряжения на двигатель определяется по замыканию трехполюсного выключателя QF. Включение двигателя осуществляется по команде контроллера контактом КМ1. Двигатель постоянного тока нагружает асинхронный, что ведет к увеличению тока, а значит, к срабатыванию защиты.

Логическая схема собрана в программе LOGO!Soft Comfort и представлена на рисунке 20.

Описание блоков логической схемы:

Блок AI1 - аналоговый вход - обрабатывает аналоговые сигналы. В данном случае на аналоговый вход поступает значение тока. [11]

Блок SF001 - аналоговый пороговый выключатель - выход устанавливается или сбрасывается с учетом двух конфигурируемых пороговых значений. Используется как токовое реле на включение защиты.

Блок SF003 - ПИ-регулятор - представляет собой регулятор пропорционального и интегрального действия. С помощью данного блока получаем график изменения тока в режиме реального времени.

Блок Т005 - задержка включения и отключения - блок функции задержки включения и выключения используется для установки выхода после истечения заданного времени задержки включения и его сброса после завершения второго запрограммированного значения времени.

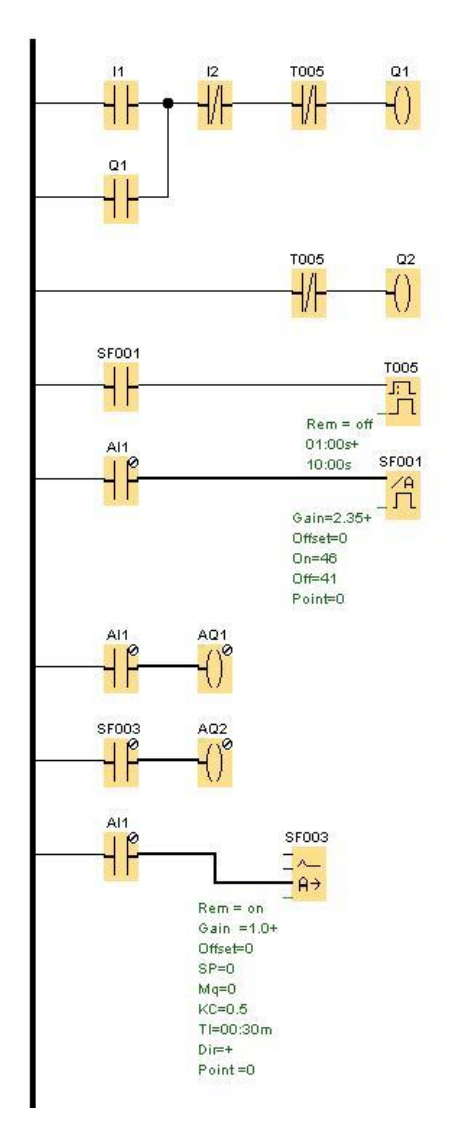

Рисунок 20 - Схема управлением асинхронным двигателем **B LOGO! Soft Comfort** 

Блок Т005 - задержка включения и отключения - блок функции задержки включения и выключения используется для установки выхода после истечения заданного времени задержки включения и его сброса после завершения второго запрограммированного значения времени.

Блок Q1 – представляет собой выходную клемму лампочки, сигнализирующей о подаче напряжение на двигатель.

Блок О2 - представляет собой выходную клемму на контактор асинхронного двигателя.

Функциональная схема, поясняющая принцип действия логической схемы, представлена на рисунке 21.

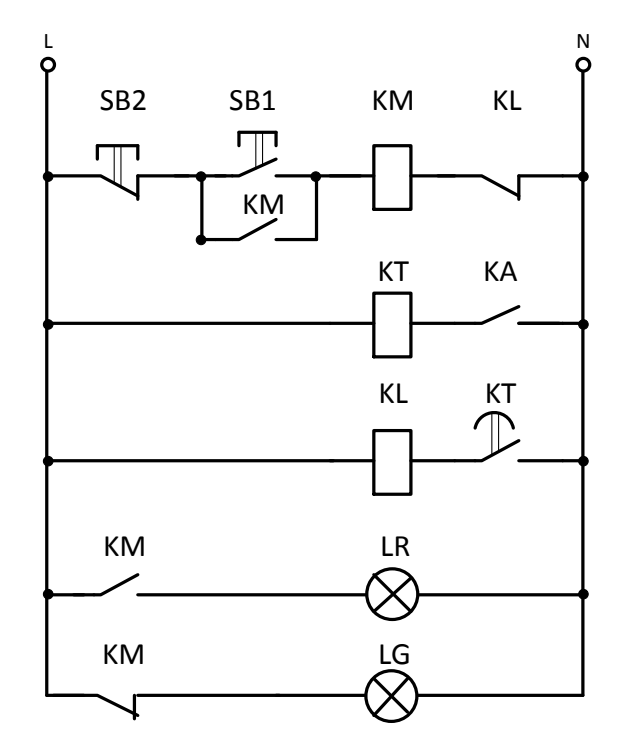

Рисунок 21 - Функциональная схема, поясняющая принцип действия логической схемы

При подаче напряжения на схему загорается зеленая сигнальная лампа LG. При нажатии на кнопку включения SB1 включается контактор КМ и на защищаемый двигатель подается напряжение. Загорается красная сигнальная лампа LR1, получая питание через контакт KM1. Зеленая сигнальная лампа LG гаснет. При отпускании кнопки SB1 обмотка контактора КМ получает питание через нормально разомкнутый контакт.

При нажатии на кнопку SB2 контактор КМ отключится. Напряжение с линий снимается. Красная сигнальная лампа гаснет, зеленая - загорается.

При обрыве одной фаз контакт КА токового реле замыкается, подавая питание на обмотку реле времени КТ. Контакт КТ, замыкаясь с выдержкой времени, подает питание на обмотку промежуточного реле KL, которое своим контактом KL размыкает цепь питания контактора KM.

При исчезновении напряжения питающей сети контактор КМ отключается. При восстановлении напряжения в сети контактор остается отключенными (самовозврата схемы не происходит).

С помощью схем (рисунок 19, 20, 21) были смоделированы следующие ОПЫТЫ:

- Пуск асинхронного двигателя на холостом ходу;
- Обрыв фазы.
- 

3.3.2 Модель автоматического резервирования асинхронного двигателя

Автоматическое резервирование двигателя - это способ включения резервного двигателя при выходе из строя основного двигателя. В данной работе рассмотрен пример резервирования при обрыве фазы (рисунок 22).

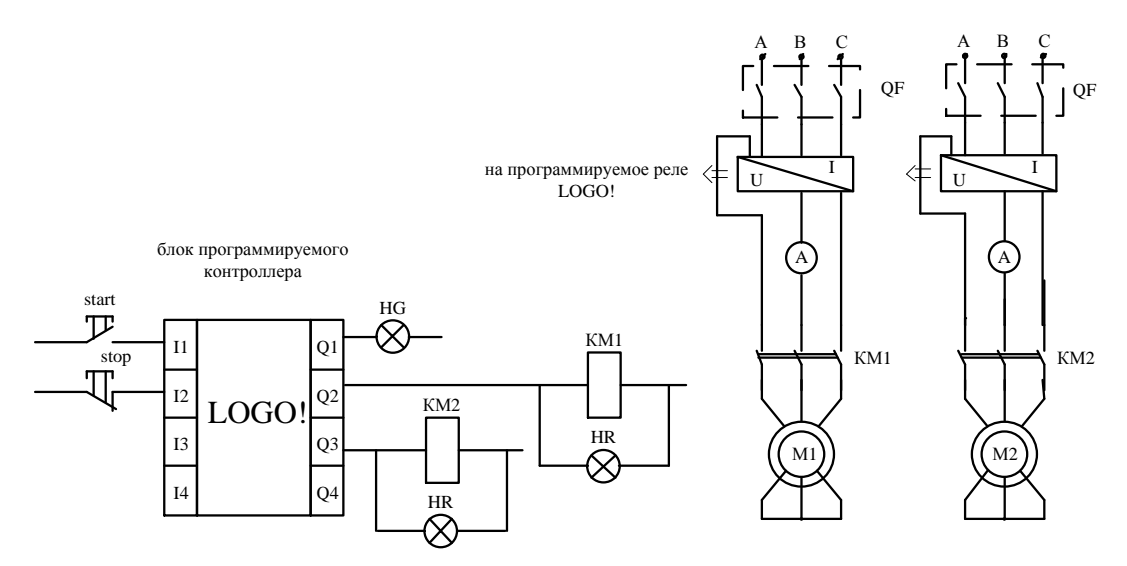

Рисунок 22 - Функциональная схема автоматического резервирования

асинхронного двигателя

В соответствии с алгоритмом работы в текущий момент времени включен один двигатель. Поэтому в системе достаточно иметь трехканальный (для каждой фазы) модуль преобразования переменного тока в нормированный сигнал по току с гальваноразвязкой. Факт подачи напряжения на двигатель определяется по замыканию трехполюсного выключателя QF. Включение двигателя М1 осуществляется по команде контроллера контактом КМ1; двигатель М2 является резервным, включение по команде КМ2.

Логическая схема создана в программе LOGO!Soft Comfort и представлена на рисунке 23.

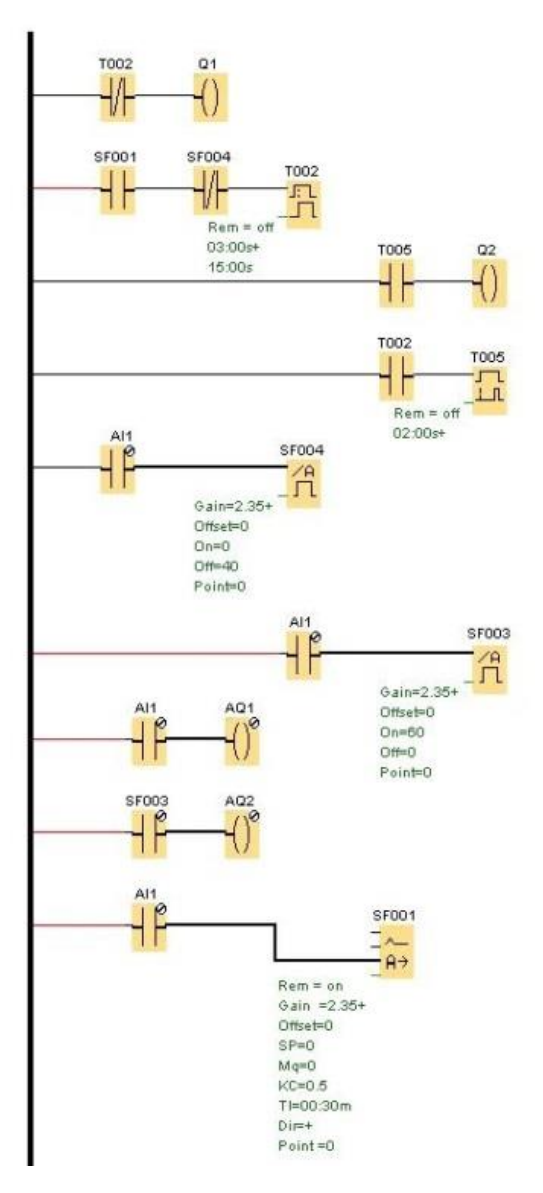

Рисунок 23 - Схема управлением асинхронным двигателем в LOGO! **Soft Comfort** 

Описание блоков логической схемы:

Блок AI1 - аналоговый вход - обрабатывает аналоговые сигналы. В данном случае на аналоговый вход поступает значение тока.[11]

Блок SF001 - аналоговый пороговый выключатель - выход устанавливается или сбрасывается с учетом двух конфигурируемых пороговых значений. Используется как токовое реле на включение защиты.

Блок SF003 - ПИ-регулятор - представляет собой регулятор пропорционального и интегрального действия. С помощью данного блока получаем график изменения тока в режиме реального времени.

Блок Т002 - задержка включения и отключения - блок функции задержки включения и выключения используется для установки выхода после истечения заданного времени задержки включения и его сброса после завершения второго запрограммированного значения времени.

Блок Т005 - задержка включения - выход не включается до истечения заданного интервала задержки.

Блок Q1 - представляет собой выходную клемму на контактор асинхронного двигателя М1.

Блок Q2 - представляет собой выходную клемму на контактор асинхронного двигателя М2.

Структурная схема, поясняющая принцип действия логической схемы, представлена на рисунке 24.

При нажатии на кнопку включения SB1 включается контактор KM1 и на защищаемую линию L1 подается напряжение. Загорается красная сигнальная лампа LR1, получая питание через контакт KM1. При отпускании кнопки SB1 обмотка контактора KM1 получает питание через нормально разомкнутый контакт.

При нажатии на кнопку SB2 контакторы КМ1 и КМ2 отключаются. Напряжение с линий снимается. Красная сигнальная лампа гаснет, зеленая загорается.

47

При обрыве одной фаз контакт КА токового реле замыкается, подавая питание на обмотку реле времени KT1. Контакт KT1, замыкаясь с выдержкой времени, подает питание на обмотку промежуточного реле KL, которое своим контактом KL размыкает цепь питания контактора KM1. В это же время контакт промежуточного реле KL замыкает цепь обмотки реле времени KT2. Контакт KT2, замыкаясь с выдержкой времени, подает питание на обмотку реле КМ2, тем самым запуская резервный двигатель.

При исчезновении напряжения питающей сети контактор КМ1 или КМ2 отключаются. При восстановлении напряжения в сети контакторы остается отключенными (самовозврата схемы не происходит).

При исчезновении напряжения питающей сети контактор КМ1 или КМ2 отключаются. При восстановлении напряжения в сети контакторы остается отключенными (самовозврата схемы не происходит).

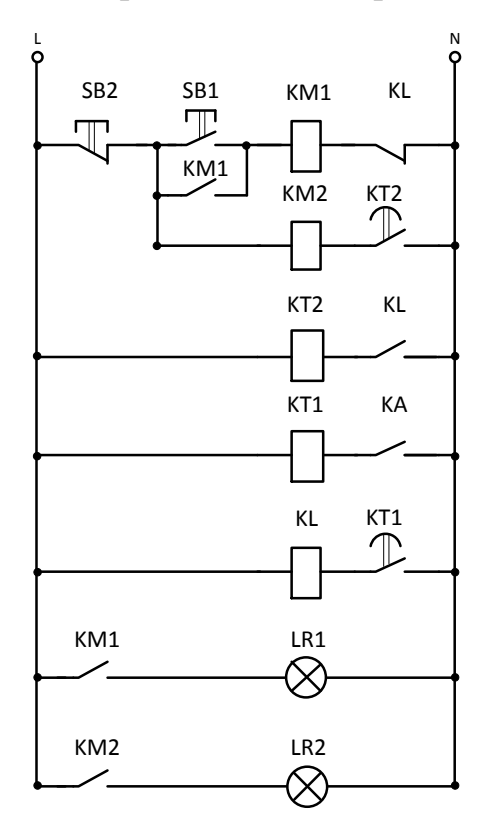

Рисунок 24 - Функциональная схема, поясняющая принцип действия логической схемы

С помощью схем (рисунок 22, 23, 24) были смоделирован опыт «Обрыв фазы и включение резервного двигателя».

## 4. Экспериментальные исследования на лабораторном стенде

#### $4.1$ Проверка адекватности имитационной модели

В настоящее время в мировой практике повсеместно распространено использование различных методов компьютерного моделирования для исследования сложных электромеханических систем.  $\bf{B}$ частности, автоматизированных электроприводов. Во всех случаях существует проблема оценки адекватности получаемых результатов компьютерного моделирования характеристикам реальной физической системы электропривода.

Данный пункт посвящен исследованию прямого пуска электропривода переменного тока. Одним из способов решения этой проблемы может быть сравнение по основным показателям динамики и статики поведения реальной системы электропривода с соответствующими показателями, полученными на физическом стенде с компьютерным аналогом на основе имитационной виртуальной модели.

Физическая система содержит следующие базовые элементы: асинхронный электродвигатель с короткозамкнутым ротором марки АИР56А4УЗ и программируемое реле LOGO. Имитационная модель синтезирована в среде Matlab.

Для обеспечения максимального соответствия физической системы и имитационной модели, в качестве параметров для виртуальных блоков взяты паспортные данные элементов физической модели.

Для обоих объектов были сняты переходные характеристики при прямом пуске системы, изображенные на рисунке 25.

49

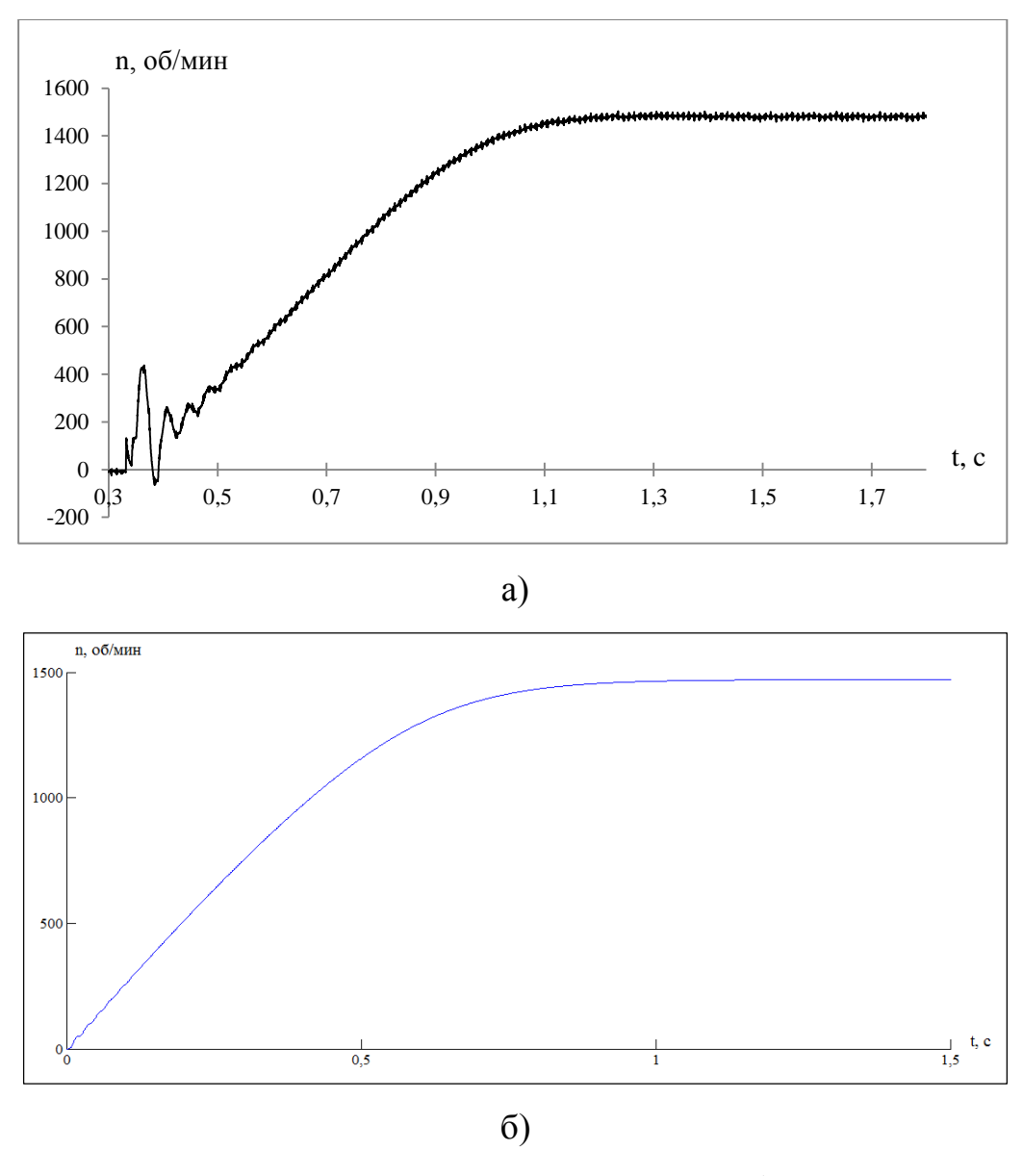

Рисунок 25 - Переходная характеристика n=f(t) асинхронного двигателя

при прямом пуске:

а) физическая система; б) имитационная система

Анализ переходных характеристик по скорости (рисунок 25) для различных систем показывает, что скорость холостого хода одинакова и равна n<sub>0</sub>=1480рад/с. Время разгона двигателя в обоих случаях составляет 1с.

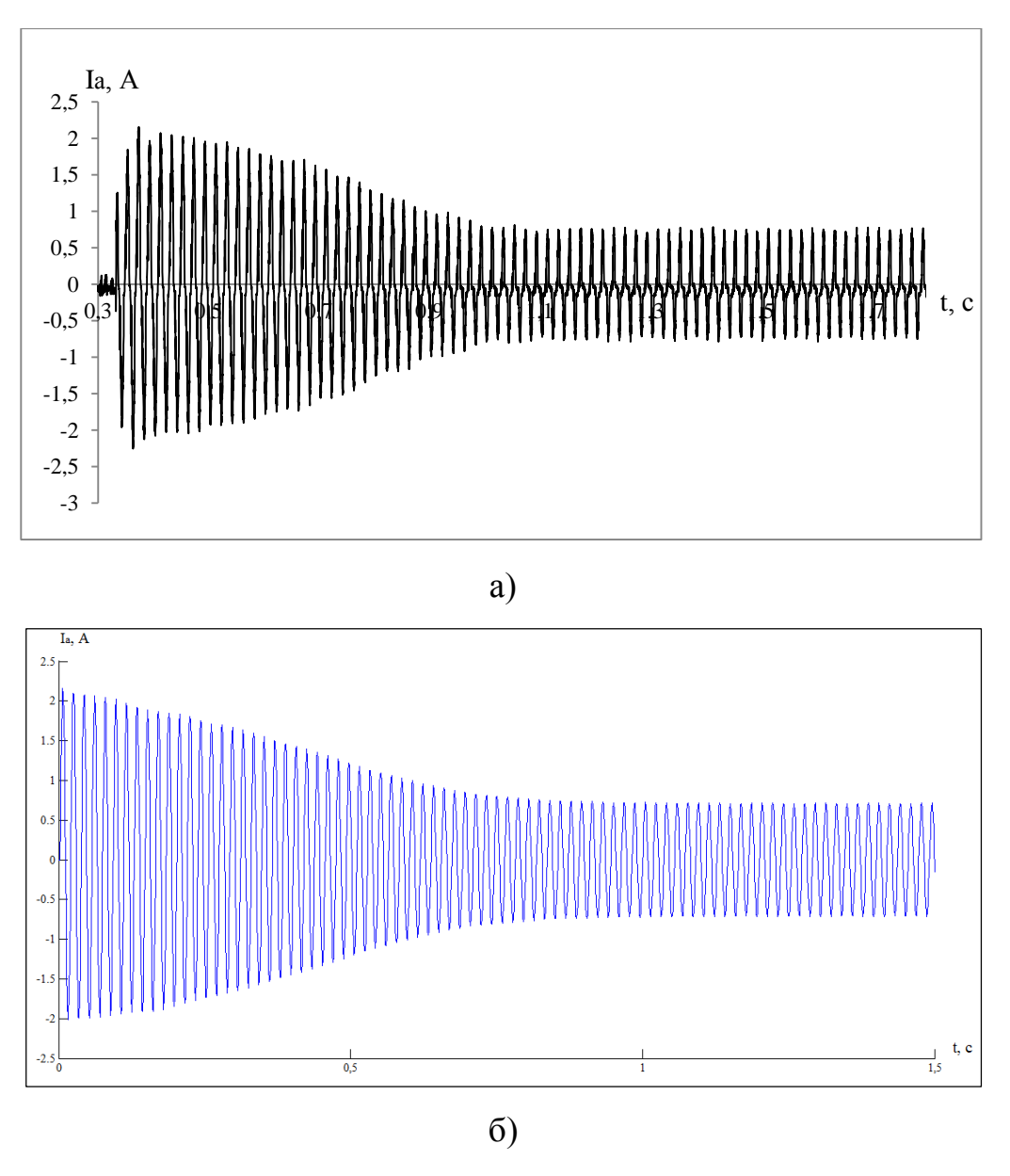

Рисунок 26 – График зависимости I<sub>a</sub>=f(t) при прямом пуске: а) физическая система; б) имитационная система

Анализ переходных характеристик по току в фазе А (рисунок 26) для различных систем показывает, что величина пускового тока в первый момент времени одинакова и равна 2,1А. Затем ток начинает постепенно уменьшаться и через t=0,7с значение тока будет равно установившемуся значению 0,52A.

На основании приведенного материала можно сделать следующие основные выводы:

1. Имитационная модель, созданная с применением виртуальных блоков, адекватно отражает процессы в реальных системах электропривода;

2. Использование имитационных виртуальных моделей дает возможность исследовать электромеханические системы практически любой сложности.

3.

### $4.2$ Максимально-токовая защита

Исследование МТЗ проводилось в соответствии  $\rm{co}$ схемами, представленными на рисунках 16, 19, 20, 21.

В качестве аварийного режима и для проверки работоспособности релейной зашиты на исслелуемый двигатель подключалась нагрузки больше номинальной.

Анализ переходных характеристик по скорости (рисунок 27) для различных систем показывает, что скорость холостого хода одинакова и равна  $n_0 = 1480$  рад/с. В момент времени  $t_1$  на двигатель подается нагрузка больше номинальной. Релейная защита сработает в момент времени t<sub>2</sub>, отключая тем самым двигатель от сети. Время торможения физической системы составляет 1,5с; имитационной модели – 6с. Такое расхождение по времени можно объяснить тем, что в имитационной модели не учитываются силы на трения в подшипниках, на трение вращающихся частей о воздух (вентиляционные потери  $\mathcal{L}$ 

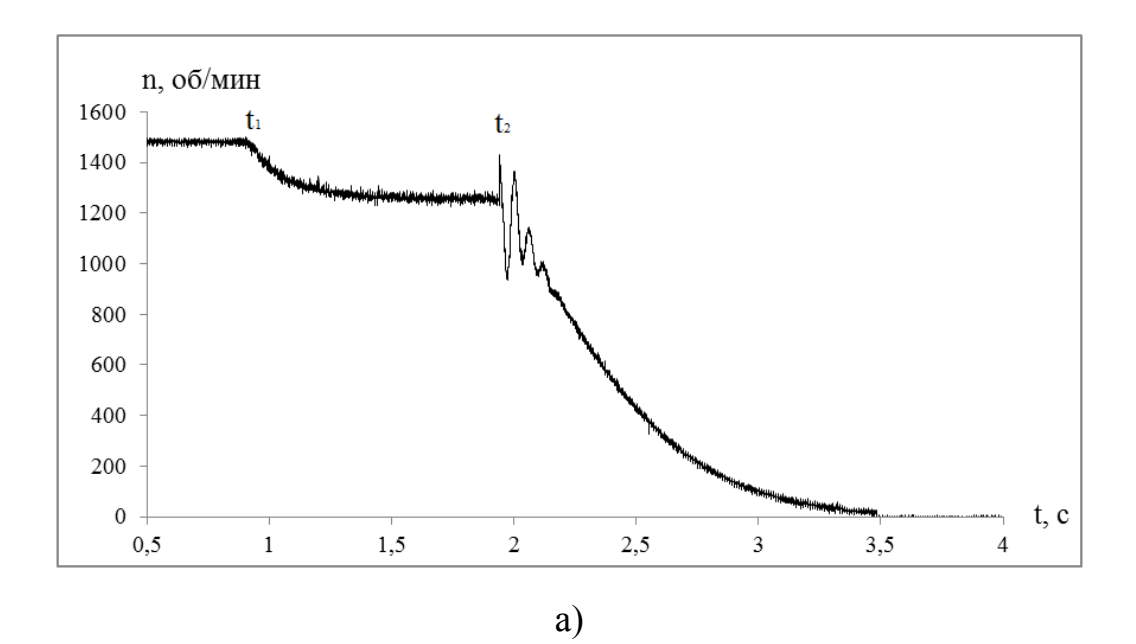

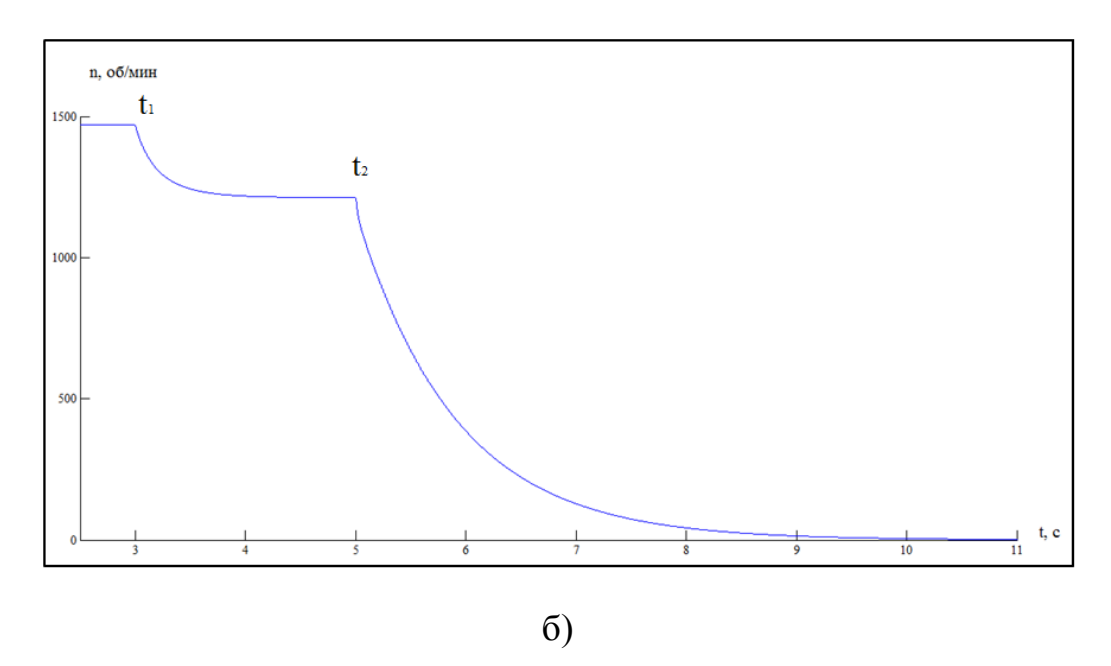

Рисунок 27 – График зависимости n=f(t) при моделировании максимально-токовой зашиты:

а) физическая система; б) имитационная система

Анализ переходных характеристик по току (рисунок 28) для различных систем показывает, что в момент времени t1 при подаче на двигатель нагрузки больше номинальной, ток начинает возрастать, обусловлено возрастанием потерь в меди обмоток. Наличие тока в физической системе после отключения питания объясняется неисправным датчиком, плохим соединением проводов, неисправностью аналого-цифрового преобразователя.

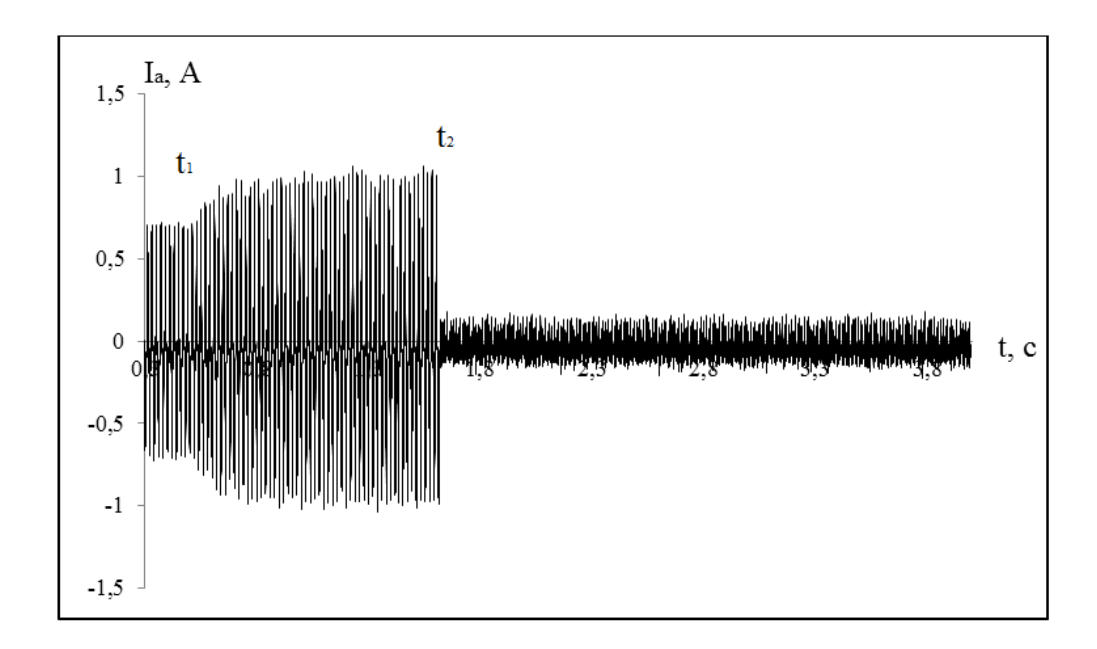

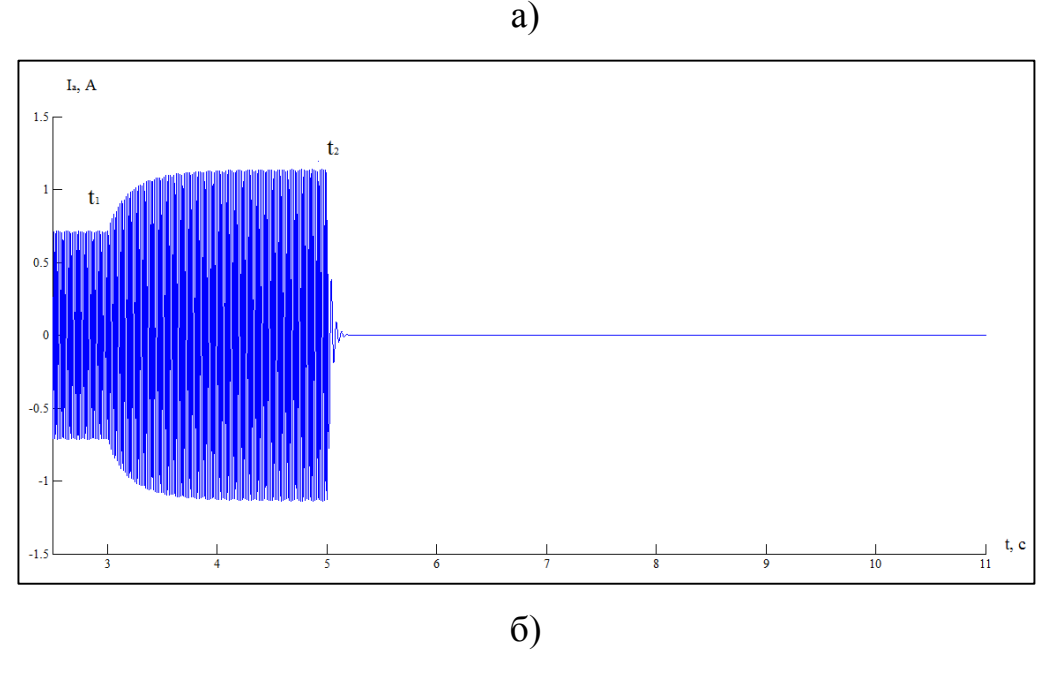

Рисунок 28 – График зависимости I<sub>a</sub>=f(t) при моделировании максимально-токовой защиты:

а) физическая система; б) имитационная система

#### $4.3$ Использование резервного двигателя

Исследование резервирования проводилось в соответствии со схемами, представленными на рисунках 17, 22, 23, 24.

В качестве аварийного режима и для проверки работоспособности релейной защиты был смоделирован обрыв фазы С.

Анализ переходных характеристик по скорости (рисунок 29) для различных систем проведем по участкам:

Участок 1 - участок работы электродвигателя на холостом ходу, установившийся режим работы. Частота вращения равна n=1500об/мин.

Участок 2 – свидетельствуют об обрыве фазы. Данное явление заметно при рассмотрении физической модели. Таким образом, можно сделать вывод, что при работе двигателя на холостом ходу скорость не чувствительная к обрывам фаз. Время работы на этом участке равно 2с.

Участок 3 – через две секунды срабатывает релейная защита на отключение двигателя М1. На пульт управления подается сигнал об аварии.

Участок 4 – через две секунды после срабатывания релейной защиты включается резервный двигатель М2. Данный участок соответствует разгону двигателя.

Участок 5 – резервный двигатель работает в установившемся режиме, на холостом ходу.

Анализ переходных характеристик току (рисунок 30) для различных систем проведем по участкам:

Участок 1 – участок работы электродвигателя на холостом ходу, установившийся режим работы.

Участок 2 – свидетельствуют об обрыве фазы С. Ток в фазе С равен нулю, в фазе А возрастает. Наличие тока в физической системе при обрыве фазы и отключении питания объясняется неисправным датчиком, плохим соединением проводов, неисправностью аналого-цифрового преобразователя.

Участок 3 – через две секунды срабатывает релейная защита на отключение двигателя М1. На пульт управления подается сигнал об аварии.

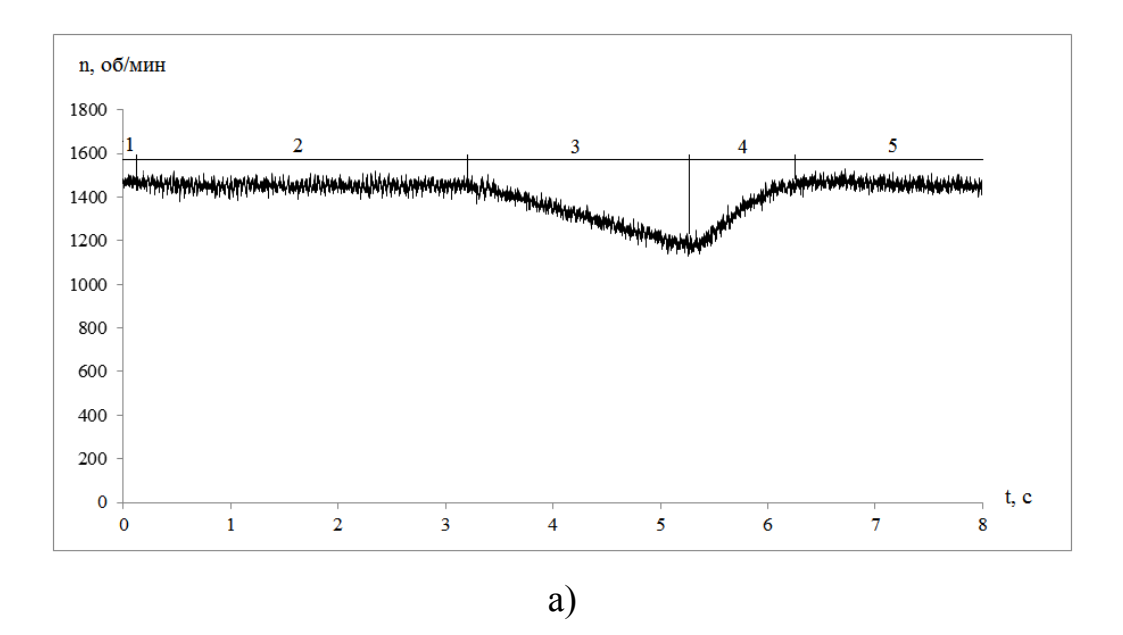

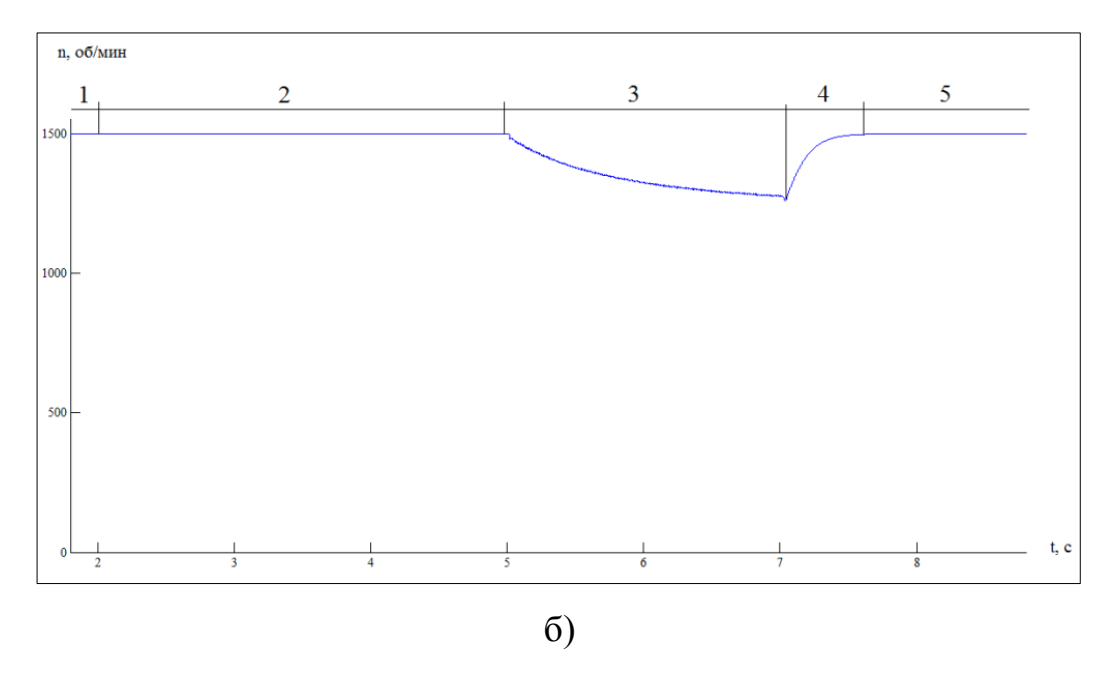

Рисунок 26 – График зависимости n=f(t) при резервировании двига-

теля:

а) физическая система; б) имитационная система

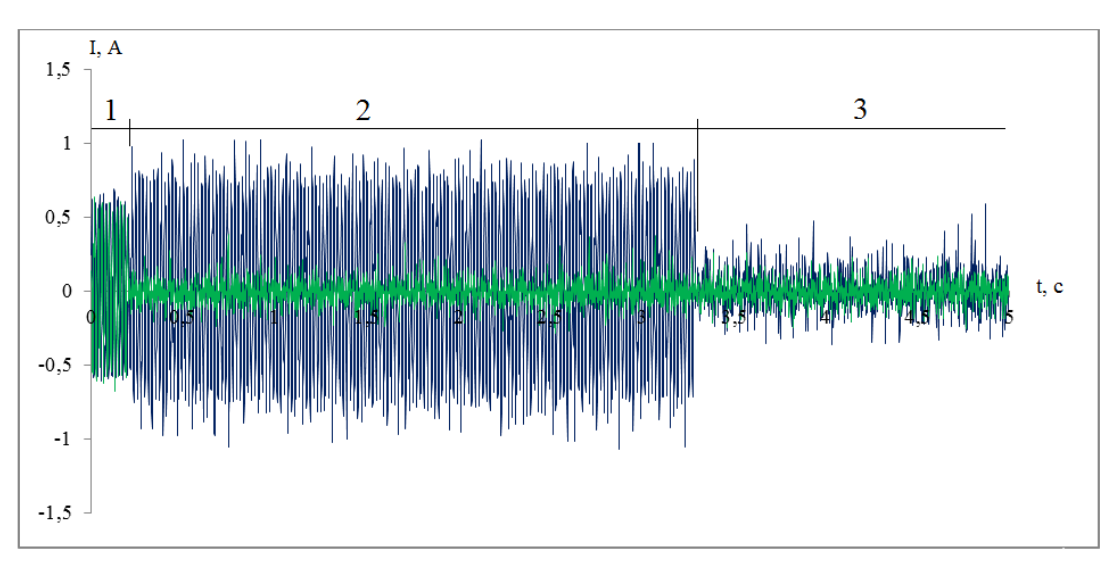

а)

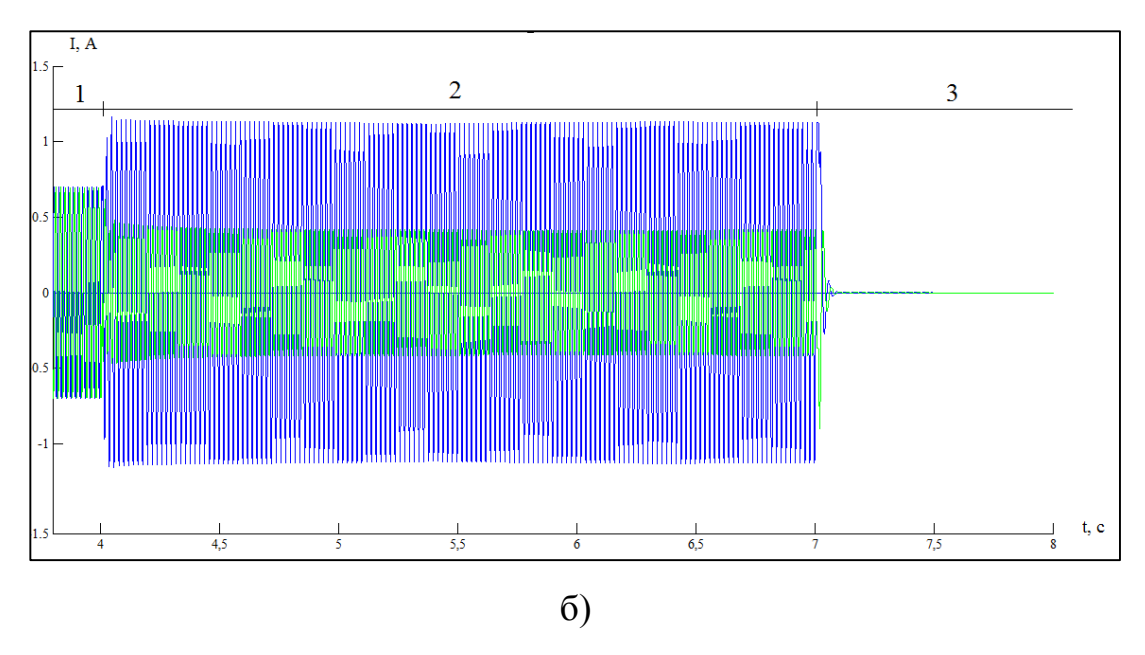

Рисунок 27 – График зависимости I=f(t) при резервировании двигателя: а) физическая система; б) имитационная система

# **ЗАДАНИЕ ДЛЯ РАЗДЕЛА «ФИНАНСОВЫЙ МЕНЕДЖМЕНТ,**

# **РЕСУРСОЭФФЕКТИВНОСТЬ И РЕСУРСОСБЕРЕЖЕНИЕ»**

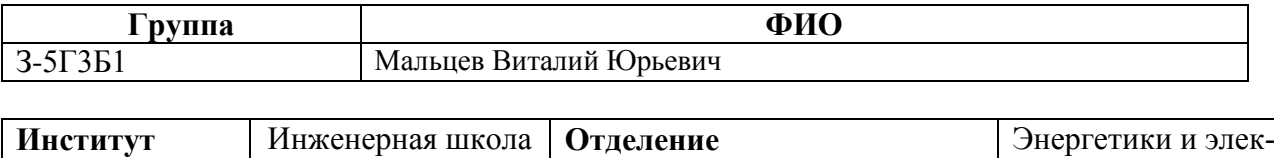

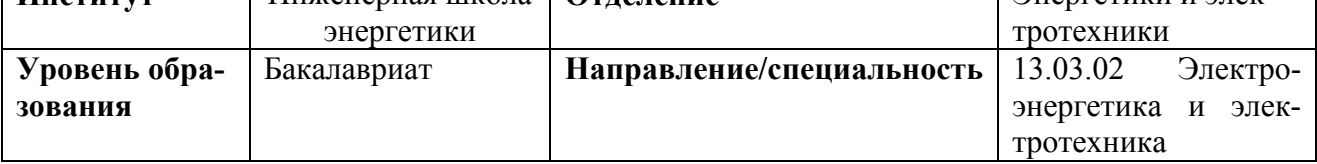

Исходные данные к разделу «Финансовый менеджмент, ресурсоэффективность и ресурсосбережение»:

- *1.* Стоимость ресурсов проектных работ
- *2.* Нормы и нормативы расходования ресурсов
- *3.* Используемая система социальных отчислений

**Перечень вопросов, подлежащих исследованию, проектированию и разработке:**

- 1. Оценка коммерческого потенциала и перспективности выполнения технического про
	- екта;
- 2. Планирование технико-конструкторских работ;
- 3. Планирование сметы технического проекта;
- 4. Определение ресурсной (ресурсосберегающей), и экономической эффективности исследования.

**Перечень графического материала** (с точным указанием обязательных чертежей)

- 1. График выполнения работ исполнителями ТП (диаграмма Ганта)
- 2. Матрица SWOT

## **Дата выдачи задания для раздела по линейному графику**

### **Задание выдал консультант:**

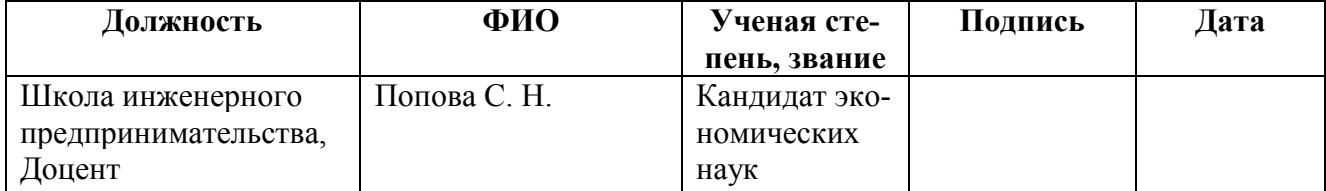

### **Задание принял к исполнению студент:**

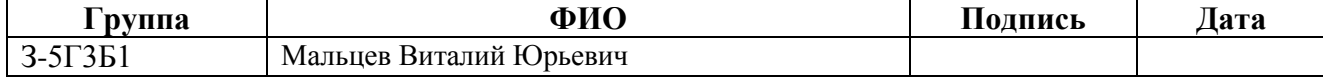

# 5 Финансовый менеджмент, ресурсоэффективность и ресурсосбережение

Одной из главных и неотъемлемых черт современного этапа НТП, промышленного развития является повсеместное внедрение информационных технологий, вычислительной техники в различные сферы и отрасли науки и производства. Автоматизация научных, технологических решений позволяет значительно сократить трудовые и материальные затраты, получить качественно новые результаты. В то же время такие мероприятия, как правило, требуют существенных финансовых затрат и поэтому в условиях расширения и развития рыночных отношений проблема экономического обоснования создания и функционирования автоматизированных систем, программного обеспечения является весьма острой.

## 5.1 Оценка технического уровня

Повышение технического уровня продукции означает воплощение в ней новых и не реализованных ранее научно-технических знаний. Повышение технического уровня обеспечивает положительный эффект от эксплуатации новых изделий.

Под техническим уровнем понимают степень воплощения в новой продукции накопленных знаний о наиболее полном и точном выполнении производственных целей в соответствии с функциональным назначением.

Оценка технического уровня проводится предприятиями и организациями-разработчиками, изготовителями и основными заказчиками (потребителями) оборудования. Основным документом при выборе значений показателей оборудования является карта технического уровня и качества. Она представляет собой набор таблиц, в которых приводятся общие данные о контроллере, перечень и оценка показателей качества, данные об аналогах.

Данные для оценки конкурентоспособности разрабатываемого новшества приведены в табл.

Новшеством является программируемый контроллер LOGO!, товаром конкурента – реле тока, реле времени.

Показатель конкурентоспособности изделия по отношению к изделию другой фирмы k<sub>TH</sub> будет равен

$$
k_{\text{TH}} = \frac{Q_{\text{H}}}{Q_{\text{k}}} = \frac{0.892}{0.365} = 2,44
$$
 (46)

где  $k_{\text{TH}}$  – показатель конкурентоспособности нового изделия по отношению к конкурирующему по техническим параметрам;

 $Q_{\rm H}$ ,  $Q_{\rm K}$  – соответствующие групповые технические показатели нового и конкурирующего изделия.

60

# 5.2 Организация и планирование научно-исследовательских работ

Проведение проектных работ связано с расходами: оплата труда, материалов, командировки сотрудников и т.п. Поэтому важным вопросом тактики проектирования является целесообразное, экономное расходование денежных средств.

Планирование заключается в составлении перечня работ, необходимых для достижения поставленной задачи; определении участников каждой работы; установлении продолжительности работ в рабочих днях; построении линейного графика и его оптимизации.

Состав и структура основных работ приведены в таблице 3. Таблица 3 - Состав и структура основных этапов НТИ

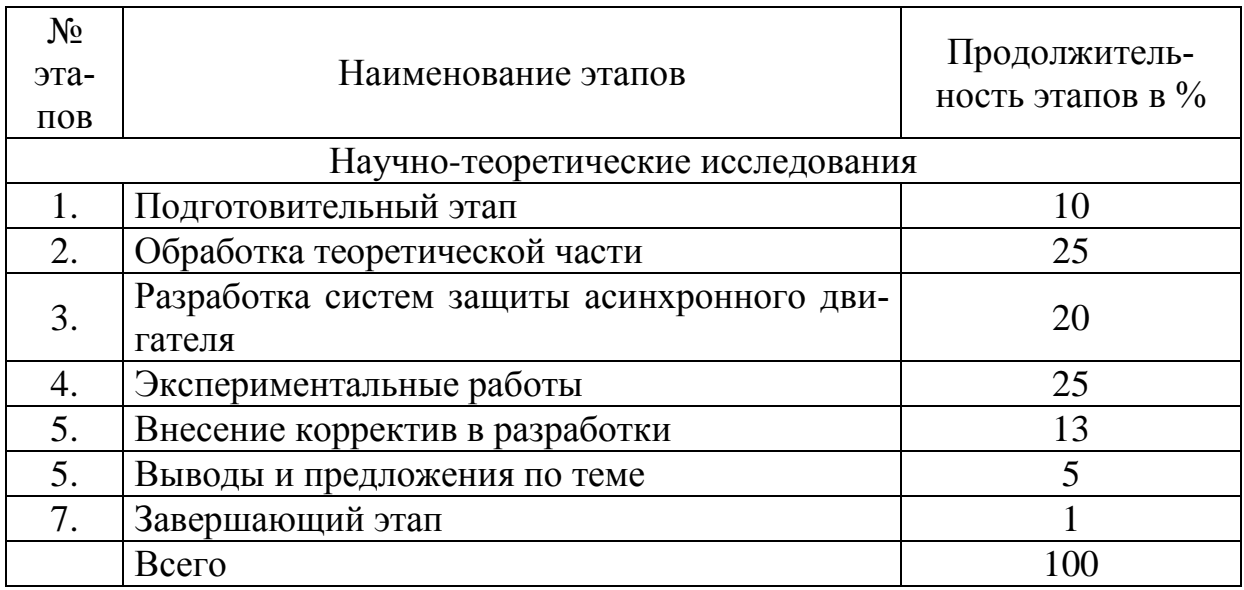

Наиболее ответственной частью экономических расчетов по теме является расчет трудоемкости работ, т.к. трудовые затраты составляют основную часть стоимости научно-исследовательских работ.

Новшество -это результат исследований, разработок, нацеленных на повышение эффективности работы в любой сфере деятельности.

Конкурирующая технология - это технология аналогичная по принципу использования в работе, но различная по таким параметрам как: габариты, потребляемая мощность, простота реализации схемы, цена и т.д.

# Таблица 4- Оценка технического уровня новшества

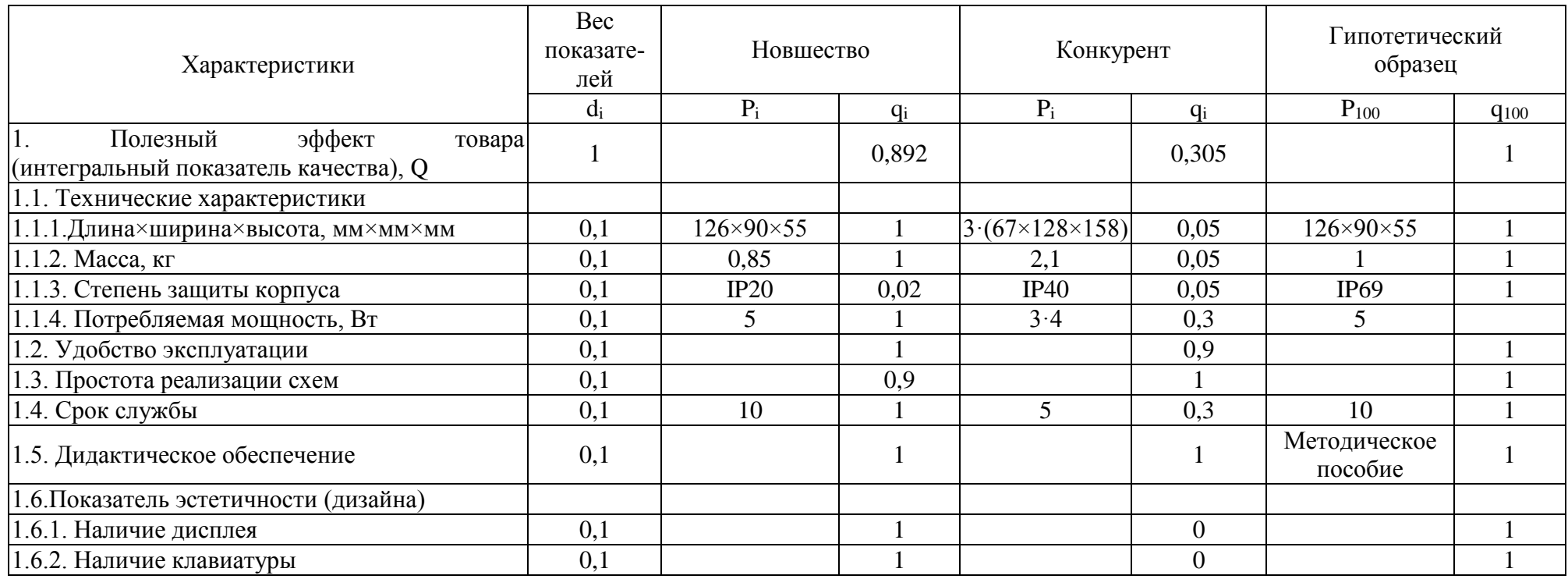

# **5.3 Линейное планирование**

Планирование подготовки производства выражается в составлении календарных планов выполнения работ, определении денежных средств, потребных трудовых и материальных ресурсов, необходимых для их выполнения, а также в контроле за ходом выполнения планов.

Одной из основных форм плана подготовки производства новых изделий является календарный план-график. График обеспечивает правильное распределение общего объема работ по календарным периодам, определение целесообразной последовательности выполнения различных этапов и работ.

Линейный график приведен на рисунке 32.

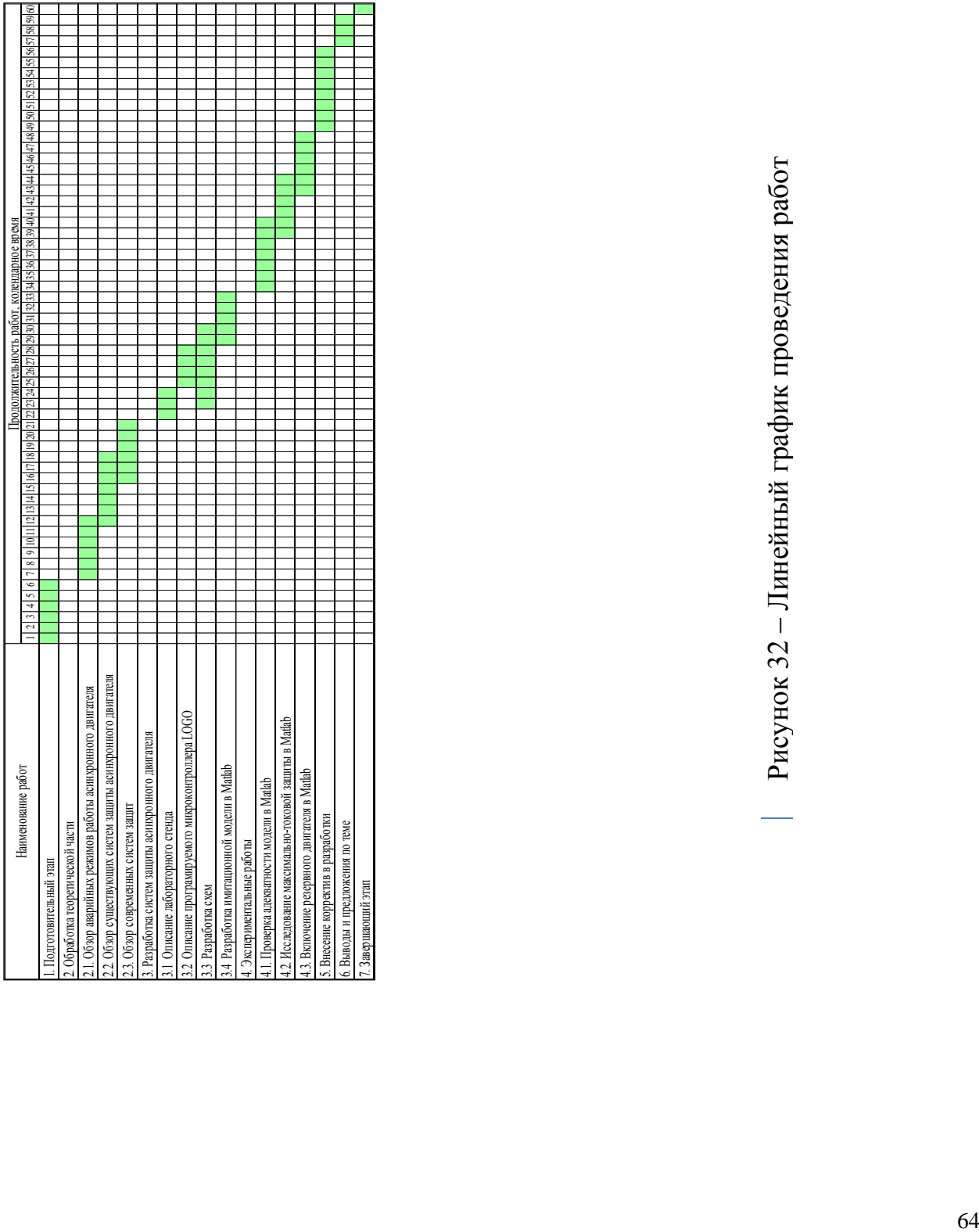

Рисунок 32 – Линейный график проведения работ

Необходимую информацию для построения таких графиков обычно берут из таблицы, составленной по следующей форме (таблица 5).

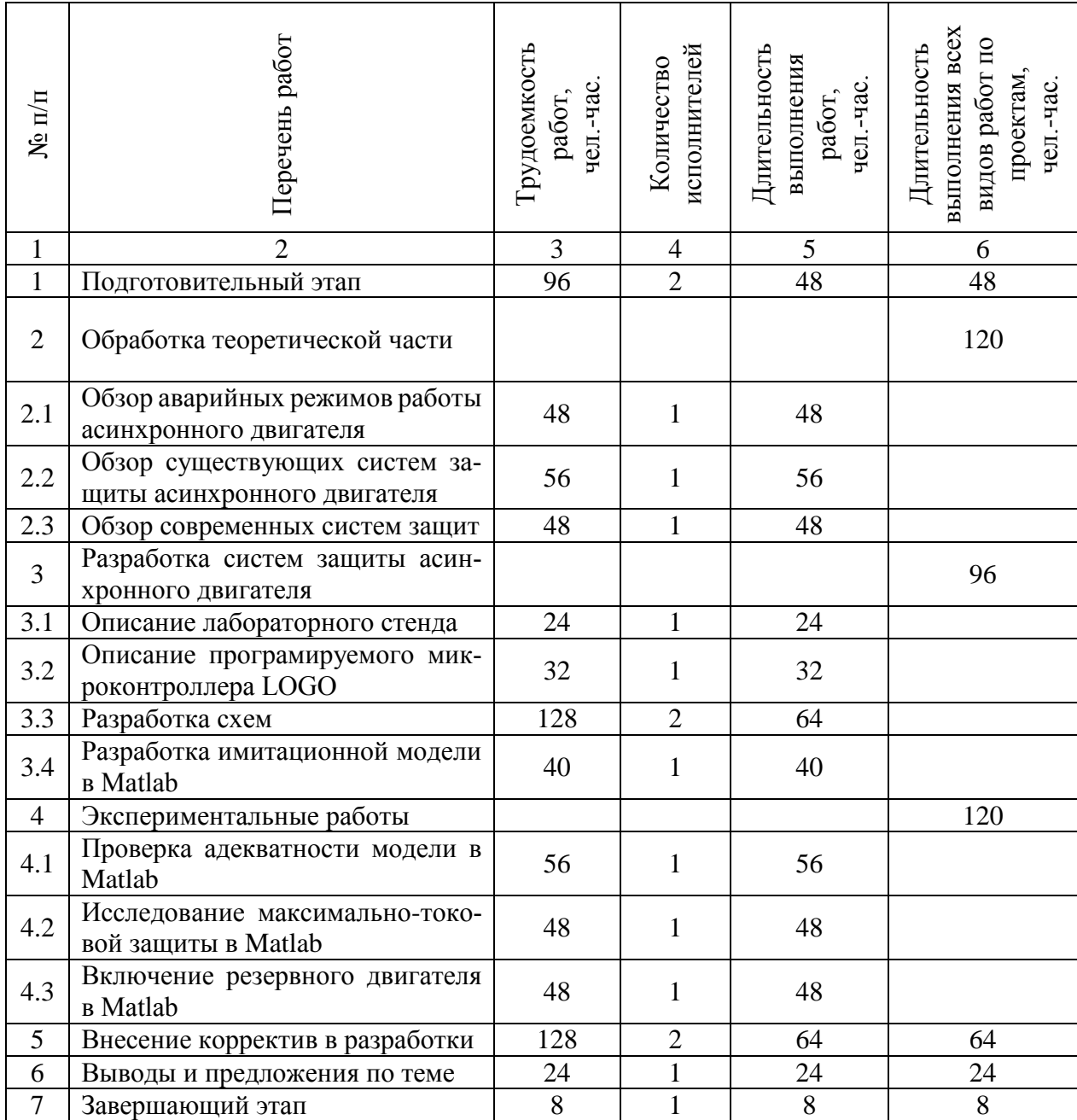

Таблица 5 - Состав информации для построения календарного графика

**5.4 Расчет затрат и договорной цены на проектирование. Смета затрат**

Затраты на проектирование подразделяются на капитальные (единовременные) и текущие.

Капитальные затраты на НИР включают: стоимость лабораторного оборудования, приборов.

Состав текущих затрат: заработная плата, начисление на заработную плату, командировочные расходы, затраты на проведение испытаний экспериментальных образцов, на заводские испытания, затраты на проектирование и конструирование изделий, на разработку технологии, на изготовление и испытания опытных образцов.

Определение затрат по запланированным работам осуществляется в форме сметной калькуляции, для расчета которой должны быть использованы действующие рыночные цены, а также данные производственных и научно-исследовательских подразделений (процент косвенных расходов, процент транспортно-заготовительных расходов, ставки заработной платы, номенклатура статей калькуляции).

Обычно затраты на любой вид деятельности рассчитываются по следующим элементам расходов с последующим суммированием:

> 1. Материальные затраты (за вычетом стоимости возвратных отходов).

2. Затраты на оплату труда.

3. Отчисления на социальные нужды (страховые взносы).

4. Амортизация основных фондов и нематериальных активов.

5. Прочие затраты.

В элементе «Материальные затраты» отражается стоимость приобретенных со стороны сырья и материалов, которые входят в состав вырабатываемой продукции, образуя ее основу, или являются необходимыми компонентами при изготовлении продукции (проведении работ, оказании услуг).

В состав затрат на оплату труда включаются:

66

 выплаты заработной платы за фактически выполненную работу, исходя из сдельных расценок, тарифных ставок и должностных окладов в соответствии с принятыми на предприятии нормами и системами оплаты труда;

 выплаты стимулирующего характера по системным положениям;

 выплаты, обусловленные районным регулированием оплаты труда (выплаты по районным коэффициентам);

 стоимость продукции, выдаваемой в порядке натуральной оплаты работникам;

 оплата в соответствии с действующим законодательством очередных ежегодных и дополнительных отпусков (компенсация за неиспользованный отпуск);

 оплата труда работников, не состоящих в штате предприятия за выполнение ими работ по заключенным договорам;

 другие виды выплат за исключением расходов по оплате труда, финансируемых за счет прибыли предприятия.

В элементе «Отчисления на социальные нужды» отражаются обязательные отчисления по установленным законодательным нормам органам государственного социального страхования, пенсионного фонда, государственного фонда занятости и медицинского страхования от элемента «затраты на оплату труда» (30% с 2012 г).

В элементе «Амортизация основных фондов» отражается сумма амортизационных отчислений на полное восстановление основных производственных фондов, исчисленная исходя из их балансовой стоимости и утвержденных норм амортизации. При отсутствии утвержденной нормы амортизации, ее можно принять равной величине, обратной сроку службы.

В элементе «Нематериальные активы» показываются затраты предприятия в нематериальные объекты, используемые в течение долгосрочного периода

в хозяйственной деятельности и приносящие доход: ноу-хау, программные продукты.

Износ (амортизация) нематериальных активов относится на себестоимость продукции (работ, услуг) ежемесячно по нормам, рассчитанным предприятием исходя из первоначальной стоимости и срока их полезного использования (но не более срока деятельности предприятия). По нематериальным активам, по которым невозможно определить срок полезного использования, нормы износа устанавливаются в расчете на десять лет (но не более срока деятельности предприятия).

К элементу «Прочие затраты» себестоимости продукции относятся налоги, сборы, отчисления в специальные внебюджетные фонды, платежи по обязательному страхованию имущества, вознаграждения за изобретения и рационализаторские предложения; затраты на командировки.

Смета затрат приводится в виде таблицы с подробной расшифровкой всех элементов затрат (табл.).

Т.к. работа выполняется на кафедре, то, затраты, связанные с управлением и хозяйственным обслуживанием, а также с обеспечением нормальных условий труда и ТБ, представляются в виде накладных расходов, которые могут исчисляться в процентах от затрат по оплате труда. Сюда включаются оплата энергии, воды и другие косвенные затраты.

Расчет основных фондов.

При расчете стоимости основных фондов С учитывается стоимость оборудования лаборатории, а именно:

> стоимость стенда С<sub>стенл</sub>, на котором проводились исследования (разработан научно-инженерным техническим центром «Учебная техника», г. Челябинск),

> стоимость компьютера для работника 10 разряда Скомьютер10,

> стоимость компьютера для работника 15 разряда Скомьютер15.

> > 68

$$
C_{\text{creng}} = 178 \text{~rhc.py6};\tag{47}
$$

$$
C_{\text{KOMILBOTep10}} = 25 \text{ TbIC.py6};\tag{48}
$$

$$
C_{\text{KOMIIBHOTep15}} = 35 \text{ TbIC.py6};\tag{49}
$$

$$
C_{\text{KOMIIBIOTep15}} = 35 \text{ TbIC. py6};\tag{49}
$$
\n
$$
C = C_{\text{CTEHJ}} + C_{\text{KOMIIBIOTep10}} + C_{\text{KOMIIBIOTep15}} = 178 + 25 + 35 = 238 \text{ TbIC. py6}.\tag{50}
$$

Амортизация основных фондов.

Для расчета амортизации исходными данными являются:

 $C_{\text{even}}$ =178 тыс.руб; (47)<br>  $C_{\text{even}}$ =178 тыс.руб; (49)<br>  $C_{\text{even} \text{target}}$ =25 тыс.руб; (49)<br>  $C_{\text{even} \text{target}}$ =178+25+35=238 тыс.руб. (50)<br>  $C_{\text{even} \text{target}}$ =178+25+35=238 тыс.руб. (50)<br>
ОНДОВ.<br>
В ИССОДНЫМИ ДАННЫМИ ЯВЛЯЮТСЯ; (50 • стоимость стенда  $C_{\text{creHA}}$ , на котором проводились исследования (разработан научно-инженерным техническим центром «Учебная техника», г. Челябинск),

• стоимость компьютера для работника 10 разряда -  $C_{\text{kombo}}$ тер10,

стоимость компьютера для работника 15 разряда - Скомьютер15.

- время занятости стенда на эксперимент 3 месяца,
- время, затраченное работником 10 разряда на эксперимент - 3 месяца,

 время участи работника 15 разряда при проектировании - 1,1 месяц,

- срок службы: стенда 10 лет; компьютера 5 лет,
- приведение всех расчетов к одному году 12 месяцев.

$$
U_{\text{AM,creH,II}} = \frac{1}{10} \cdot C_{\text{creH,II}} \cdot \frac{3}{12} = 4,45 \text{ TbIC. pyo};
$$
(51)

$$
U_{\text{aw.kOMILBOTep10}} = \frac{1}{5} \cdot C_{\text{komILBOTep10}} \cdot \frac{3}{12} = 1,25 \text{ TbIC. py6};
$$
 (52)

$$
U_{\text{AM. KOMILKORPLGCP}15} = \frac{1}{5} \cdot C_{\text{KOMILGCPP}15} \cdot \frac{1}{12} = 0,64 \text{ TbIC. pyo};
$$
(53)  

$$
U_{\text{AM. KOMILGCPP}15} = \frac{1}{5} \cdot C_{\text{KOMILGCPP}15} \cdot \frac{1}{12} = 0,64 \text{ TbIC. pyo};
$$
(53)  

$$
U_{\text{AM. CTEHJI}} + U_{\text{AM. KOMILGCPP}10} + U_{\text{AM. KOMILGCPP}15} = 4,45+1,25+0,64 = 6,34 \text{ TbIC. pyo}.
$$

$$
U_{\rm {aw}}\!=\!\!U_{\rm {aw, creh}q}\!+\!U_{\rm {aw, komborep10}}\!+\!U_{\rm {aw, komborep15}}\!=\!\!4,\!45\!+\!1,\!25\!+\!0,\!64\!=\!6,\!34\,\text{thic.py6}.\ \ \hspace{1cm} (54)
$$

Таблица 6 - Смета затрат

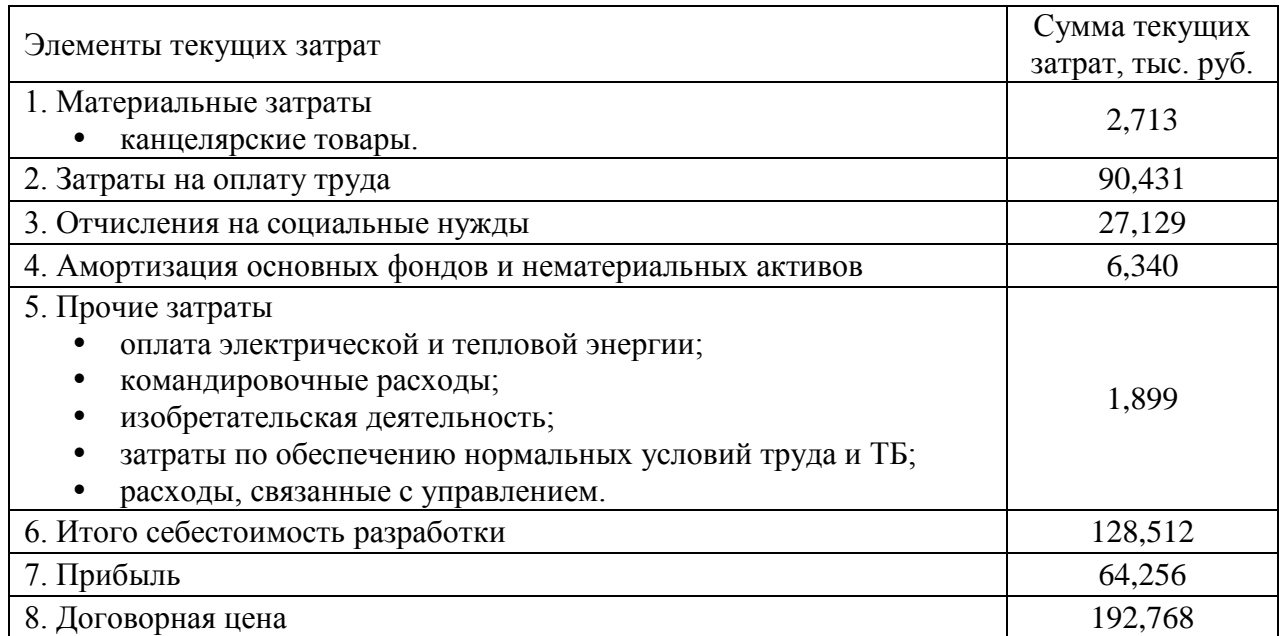

Рассчитывается плановый фонд заработной платы инженерно-технических работников, выполняющих заказы по данной разработке, в соответствии с построенным графиком выполнения работ. Величина планового фонда заработной платы определяется по формуле:

$$
3\Pi = 3\Pi_{\mathrm{r}} + 3\Pi_{\mathrm{u}} + 3\Pi_{\mathrm{u}},\tag{52}
$$

где  $3\Pi_{\tau}$  – тарифный фонд заработной платы (по окладам);

$$
3\Pi_{\rm T} = TC \cdot k_{\rm T},\tag{53}
$$

где ТС - тарифная ставка первого разряда 5704 руб./мес. (с 01.01.18);

 $k<sub>r</sub>$  – тарифный коэффициент, для 10 разряда оплаты труда  $k<sub>r</sub>=2,44$ ;

для 15 -  $k_r = 3,62$ .

для 15 - k<sub>т</sub>=3,62.<br>3П<sub>т</sub>=5704·2,44+5704·3,62=34566,24руб/мес;

ЗП<sub>т</sub>=5704 · 2,44+5704 · 3,<br>ЗП<sub>т10</sub>=13917,76 руб/мес;

 $3\Pi_{15} = 20648,48 \text{ py6/mec.}$ ЗП<sub>т10</sub>=13917,76 руб/мес;<br>ЗП<sub>т15</sub>=20648,48 руб/мес.

 $3\Pi_{\pi}$  – дополнительная заработная плата за неотработанное время (отпуск), руб.;

$$
3\Pi_{\pi} = (0.08 \div 0.16) \cdot 3\Pi_{\pi},\tag{54}
$$

 $3\Pi_{\pi} = (0.08 \div 0.16) \cdot 3\Pi_{\pi}$ ,

 $3\Pi_{\pi^{10}}$  (0,00 · 0,10) ·  $3\Pi_{\tau}$ ,<br> $3\Pi_{\pi^{10}}$ =13917,76 · 0,08 = 1113,42py6/mec;  $3\Pi_{\alpha 10} = 13917,76 \cdot 0,08 = 1113,42 \text{py}$ б/мес;<br> $3\Pi_{\alpha 15} = 20648,48 \cdot 0,16 = 3303,76 \text{py}$ б/мес.

 $3\Pi_{\text{n}}$  – доплаты за условия работы и проживания 0,3 от  $3\Pi_{\text{r}}$  (учитывается поясной коэффициент и доплата за вредные и опасные условия работы).

$$
3\Pi_{n}=0,3.3\Pi_{n},\tag{55}
$$

 $3\Pi_{\text{n}}$ =0,3 $\cdot$ 3 $\Pi_{\text{n10}}$ =0,3 $\cdot$ (13917,76+1113,42)=4509,35 руб/мес; ЗП<sub>п10</sub>=0,3 · (13917,76+1113,42)=4509,35 руб/мес;<br>ЗП<sub>п15</sub>=0,3 · (20648,48+3303,76)=7185,67 руб/мес.

$$
3\Pi = t \cdot (3\Pi_{r10} + 3\Pi_{r10} + 3\Pi_{r10}), \tag{56}
$$

где t – время, затраченное на проектирование, мес;

 $t_{10}$ =3мес;  $t_{15}$ =1,1мес;

t<sub>10</sub>=3мес; t<sub>15</sub>=1,1мес;<br>ЗП<sub>10</sub>=3·(13917,76+1113,42+4509,35)=58621,59 руб/мес;  $_{15} = 1,1$ ЗП<sub>10</sub>=3 · (13917,76+1113,42+4509,35)=58621,59 руб/мес;<br>ЗП<sub>15</sub>=1,1 · (20648,48+3303,76+7185,67)=34251,70 руб/мес. .

$$
3\mathrm{II} = 3\mathrm{II}_{10} + 3\mathrm{II}_{15},\tag{57}
$$

 $3\Pi = 58621, 59 + 34251, 70 = 92873, 29$  руб/мес.

# 5.5 Экономическая эффективность

Эффективность инвестиционных проектов подразумевает под собой соответствие проекта целям и интересам его участников. Поэтому для расчета эффективности воспользуемся традиционным методом - методом сравнительного срока окупаемости Тер:

$$
T_{cp} = \frac{K_{\text{mpoerr}} + K_{\text{off-hung}}}{\Delta C},
$$
\n(56)

где Кпроект - себестоимость разработки, тыс.руб.;

К<sub>оборот</sub> - стоимость программируемого реле LOGO, тыс.руб.;

ДС - экономия заработной платы, тыс.руб.

$$
\Delta C = C_1 - C_2,\tag{57}
$$

где  $C_1$  – затраты на оплату труда двух работников двенадцатого разряда на обслуживание электромагнитного реле, тыс.руб.;

 $C_2$  – затраты на оплату труда одного работника пятнадцатого разряда при использовании программируемого реле LOGO!, тыс.руб.:

$$
C_1 = 3\Pi_{2 \times 12} \cdot t_1,\tag{58}
$$

$$
C_2 = 3\Pi_{1 \times 15} \cdot t_2,\tag{59}
$$

 $3\Pi2\times12$ ,  $3\Pi1\times15$  - заработная плата на обслуживание электромагнитного реле и программируемого реле, соответственно, кВт·ч;

kт - тарифный коэффициент для работника двенадцатого разряда оплаты труда kт=2,89.

 $3\Pi_{12} = 5704 \cdot 2,89 = 16484,56 \text{ py6/sec};$ 

 $3\Pi_{n12} = 16484, 56 \cdot 0, 1 = 1648, 45 \text{ y6/mec};$ 

 $3\Pi_{n12} = 0.3 \cdot (16484.56 + 1648.45) = 5439.90 \text{ py6/sec};$ 

 $3\Pi_{12} = 16484, 56 + 1648, 45 + 5439, 90 = 23572, 91 \text{ py6/mec.}$ 

$$
3\Pi_{2\times12} = 2.3\Pi_{12} = 2.23572,91 = 47145,83 \text{ py6/mec.}
$$
 (600)

 $t_1, t_2$  – срок службы, ч.

 $C_1$ =47145,83·12 = 565749,95 pyő/r.,

 $C_2$ =34251,70·12 = 411020,4 py $6/r$ .
$$
T_{cp} = \frac{128,512 + 5,112}{565,7 - 411,02} = 0,86.
$$

Срок окупаемости программируемого реле составляет около девяти месяцев. Замена электромагнитных реле на программируемое даст положительный экономический эффект: сократится число обслуживающего персонала, а значит, сократятся затраты на оплату труда; к тому же достаточно малый срок окупаемости при сроке годности в десять лет.

# **ЗАДАНИЕ ДЛЯ РАЗДЕЛА «СОЦИАЛЬНАЯ ОТВЕТСТВЕН-**

# **НОСТЬ»**

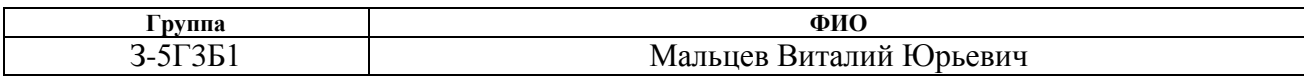

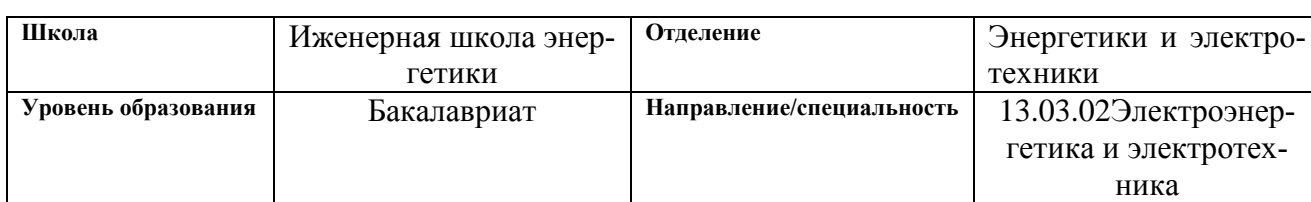

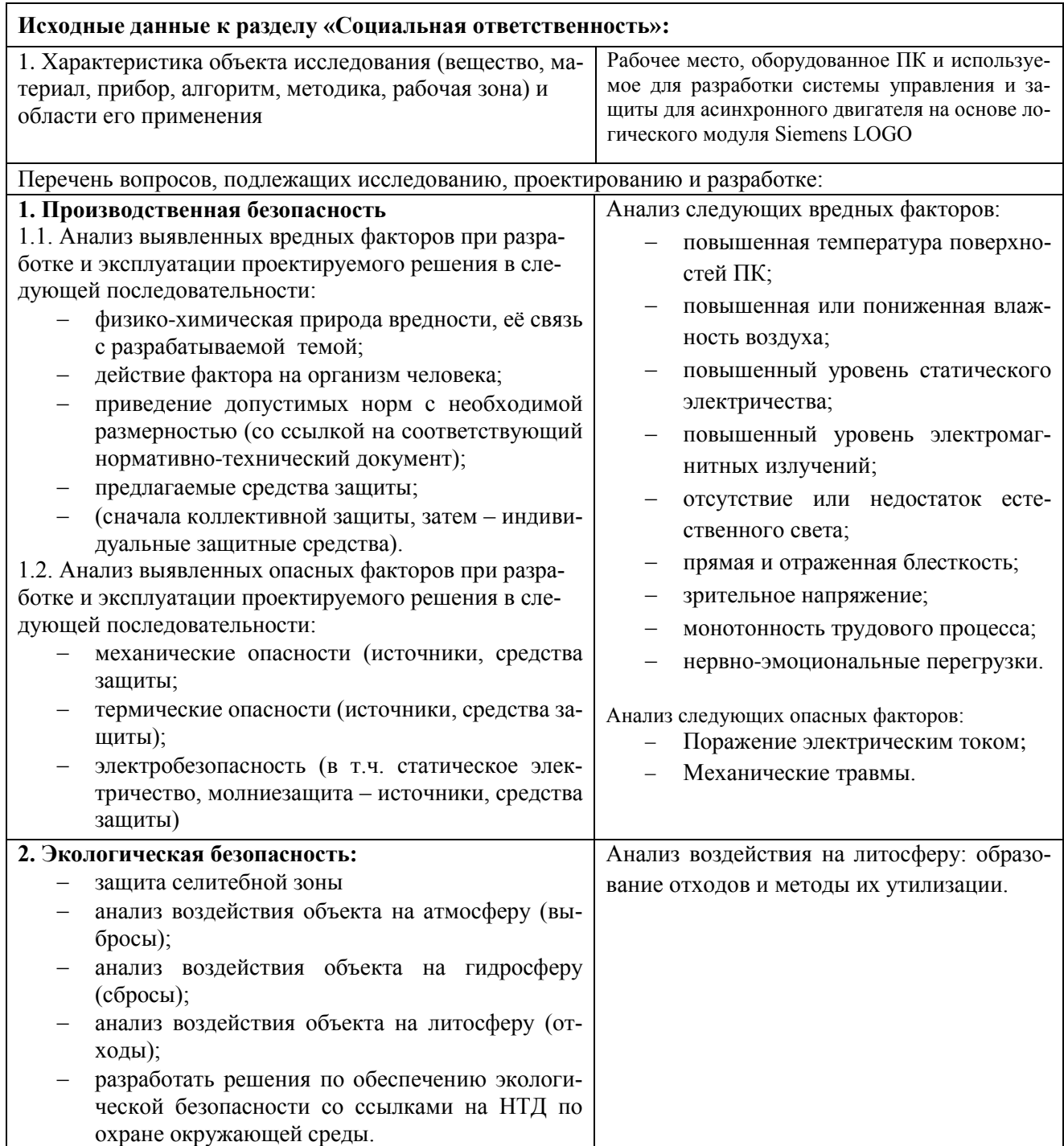

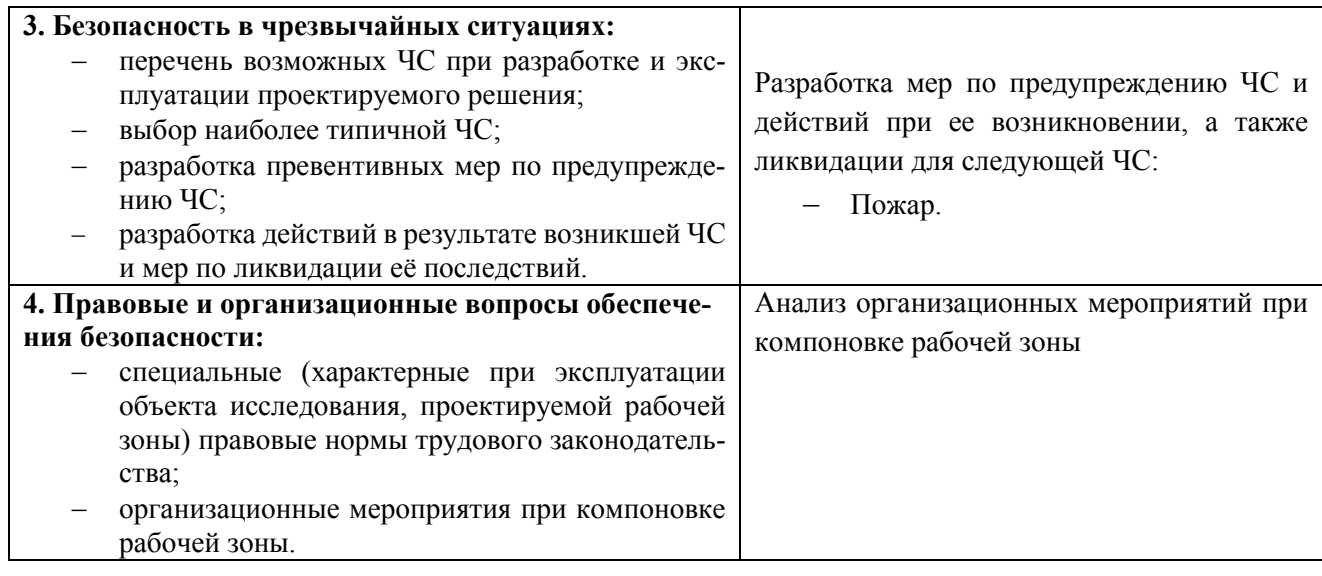

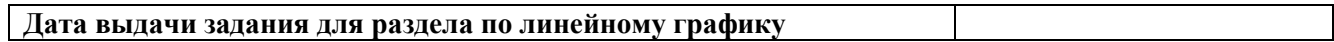

#### **Задание выдал консультант:**

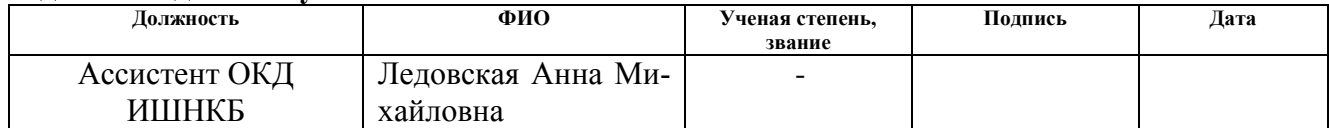

## **Задание принял к исполнению студент:**

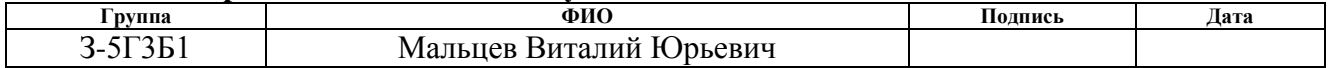

### **6 Социальная ответственность**

Программируемые интеллектуальные реле (микроконтроллеры) Siemens LOGO. Интеллектуальные реле являются одной из разновидностей программируемых логических контроллеров. Диапазон их применения весьма широк, однако чаще всего они состоят на службе в предприятиях, там, где необходимо логическое управление поступающими сигналами, иначе говоря, координация действий электрооборудования. В свою очередь в роли такого электрооборудования может выступать небольшие машины и аппараты, электродвигатели, системы освещения, аппараты поддержки уровня влажности воздуха и т.д.

Конструкция программируемых интеллектуальных реле чаще всего моноблочная, в одном небольшом корпусе содержатся все узлы. Это, как правило, блок питания небольшой мощности, микроконтроллер, каналы ввода и вывода информации, клеммы для подключения исполнительных устройств. Корпуса таких устройств невелики.

В данном дипломном проекте при разработке систем защиты асинхронного двигателя использовался программируемый микроконтроллер Siemens LOGO.

# **6.1 Производственная безопасность. Анализ вредных и опасных производственных факторов**

В процессе труда человек вступает во взаимодействие с предметами труда, орудиями труда, другими людьми. Кроме того, на него воздействуют параметры окружающей среды, т.е. той производственной обстановки, в которой протекает труд человека.

От условий труда зависит отношение человека к труду и, естественно, результаты труда. При плохих условиях труда резко снижается работоспособность, производительность труда, соответственно повышается процент профессиональных заболеваний и травм.

Элементы условий труда, выступающих в роли опасных и вредных производственных факторов, можно разделить на четыре группы [ГОСТ 12.0.003-2015]:

- физические;
- химические;
- биологические;
- психофизиологические.

Поскольку на состояние здоровья сотрудников биологические и химические факторы существенного влияния не оказывают, то рассмотрим лишь две группы факторов.

К группе физически-опасных факторов относятся:

- температура и влажность воздуха;
- $\bullet$   $IIIVM;$
- статическое электричество;
- механические повреждения вследствие разрыва трубо-

провода;

- освещенность;
- ионизирующее излучение;
- взрывоопасность;
- пожароопасность.

К вредным психофизическим и опасным факторам относятся:

- физические (статические, динамические);
- нервно психические перегрузки (умственное перена-

пряжение, утомление, монотонность труда, эмоциональные перегрузки).

В помещении осуществляется естественная вентиляция посредством наличия легко открываемого оконного проема (форточки), а также дверного проема. По зоне действия такая вентиляция является общеобменной. Основной недостаток - приточный воздух поступает в помещение без предварительной

очистки и нагревания. Согласно [18] объем воздуха необходимый на одного человека в помещении без дополнительной вентиляции должен быть более  $40\text{m}^3$ .

Влияние микроклимата на самочувствие человека значимо и существенно, а переносимость температуры во многом зависит от скорости движения и влажности окружающего воздуха - чем выше показатель относительной влажности, тем быстрее наступает перегрев организма.

Недостаточная влажность, в свою очередь, может негативно отражаться на организме, становясь причиной пересыхания и растрескивания кожи и слизистой, а также последующего заражения болезнетворными микроорганизмами.

Длительное воздействие высокой температуры при повышенной влажности может привести к гипертермии, или накоплению теплоты и перегреву организма, а пониженные показатели температуры, особенно при повышенной влажности воздуха, могут быть причиной гипотермии, или переохлаждения. Экспериментальные исследования проводились в теплое время года, согласно[18], оптимальная температура равна 22...24°С, относительная влажность при этом до 60...40 %, скорость движения воздуха 0,1 м/с.

Психофизиологические проявления состояния монотонии свидетельствуют о пониженной психофизиологической активности человека и заключаются в следующем:

снижении уровня бодрствования (изменение альфа-ритма ЭЭГ);

снижении тонуса симпатического отдела вегетативной нервной системы (урежение частоты пульса, снижение артериального давления, увеличение аритмии пульса и др.);

снижении тонуса скелетной мускулатуры;

также ухудшением рабочих действий, замедлением их и увеличением ошибок в работе.

Для повышения работоспособности в условиях монотонности:

целесообразно введение частых (через 60 - 120 мин.), но коротких (5 - 10 мин.) регламентированных перерывов;

устраивать физкультурные минутки (по 1,5 - 3 мин.), которые проводятся самостоятельно 3 - 5 раз за рабочую смену в микропаузы между трудовыми операциями.

Из наиболее распространенных в производстве вредных факторов являются шум и вибрации. Они создается работающим оборудованием, преобразователями напряжения, работающими осветительными приборами дневного света, а также проникает извне. Шум и вибрация вызывают головную боль, быструю утомляемость, бессонницу или сонливость, ослабляет внимание, ухудшается память, снижается реакция.

Основными источниками шума в лаборатории являются работающие двигатели и вентиляторы охлаждения ЭВМ. По [17, 20] при выполнении основной работы уровень звука на рабочем месте не должен превышать 50дБА.

Источником вибрации является работающий электромашинный агрегат. По [19] при проектировании уровень вибрации не должен превышать 77 дБ.

Источником электромагнитных излучений являются дисплеи ПЭВМ. Монитор компьютера включает в себя излучения рентгеновской, ультрафиолетовой и инфракрасной области, а также широкий диапазон электромагнитных волн других частот. Согласно [17, 20] напряженность электромагнитного поля по электрической составляющей не должна превышать 25В/м в диапазоне от 5Гц до 2кГц; 2,5В/м в диапазоне от 2 до 400кГц. Плотность магнитного потока не должна превышать в диапазоне от 5 Гц до 2 кГц 250нТл, и 25нТл в диапазоне от 2 до 400кГц. Поверхностный электростатический потенциал не должен превышать 500В. [17, 20]

Меры защиты от вредных факторов производства:

1 Защита от вибраций:

Ограничение контакта работника с вибрацией.

2 Защита от шума:

Применение ушных пробок.

3 Защита от внешнего облучения:

регламентированные перерывы;

дисплей устанавливается таким образом, чтобы от экрана до оператора было не менее 60-70 см;

должны использоваться дисплеи со встроенными защитными экранами.

# **6.2 Анализ выявленных опасных факторов при разработке и эксплуатации проектируемого решения**

К опасным факторам можно отнести наличие в помещении большого количества аппаратуры, использующей однофазный электрический ток напряжением 220 В и частотой 50Гц. По опасности электропоражения помещение с повышенной опасностью, характеризующиеся наличием следующих условий: токопроводящей пылью и возможности одновременного прикосновения человека к соединенным с землей металлическим частям зданий, технологических аппаратов, механизмов, с одной стороны, и к металлическим корпусам электрооборудования — с другой. [23]

Во время нормального режима работы оборудования опасность электропоражения крайне мала, однако, возможны аварийные режимы работы, когда происходит случайное электрическое соединение частей оборудования, находящегося под напряжением с заземленными конструкциями.

Поражение человека электрическим током может произойти в следующих случаях:

> прикосновение к токоведущим частям, оголенным проводам, контактам электроприборов, рубильников, ламповых патронов, предохранителей, находящихся под напряжением;

> прикосновение к частям электрооборудования, металлическим конструкциям сооружений и т.п., в обычном состоянии не находящихся, но в результате повреждения (пробоя) изоляции оказавшихся под напряжением;

> нахождение вблизи места соединения с землей оборванного провода электросети;

 несогласованные и ошибочные действия персонала (подача напряжения на установку, где работают люди; оставление установки под напряжением без надзора; допуск к работам на отключенном электрооборудовании без проверки отсутствия напряжения и т.д.).

Основными мероприятиями по обеспечению электробезопасности являются:

изолирование (ограждение) токоведущих частей, исключающее возможность случайного прикосновения к ним;

установки защитного заземления;

наличие общего рубильника;

своевременный осмотр технического оборудования, изоляции. [23]

К опасным факторам также относятся движущиеся части машин и механизмов. В качестве механических опасностей обозначаются все физические факторы, которые могут привести к травмам от механического движения деталей машины. Основными видами механических опасностей являются: прижатие или раздавливание; порезы; разрезание или разрубание; защемление или наматывание; втягивание; попадание под удар; поверхностное повреждение или существенное сдирание наружных тканей под действием трения. Средствами защиты могут служить:

1. Обеспечение недоступности опасной зоны;

2.Уменьшение опасности при помощи специальных приспособлений к которым относятся:

- ограждения (кожухи, козырьки, дверцы, экраны, щиты, барьеры и т. д.);
- предохранительные блокировочные устройства (механические, электрические, электронные, пневматические, гидравлические и т. д.);
- тормозные устройства (рабочие, стояночные, экстренного торможения);

 сигнальные устройства (звуковые, световые), которые могут встраиваться в оборудование или быть составными элементами. [19] *Защита от электропоражения*

Инженер работает с электроприборами: электрооборудованием и компьютером В данном случае существует опасность электропоражения:

при непосредственном прикосновении к токоведущим частям во время ремонта электрооборудования задвижки или ЭВМ;

при прикосновении к нетоковедущим частям, оказавшимся под напряжением (в случае нарушения изоляции токоведущих частей);

при соприкосновении с полом, стенами, оказавшимися под напряжением;

имеется опасность короткого замыкания в высоковольтных блоках.

В зависимости от условий в помещении опасность поражения человека электрическим током увеличивается или уменьшается. По "Межотраслевым правилам по охране труда" все помещения делятся на:

помещения с повышенной опасностью;

особо опасные помещения;

помещения без повышенной опасности.

По опасности электропоражения помещение, в котором ведется работа, относится к помещениям без повышенной опасности, т.е. оно не характеризуется наличием повышенной влажности (относительна влажность не превышает 75%), высокой температуры (более 35<sup>0</sup>С), токопроводящих пыли и пола.

При работе в помещении обязательны следующие меры предосторожности:

 перед началом работы нужно убедиться, что выключатели и розетка закреплены и не имеют оголённых токоведущих частей;

 при обнаружении неисправности оборудования и приборов необходимо не делая никаких самостоятельных исправлений сообщить ответственному за оборудование;

 запрещается загромождать рабочее место лишними предметами. При возникновении несчастного случая следует немедленно освободить пострадавшего от действия электрического тока и, вызвав врача, оказать ему необходимую помощь.

Для защиты от поражения электрическим током все токоведущие части должны быть защищены от случайных прикосновений кожухами (ПУЭ 1.1.32), корпус устройства должен быть заземлен. Заземление выполняется изолированным медным проводом сечением 1.5 мм2 (ПУЭ 1.7.78), который присоединяется к общей шине заземления с общим сечением 54 м2 при помощи сварки. Общая шина присоединяется к заземлению, сопротивление которого не должно превышать 4 Ом (ПУЭ 1.7.65). Питание устройства должно осуществляться от силового щита через автоматический предохранитель, который срабатывает при коротком замыкании нагрузки.

Для снижения величин возникающих разрядов целесообразно применение покрытия из антистатического материала. К организационно – техническим мероприятиям относится инструктаж по технике безопасности.

### *Микроклимат*

Одним из необходимых условий здорового и высокопроизводительного труда в помещении является обеспечение нормальных микроклиматических условий, являющихся важной характеристикой санитарно – гигиенических условий труда.

Микроклимат помещений определяют по следующим параметрам: температура воздуха в помещении, относительная влажность воздуха, скорость движения воздуха. Эти параметры в комплексе и по отдельности влияют на организм человека, определяя его самочувствие.

Проанализируем микроклимат в помещении, где находится рабочее место. В таблице 7 приведены параметры микроклимата по  $\mathrm{TOCT}^1$ .

| Период | Тем-        | Отно-           | Скорость          |
|--------|-------------|-----------------|-------------------|
| года   | пература, С | сительная влаж- | движения воздуха, |
| Холод- | $23 - 25$   | $40 - 60$       |                   |
| Тёплый | $20 - 22$   | 40              |                   |

Таблица 7 - Оптимальные и допустимые значения характеристик микроклимата

По степени физической тяжести работа оператора относится к категории лёгких работ. Параметры микроклимата в помещении, где находится рабочее место, регулируются системой центрального отопления и приточно-вытяжной вентиляцией, и имеют следующие значения: влажность 50%, скорость движения воздуха 0,1 м/с, температура летом 20..25°С, зимой 20..22°С.

К мероприятиям по оздоровлению воздушной среды в производственном помещении относятся: правильная организация вентиляции и кондиционирования воздуха, отопление помещений. Вентиляция может осуществляться естественным и механическим путём. В помещении ВЦ должны подаваться следующие объёмы наружного воздуха: при объёме помещения до 20 м<sup>3</sup> на человека – не менее 30 м<sup>3</sup> в час на человека; при объёме помещения более 40 м<sup>3</sup> на человека и отсутствии выделения вредных веществ допускается естественная вентиляция.

 $\overline{a}$ 

<sup>1</sup> Система стандартов безопасности труда. Пожарная безопасность. Общие требования ГОСТ 12.1.004- 96 М.; 1996. – 78с.;

В кабинете осуществляется искусственная и естественная вентиляция. Воздух поступает и удаляется через щели, окна, двери и с помощью кондиционера. Так как объём на одного человека 40 м<sup>3</sup>, что соответствует норме (должно быть 40м<sup>3</sup>), то достаточный приток свежего воздуха обеспечивается.

В зимнее время в помещении необходимо предусмотреть систему отопления. Она должна обеспечивать достаточное, постоянное и равномерное нагревание воздуха. В помещениях с повышенными требованиями к чистоте воздуха должно использоваться водяное отопление. В рассматриваемой аудитории используется водяное отопление со встроенными нагревательными элементами и стояками. Кроме того, воздух нагревается с помощью кондиционера.

*Производственный шум*

В результате исследований установлено, что шум и вибрация ухудшают условия труда, оказывают вредное воздействие на организм человека. Действие шума различно: затрудняет разборчивость речи, вызывает снижение работоспособности, повышает утомляемость, вызывает необратимые изменения в органах слуха человека. Шум воздействует не только на органы слуха, но и на весь организм человека через центральную нервную систему. Ослабляет внимание, ухудшается память, снижается реакция, увеличивается число ошибок при работе.

Норма звукового давления в помещениях для персонала, осуществляющего эксплуатацию ЭВМ равна 50 дБ по шкале А. Мероприятия по шумогашению, могут быть:

наличие подвесного потолка, который служит звукопоглощающим устройством;

использование звукопоглощающих материалов;

применение на рабочих местах звукогасящих экранов;

уменьшение площади стеклянных ограждений и оконных проемов. Электромагнитные поля

Воздействие электромагнитных полей на человека зависит от напряжения электрического и магнитного полей, потока энергии, частоты колебаний, размера облучаемого тела.

Нарушение в организме человека при воздействии электромагнитных полей незначительных напряжений носят обратимых характер. При воздействии полей, имеющих напряженность выше предельно допустимого уровня, развиваются нарушения со стороны нервной, сердечно – сосудистой систем, органов пищеварения и некоторых биологических показателей крови.

Нормируемыми параметрами в диапазоне частот 60 кГц – 300 МГц являются напряженности Е и Н электромагнитного поля. В диапазоне низких частот интенсивность излучения не должна превышать 50 В/м по электрической составляющей и 5 А/м по магнитной составляющей напряженности поля.

Напряженность магнитного поля на расстоянии 10 см от экрана варьируется в диапазоне  $0.4 - 1.8$  А/м. С расстоянием эти показатели уменьшаются. Следовательно, напряженность магнитного поля аудитории соответствует норме. Естественным средством, защищающим пользователя от воздействия вредных излучений, являются фильтры для экранов мониторов.

Средством защиты от отраженного света и бликов, будет многослойный защитный фильтр и если использовать его должным образом, то можно избавиться от стрессов и усталости, а так же от воздействия электромагнитного поля.

### **6.3 Экологическая безопасность**

После окончания срока службы устройство подлежит демонтажу и утилизации. Процесс утилизации техники состоит из следующих этапов:

Акт списания - на этом этапе производится осмотр утилизируемой техники и вывод о ее состоянии. Данный акт необходим при замене старого оборудования на новое, так как каждая фирма платит налог за технику, которая является ее имуществом. По правилам утилизации техники, после акта списания ,старое оборудование необходимо разобрать на комплектующие, которые позже

могут быть использованы на производстве. Отметив, что в состав микропроцессорных устройств, входят так же и драгоценные металлы, которые каждая организация обязана учитывать. Отсутствие учета этих металлов на балансе предприятия карается по закону. Поэтому после разборки оборудования необходимо произвести аффинаж (процесс выделения драгоценных металлов из компонентов оборудования), после которого все металлы возвращаются государству.

Временное складирование и транспортировка отходов производства и потребления определяется проектом развития промышленного предприятия или самостоятельным проектом обращения с отходами.

Временное складирование отходов производства и потребления допускается:

- на производственной территории основных производителей (изготовителей) отходов,

- на приемных пунктах сбора вторичного сырья,

- на территории и в помещениях специализированных предприятий по переработке и обезвреживанию токсичных отходов,

- на открытых, специально оборудованных для этого площадках.

Временное хранение отходов на производственной территории предназначается:

- для селективного сбора и накопления отдельных разновидностей отходов;

- для использования отходов в последующем технологическом процессе с целью обезвреживания (нейтрализации), частичной или полной переработки и утилизации на вспомогательных производствах.

В зависимости от технологической и физико-химической характеристики отходов допускается их временно хранить:

- в производственных или вспомогательных помещениях;

- в нестационарных складских сооружениях (под надувными, ажурными и навесными конструкциями);

- в резервуарах, накопителях, танках и прочих наземных и заглубленных специально оборудованных емкостях;

- в вагонах, цистернах, вагонетках, на платформах и прочих передвижных средствах;

- на открытых, приспособленных для хранения отходов площадках.

При этом хранение твердых промышленных отходов I класса разрешается исключительно в герметичных оборотных (сменных) емкостях (контейнеры, бочки, цистерны); II - в надежно закрытой таре (полиэтиленовых мешках, пластиковых пакетах); III - в бумажных мешках и ларях, хлопчатобумажных мешках, текстильных мешках; IV - навалом, насыпью, в виде гряд.

Малоопасные (IV класса) отходы могут складироваться как на территории предприятия, так и за его пределами в виде специально отведенных отвалов и хранилищ.

При наличии в составе отходов разного класса опасности расчет предельного их количества для единовременного хранения должен определяться наличием и удельным содержанием наиболее опасных веществ (I-II класса).

Предельное количество отходов при открытом хранении определяется по мере накопления массы отходов в установленном порядке.

Предельное количество накопления отходов на промышленных территориях не нормируется:

- для твердых отходов, концентрированных жидких и пастообразных отходов I класса опасности, упакованных в полностью герметичную тару в закрытом помещении, исключающем доступ посторонних лиц;

- для твердых сыпучих и комковатых отходов II и III классов, хранящихся в соответствующей надежной металлической, пластиковой, деревянной и бумажной таре.

Участок для размещения полигона отходов должен располагаться на территориях с уровнем залегания подземных вод на глубине более 20 метров с коэффициентом фильтрации подстилающих пород не более 10(-6) см/с; на расстоянии не менее 2 метров от земель сельскохозяйственного назначения, используемых для выращивания технических культур, не используемых для производства продуктов питания.

Размер участка определяется производительностью, видом и классом опасности отходов, технологией переработки, расчетным сроком эксплуатации на 20-25 лет и последующей возможностью использования отходов.

Источниками загрязнения литосферы являются:

- Отходы при утилизации пластика.

-Лом изделий из стали, алюминия, меди, включая отходы изолированных проводов и кабелей.

- Отходы утилизации электродвигателей, генераторов, трансформатоов и электрораспределительной и контрольно-измерительной аппаратуры, утратившие потребительские свойства.

Срок утилизации этих отходов очень велик. Кроме этого, вредное воздействие на окружающую среду оказывают твердые отходы производства: обрезки стеклотекстолита, устаревшее оборудование, лампы и другие.

Размещение отходов на территории объекта осуществляется различными способами: террасами, терриконами, грядами, в котлованах, в траншеях, в цистернах, в емкостях, накопителях, на картах, на платформах.

Промышленные отходы, допускаемые для совместного складирования сТКО, должны отвечать следующим технологическим требованиям - не быть взрывоопасными, само-возгораемыми и с влажностью не более 85%.

### **6.3 Безопасность в чрезвычайных ситуациях**

В помещениях, где производилась выпускная квалификационная работа, имеется электропроводка напряжением 220 вольт, предназначенная для питания вычислительной техники, освещения, лабораторного стенда. При неправильной эксплуатации оборудования и коротком замыкании электрической цепи может произойти возгорание, которое грозит уничтожением техники, документов и другого имеющегося оборудования.

Необходимо проводить следующие пожарно-профилактические мероприятия:

организационные мероприятия, касающиеся технического процесса с учетом пожарной безопасности объекта;

эксплуатационные мероприятия, рассматривающие эксплуатацию имеющегося оборудования;

технические и конструктивные, связанные с правильные размещением и монтажом электрооборудования и отопительных приборов.

#### **Пожарная безопасность**

*Оценка возможных причин возгорания*

Причиной возгорания в зоне работы могут быть следующие фак-

торы:

возникновение короткого замыкания в электропроводке вследствие неисправности самой проводки или электросоединений и электрораспределительных щитов;

возгорание устройств вычислительной аппаратуры вследствие нарушения изоляции или неисправности самой аппаратуры;

возгорание электрооборудования задвижки вследствие коротких замыканий или неисправности изоляции;

возгорание протекающего по трубопроводу вещества вследствие разгерметизации задвижной арматуры;

возгорание устройств искусственного освещения.

Согласно Общесоюзным нормам технологического проектирования НПБ 105-03, в зависимости от характеристики используемых в производстве веществ и их количества, по пожарной и взрывной опасности помещения подразделяются на категории А, Б, В, Г, Д.

Данное помещение относится к категории В, поскольку горючие вещества и материалы находятся в твердом состоянии без выделения пыли.

Организационные мероприятия:

1. Противопожарный инструктаж обслуживающего персонала;

2. Обучение персонала правилам техники безопасности;

3. Издание инструкций, плакатов, планов эвакуации.

Эксплуатационные мероприятия:

1. Соблюдение эксплуатационных норм оборудования;

2. Обеспечение свободного подхода к оборудованию;

3. Содержание в исправном состоянии изоляции токоведущих проводников.

К техническим мероприятиям относится соблюдение противопожарных требований при устройстве электропроводок, оборудования, систем отопления, вентиляции и освещения. В коридоре имеется порошковый огнетушитель типа ОП-5, рубильник, на двери приведен план эвакуации в случае пожара (рисунок 33), и, на досягаемом расстоянии, находится пожарный щит.

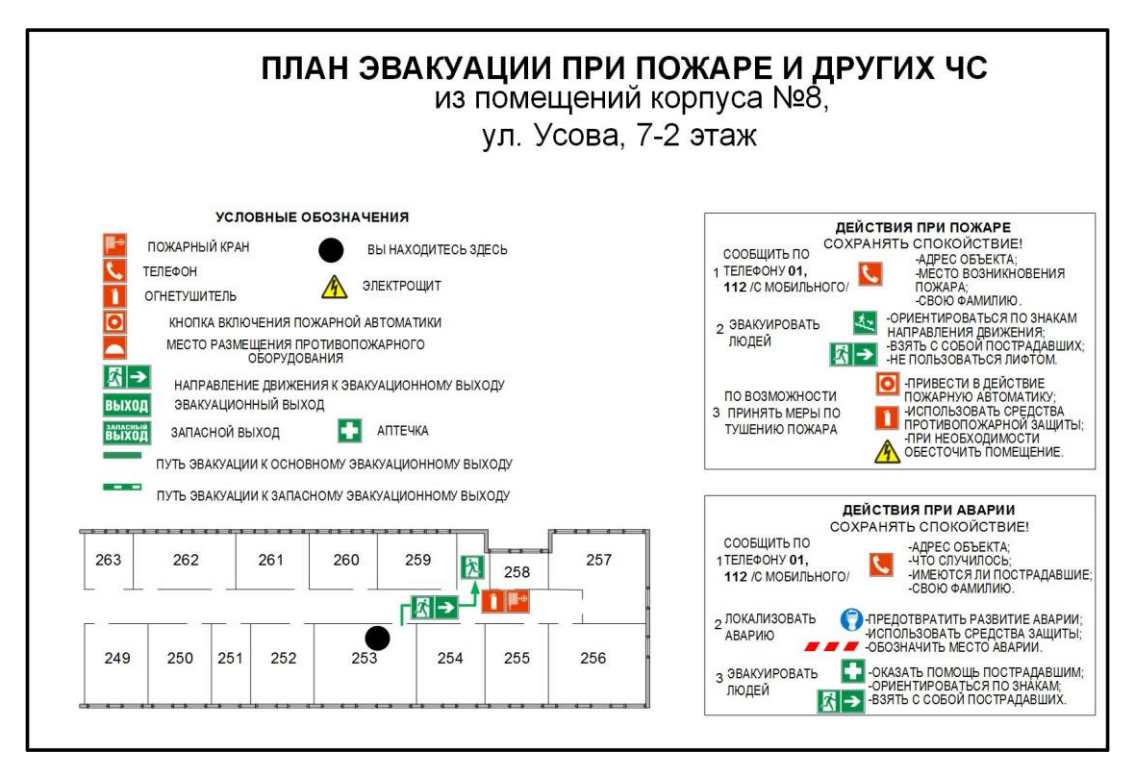

Рисунок 33 – План эвакуации

Наиболее дешевым и простым средством пожаротушения является вода, поступающая из обычного водопровода. Для осуществления эффективного тушения огня используют пожарные рукава и стволы, находящиеся в специальных шкафах, расположенных на лестничной клетке. В пунктах первичных средств огнетушения должны располагаться ящик с песком, пожарные ведра и топор.

Если возгорание произошло в электроустановке, для его устранения должны использоваться огнетушители углекислотные типа ОУ-2, или порошковые типа ОП-5. Кроме устранения самого очага пожара нужно, своевременно, организовать эвакуацию людей.

# **6.5 Правовые и организационные вопросы обеспечения безопасности**

К правовым нормам относятся: соблюдение работодателем и рабочим законов и должностных инструкций.

К организационным мероприятиям относятся:

- подготовка рабочего места;

- допуск к работе;

- проведение инструктажа (целевого, повторного, первичного, внепланового);

- надзор во время работы;

- организация перерывов в работе и окончания работы.

Правильная эргономика рабочего места является важнейшим звеном в организации рабочего процесса. Она создает условия для высокопроизводительной и безопасной работы.

Рациональная эргономика рабочего места должна удовлетворять следующим требованиям:

1) обеспечение условий производительной работы при максимальной экономии сил и рабочего времени;

2) рациональное и экономное использование производственной площади;

3) обеспечение условий для удобства обслуживания рабочего места;

4) строгое соблюдение правил и требований охраны труда и техники безопасности.

В зависимости от типа предприятия выбирается режим работы. В главе 17 ТК РФ перечислены существующие виды режимов рабочего времени, которые могут действовать на предприятиях:

-нормированный 8-ми часовой рабочий день;

-ненормированный рабочий день;

-трудовая деятельность в режиме гибкого графика;

-работа по сменам;

-суммированный учет отработанного времени;

-трудовая деятельность с возможностью разделения рабочего дня на части.

К организационным вопросам обеспечения безопасности можно так же отнести следующее: Все эксплуатируемые электроустановки должны соответствовать требованиям «Правил технической эксплуатации электроустановок потребителей», и др. нормативных документов. Эксплуатация электрооборудования без заземления не допускается. Помещения обеспечиваются первичными средствами пожаротушения согласно действующим нормам. Все работники должны уметь пользоваться средствами пожаротушения и уметь оказывать первую помощь при несчастном случае. Не допускается загромождения рабочих мест, проходов, выходов из помещений и здания, доступа к противопожарному оборудованию.

#### **Заключение**

В данной выпускной квалификационной работе была разработана система управления и защиты для асинхронного двигателя на основе логического модуля LOGO.

Для этого был проведен обзор аварийных режимов работы и соответствующих им способов защиты асинхронного двигателя.

Произведен расчет параметров схемы замещения, построены статические характеристики, построена математическая модель асинхронного двигателя АИР56А4У3. На основе полученного материала были смоделированы максимально-токовая защита и автоматическое резервирование.

На лабораторном стенде «Электрический привод» при использовании микроконтроллера LOGO и программного продукта LOGO!SoftComfort, была создана физическая модель системы защиты.

Проведены экспериментальные исследования, которые подтвердили адекватность имитационной модели и работоспособность разработанных систем защиты.

В экономической части произведен сравнительный анализ технического уровня программируемого реле с техническим уровнем электромагнитных реле, рассчитана смета затрат, экономическая эффективность новшества. Срок окупаемости микроконтроллера составляет 9 месяцев.

В разделе «Социальная ответственность» определены и проанализированы вредные, опасные факторы, негативные воздействия на окружающую среду, чрезвычайные ситуации, которые могли возникнуть при выполнении работы.

По результатам проделанной работы можно сказать, что программируемое реле LOGO удовлетворяет высоким технологическим требованиям, а именно, его можно запрограммировать на срабатывание при различных аварийных режимах, что увеличивает функциональные возможности, повышает эффективность, снижает затраты.

### **Список используемой литературы**

1. Виды электрической защиты асинхронных электродвигателей // НТЦ Энерго-Ресурс [Электронный ресурс] – 2012. – Режим доступа: [http://www.induction.ru](http://www.induction.ru/) – Загл. с экрана.

2. Андреев В.А. Релейная защита и автоматика систем электроснабжения: Учебник для вузов – 4-е изд.перераб. и доп. – М.: Высш.шк., 2006 – 639 с.

3. Чернышев И. А., Чернышева Т.А. Монтаж, наладка, эксплуатация и ремонт систем электроснабжения промышленных предприятий: методические указания. – Томск: Изд-во ТПУ, 2010. – 120с.

4. Модельный ряд микропроцессорных защит электродвигателей РДЦ// РЕЛС $iC$  [Электронный ресурс] – 2013. – Режим доступа: http://www.relsis.ua – Загл. с экрана.

5. Программируемые интеллектуальные реле(микроконтроллеры) Siemens LOGO!// LLC "ProgressAvtomatica" [Электронный ресурс] – 2013. – Режим доступа: [http://progressavtomatika.ru](http://progressavtomatika.ru/) – Загл. с экрана.

6. Чернышев А.Ю., Кояин Н.В. Проектирование электрических приводов. Учебно-методическое пособие. Томск, 2005 г.

7. Терехин В.Б. Моделирование систем электропривода в Simulink (Matlab 7.0.1): учебное пособие. - Томск: Изд-во ТПУ, 2010. - 290с.

8. Rolf Iserman, Fault-tolerant. Drive-by-Wire Systems. IEEE Control Systems Magazine. October 2002.

9. Электрическая защита асинхронных электродвигателей// Электрика на производстве и в доме [Электронный ресурс] – 201. – Режим доступа: [http://fazaa.ru–](http://fazaa.ru/) Загл. с экрана.

10. LOGO! Soft Comfort ver.6 // Инженерное оборудование [Электронный ресурс] – 201. – Режим доступа: [http://www.eneq.ru](http://www.eneq.ru/) – Загл. с экрана.

11. Карпеш М.А., Красногорцев И.Л., Сенигов П.Н. Силовая электроника. Руководство по выполнению базовых экспериментов. СЭ.001 РБЭ (911). Челябинск: ООО «Учебная техника», 2003. - 172 с.

12. Конюхова Е.А. Электроснабжение объектов. Москва, 2001, стр.320.

13. Коршунова Л. А., Кузьмина Н. Г. Технико-экономическое обоснование инновационного проекта. Методические указания по выполнению экономического раздела ВКР для студентов энергетических специальностей всех форм обучения. – Томск: Изд-во ТПУ, 2012.

14. Коршунова Л.А., Кузьмина Н.Г. Экономика предприятия и отрасли (в электроэнергетике): учебное пособие. – Томск: Изд-во ТПУ, 2010.

15. Непомнящий Е.Г. Инвестиционное проектирование: учебное пособие. – Таганрог: Изд-во ТРТУ, 2003.

16. Безопасность жизнедеятельности. Под ред. С.В. Белова. – М.: Высшая школа, 2002. – 357с.

17. Гигиенические требования к электронно-вычислительным машинам и организации работы. Санитарные правила и нормы 2.2.2 2.4.1340 – 03. – М., 2003.

18. Гигиенические нормативы на параметры микроклимата в рабочей зоне. ГОСТ 12.1.005 — 76 и СанПиН 2.2.4.548-96 от 1 октября 1996 года.

19. ГОСТ 54321-2011. Машины и оборудование для пищевой промышленности.

20. Инструкция по охране труда для операторов и пользователей персональных электронно-вычислительных машин и работников, занятых эксплуатацией ПЭВМ и видеодисплейных терминалов. ТОИ Р 01-00-01-96 .

21. Основы противопожарной защиты предприятий ГОСТ 12.1.004 и ГОСТ 12.1.010 – 76.

22. Охрана окружающей среды. Под ред. С.В. Белова. – М.: Высшая школа, 1991.

23. Правила устройства электроустановок. Минэнерго СССР, 6-е издание – Энергоатомиздат, 1996. – 640с.

24. Трудовой кодекс Российской Федерации, 2014 г.